TECNOLÓGICO DE COSTA RICA VICERRECTORÍA DE DOCENCIA ESCUELA DE INGENIERÍA AGRÍCOLA

# TEC de Costa Rica

Informe de Trabajo Final de Graduación presentado a la Escuela de Ingeniería Agrícola como requisito parcial para optar al grado de Licenciado en Ingeniería Agrícola

DISEÑO DE UN SISTEMA DE RIEGO Y FERTIRRIEGO POR GOTEO PARA CULTIVO DE CEBOLLA (ALLIUM CEPA) Y PAPA (SOLANUM TUBEROSUM) BAJO LOS REQUERIMIENTOS DE HUMEDAD DEL SUELO DETERMINADOS CON SENSORES EN FINCA LA LAGUNA, TIERRA BLANCA, CARTAGO

SERGIO DANIEL ANGULO AGUILAR

CARTAGO NOVIEMBRE, 2023

## DISEÑO DE UN SISTEMA DE RIEGO Y FERTIRRIEGO POR GOTEO PARA CULTIVO DE CEBOLLA (ALLIUM CEPA) Y PAPA (SOLANUM TUBEROSUM) BAJO LOS REQUERIMEINTOS DE HUMEDAD DEL SUELO DETERMINADOS CON SENSORES EN FINCA LA LAGUNA, TIERRA BLANCA, CARTAGO

## SERGIO DANIEL ANGULO AGUILAR

Informe de Trabajo Final de Graduación presentado a la Escuela de Ingeniería Agrícola como requisito parcial para optar al grado de Licenciado en Ingeniería Agrícola

\_\_\_\_\_\_\_\_\_\_\_\_\_\_\_\_\_\_\_\_\_\_\_\_\_\_\_ \_\_\_\_\_\_\_\_\_\_\_\_\_\_\_\_\_\_\_\_\_\_\_\_\_\_\_

Ing. Milton Solorzano Quintana. MBA. Ing. Isabel Guzmán Arias. Dra.

Asesor Directora Escuela Ingeniería Agrícola

# TECNOLÓGICO DE COSTA RICA

## CARTAGO, COSTA RICA

2023

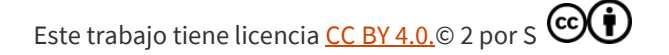

## **Dedicatoria**

*A mis padres Luis Angulo Araya y Ana Isabel Aguilar Sánchez los que me inculcaron que los trabajos se realizan con amor, transparencia, tenacidad y esfuerzo y con su ejemplo serán por siempre mi inspiración y apoyo para seguir adelante.*

*Al amor de mi vida Yoselin Brenes Granados que me brindo todo su amor, ánimo y apoyo en este proceso y ha sido una gran inspiración en mi vida.*

*Y a mi hermano Alejandro Angulo Aguilar y a mi tío Víctor Manuel Aguilar Sánchez que siempre han estado junto a mí y han sido un gran sostén en mi vida.*

## **Agradecimientos**

*En primera instancia, darle gracias a Dios por brindarme salud, sabiduría y fortaleza en esta experiencia universitaria y así poder culminar esta etapa de mi vida.*

> *A mi familia por todo el sacrificio y esmero que realizaron durante estos años al acompañarme en este camino y estar siempre pendientes de mí.*

*A todos los profesores y personal administrativo de la Escuela de Ingeniería Agrícola por la paciencia y conocimiento brindado en mi transcurso de aprendizaje de esta preciosa carrera, a mi tutor Milton Solarzano Quintana el cual me brindo su apoyo y conocimiento durante toda esta etapa.*

*A mis amigas, amigos y personas más allegadas las cuales fueron un gran apoyo en esta etapa.*

*Y por supuesto a mis compañeros de estudio que en gran parte de este proceso nos acompañamos para poder superar esta gran etapa universitaria.*

# ÍNDICE DE CONTENIDOS

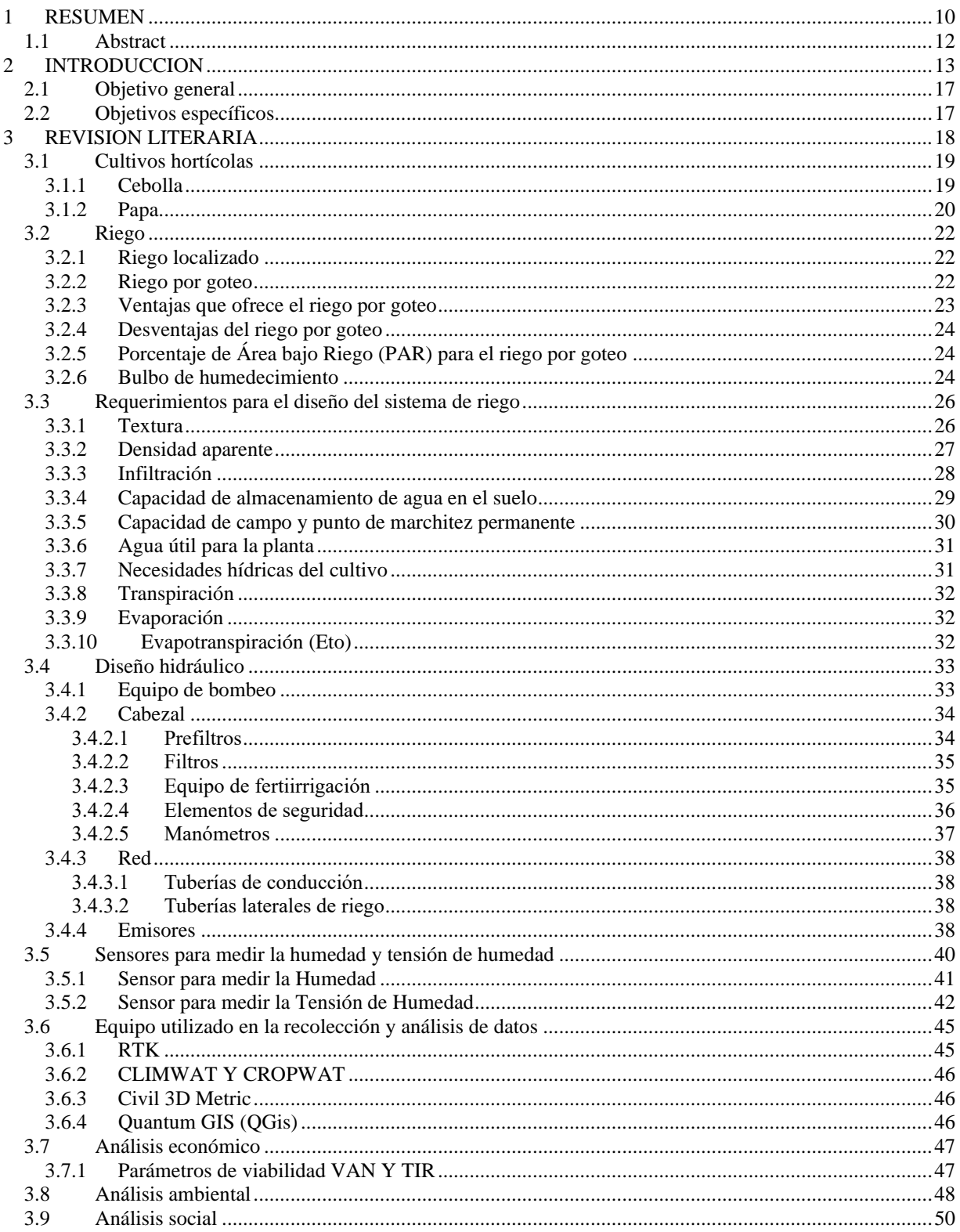

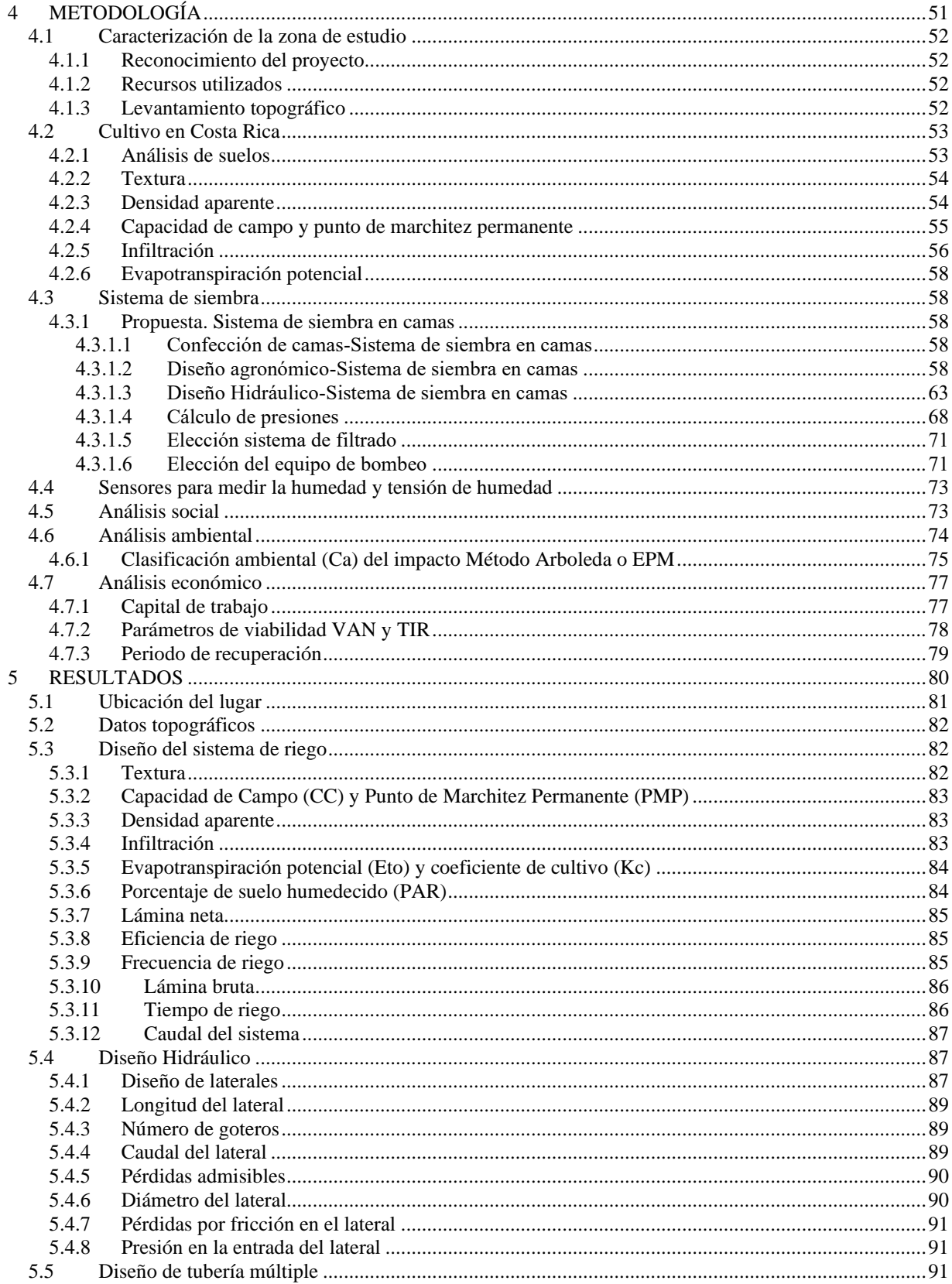

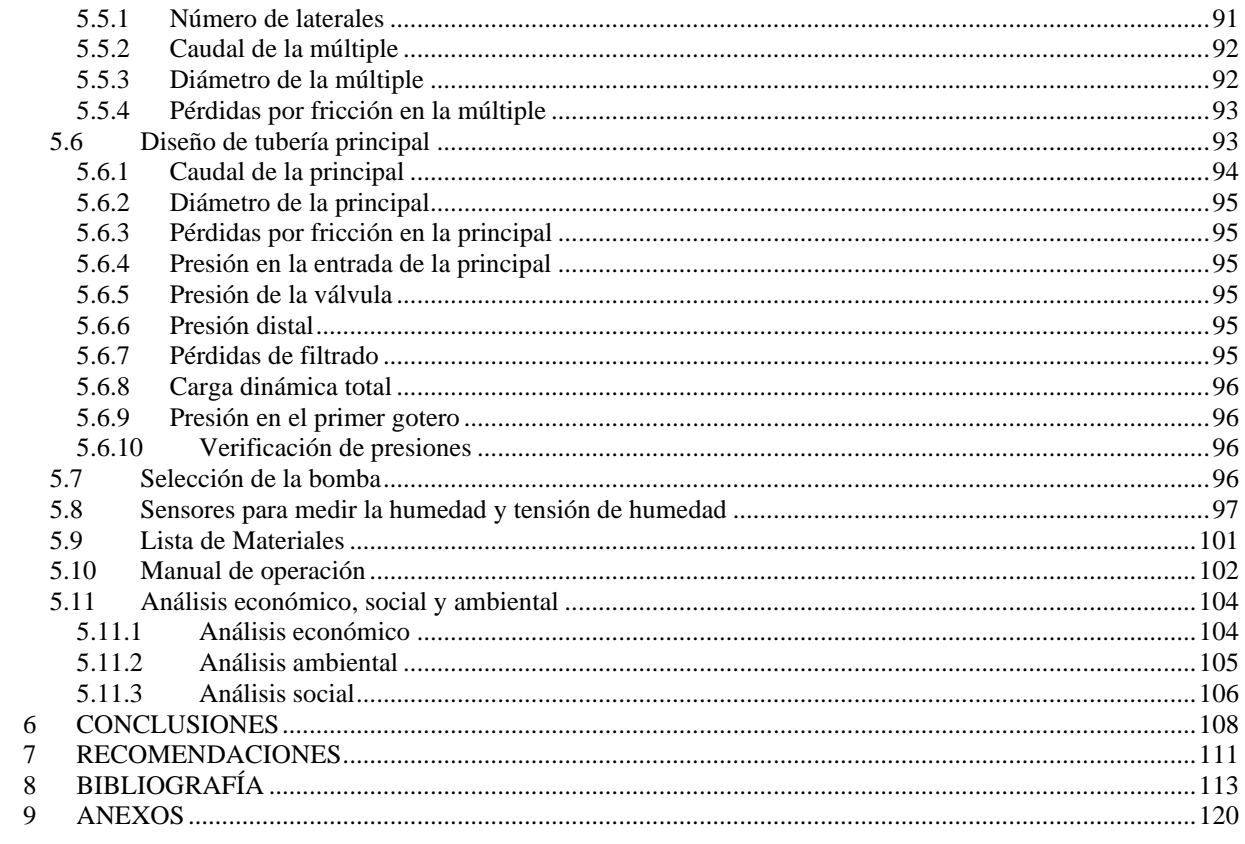

# **ÍNDICE DE CUADROS**

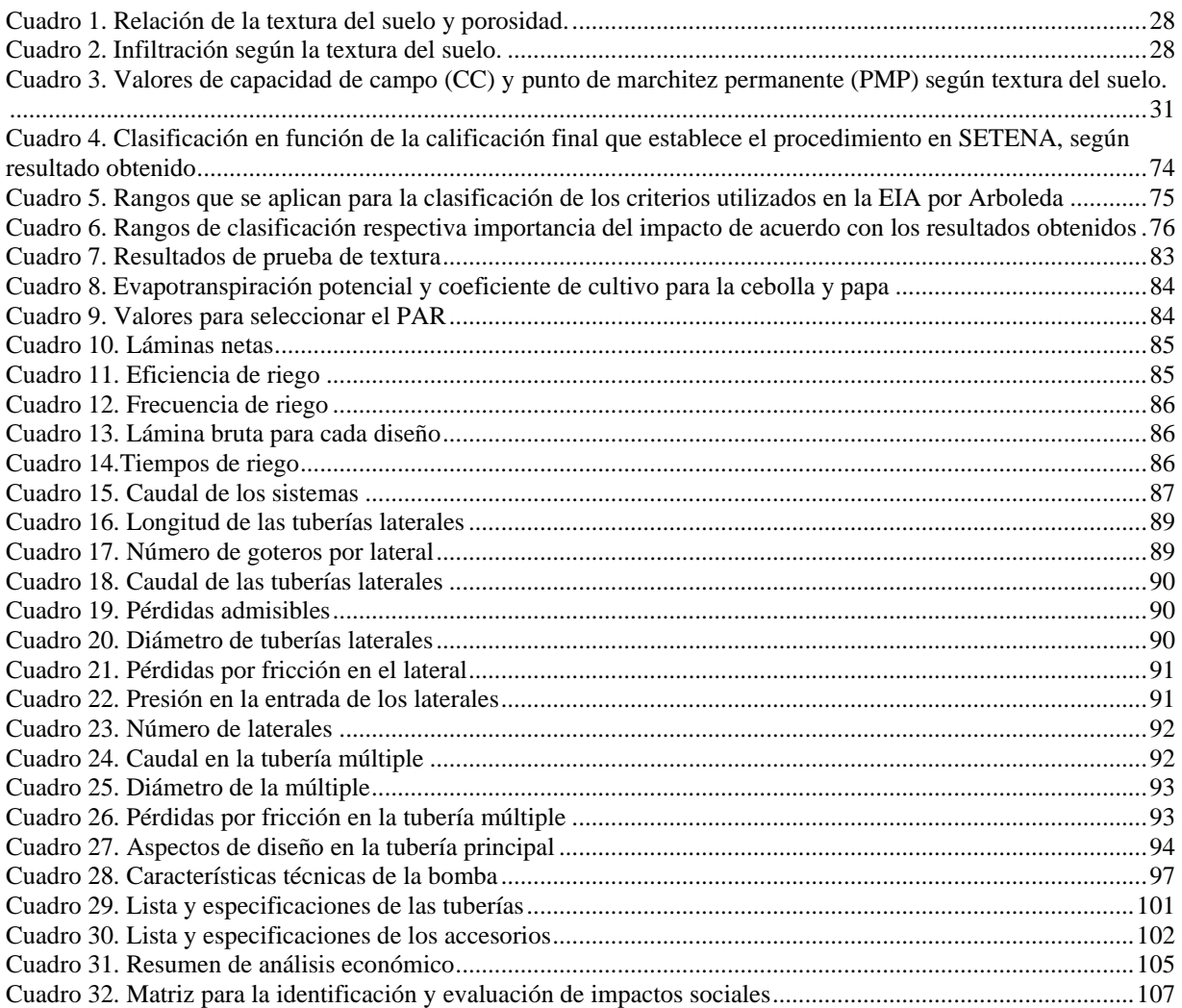

# **ÍNDICE DE FIGURAS**

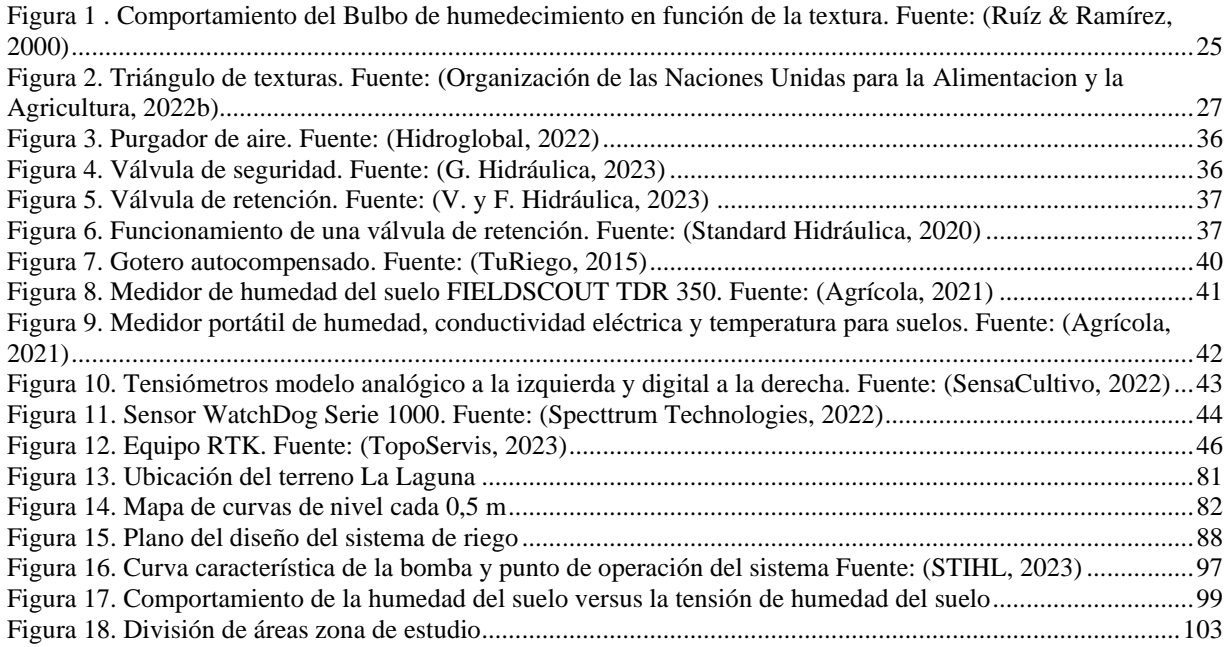

# <span id="page-9-0"></span>**RESUMEN**

La realización del proyecto se llevará a cabo en una propiedad con condiciones topográficas regulares, ubicado en el distrito de Tierra Blanca, del cantón Central de la provincia de Cartago a una altitud de 2100 m.s.n.m. El terreno cuenta con un sistema de riego, el cual es un sistema de riego por aspersión, debido a su constante uso ha empezado a mostrar irregularidades en su funcionamiento, mostrando perdidas de presión y obstrucciones en el sistema debido elementos sólidos como piedras, hojas y arena. Por lo cual se pretende implementar el diseño de un sistema de riego y fertirriego por goteo, con lo cual se puedan suplir las necesidades hídricas y nutricionales de los cultivos.

Se realizó el planteamiento de una propuesta que satisfaga las necesidades de cada cultivo. Se hizo un análisis agronómico a partir de muestras de suelo las cuales fueron examinadas en el Centro de Investigaciones Agronómicas de la Universidad de Costa Rica (CIA), y juntamente con herramientas computacionales tales como Excel, Qgis y Civil Metric 3D se realizó el análisis hidráulico, asegurando la demanda hídrica.

Con el desarrollo del proyecto se pretende tener un uso racional del agua en épocas de sequía, generando conciencia del ahorro y eficiencia del agua en el sector agrícola. Para el diseño del sistema de fertirriego se pretende utilizar un inyector Venturi, el cual permitirá que las plantas aprovechen todos los elementos que requieren durante su desarrollo.

En cuanto al uso de los sensores, se pretende tener una medición más exacta de la humedad y tensión de humedad del suelo, esto con el fin de mantener una humedad constante, la cual ocasione que la tensión de humedad del suelo sea más baja para que el agua este más fácilmente disponible para las plantas.

Por otra parte, se analizó económica, ambiental y socialmente el proyecto, con lo cual se demostró la viabilidad del este, de manera que es factible su edificación y desarrollo, mejorando y aumentando la producción de los cultivos.

**Palabras clave:** Riego, papa, cebolla, fertirriego, sensores

#### <span id="page-11-0"></span>**1.1 Abstract**

The implementation of the project will be carried out on a property with regular topographic conditions, located in the district of Tierra Blanca, in the Central canton of the province of Cartago at an altitude of 2100 m.a.s.l. The land has an irrigation system, which is a sprinkler irrigation system, due to its constant use it has begun to show irregularities in its operation, showing pressure losses and obstructions in the system due to solid elements such as stones, leaves and sand. Therefore, it is intended to implement the design of a drip irrigation and fertigation system, with which the water and nutritional needs of the crops can be met.

A proposal was made that satisfies the needs of each crop. An agronomic analysis was carried out from soil samples which were examined at The Agronomic Research Center of The University of Costa Rica (CIA), and together with computational tools such as Excel, Qgis and Civil Metric 3D, the hydraulic analysis was carried out., ensuring water demand.

With the development of the project, the aim is to have a rational use of water in times of drought, generating awareness of water savings and efficiency in the agricultural sector. For the design of the fertigation system, it is intended to use a Venturi injector, which will allow the plants to take advantage of all the elements they require during their development.

Regarding the use of the sensors, the aim is to have a more accurate measurement of the humidity and moisture tension of the soil, this to maintain a constant humidity, which causes the moisture tension of the soil to be lower so that Water is more easily available to plants.

On the other hand, the project was analyzed economically, environmentally, and socially, which demonstrated the viability of the east, so that its construction and development is feasible, improving and increasing crop production.

**Keywords:** Irrigation, potato, onion, fertigation, sensors

# <span id="page-12-0"></span>**INTRODUCCION**

El proyecto se llevará a cabo en una finca ubicada en la zona norte de Cartago, específicamente en el distrito de Tierra Blanca de Cartago, la cual actualmente, se utiliza para la producción de cebolla y papa, perteneciente al señor Luis Angulo Araya, Sra. e hijos. Dicho terreno tiene una extensión de 9600  $m^2$ , en el cual se da una producción de 2 cosechas por año (1 cada seis meses), realizando primeramente un siembro de cebolla y luego uno de papa, esto según la disponibilidad hídrica con que se cuente al momento de producir alguno de los cultivos antes mencionados.

La propiedad actualmente cuenta con un reservorio y también se encuentra en el proyecto de riego REVENTAZÓN de SENARA, el cual abastece la zona donde se encuentra dicho terreno. Este abastecimiento igualmente se aprovecha para llenar el reservorio. Para poder obtener el servicio se realiza la cancelación de una cuota anual (CANON).

Se cuenta con un sistema de riego por aspersión, el cual es un sistema que debido a su constante uso y deterioro de algunas de sus piezas (válvulas de presión, mini válvulas, tuberías laterales, entre otras), ha empezado a mostrar un mal funcionamiento, mostrando perdidas de presión y obstrucciones en el sistema debido elementos sólidos como piedras, hojas y arena. por lo que no suple de buena manera las necesidades hídricas que requieren los cultivos. Con el desarrollo del proyecto, se pretende solventar dicho problema para aprovechar adecuadamente todo el terreno y de esta manera mantener la producción durante todo el año, ya que durante la época de verano es muy difícil que las plantas puedan tener un óptimo desarrollo.

En cuanto al uso de los sensores, se pretende tener una medición más exacta de la humedad y tensión de humedad del suelo, esto con el fin de evitar una carencia de humedad, por lo cual se deba de regar para poder tener una humedad constante, evitando llegar al Punto de Marchitez Permanente (PMP).

Ahora bien, el riego y fertirriego por goteo es un sistema altamente recomendado para la gran mayoría de los cultivos. Según Riegos Iberia Regaber, (2018), es el sistema de riego que ha experimentado un mayor crecimiento en los últimos años. Ha confirmado ser eficiente para lograr una agricultura sostenible; debido a que con este sistema se aplica el agua y los fertilizantes de forma localizada, justo donde las plantas lo requieren, aprovechando cada gota de agua aplicada.

Con respecto al cultivo de cebolla, el riego por goteo mejora la sanidad vegetal; al no mojar la parte aérea de la planta y se logra observar una menor incidencia de enfermedades fúngicas (hongos). Además, la cebolla es un cultivo sensible al estrés hídrico y las variaciones de humedad, por lo que el riego por goteo, al ser un sistema localizado y de alta frecuencia, logra mantener una humedad constante en la zona radicular y a una profundidad necesaria. Cabe destacar que una humedad constante también tiene como consecuencia una reducción de bulbos dobles o comúnmente llamadas piñas de cebolla, lo que aumenta el valor comercial de la cebolla (Riegos Iberia Regaber, 2018).

En Costa Rica, el cultivo de cebolla ocupa uno de los primeros lugares entre las hortalizas con más demanda en el país, su principal consumo se realiza en estado fresco, utilizándola como condimento y como ingrediente en la elaboración de vegetales mixtos y encurtidos. Según el Consejo Nacional de Producción ((CNP), 2017), en Costa Rica el consumo mensual de cebolla es de 2100 toneladas, siendo una de las hortalizas más utilizadas en la cocina nacional.

En cuanto al siembro de papa, según la FAO et al, (2022), para que el cultivo de la papa sea sostenible, se debe de incrementar el volumen de producción por unidad de agua utilizada, por lo que el sistema de riego por goteo se presenta como la mejor alternativa para poder incrementar ese volumen de producción.

En Costa Rica, el cultivo de papa es una actividad a la que pequeños y medianos productores se han dedicado. El manejo de la producción de este tubérculo se da en fresco y se comercializa industrialmente obteniendo papas prefritas y papas tostadas, con lo cual ocupa una posición elevada en la canasta básica. Cabe destacar que la principal zona de producción en el país es en la zona norte de la provincia de Cartago, donde se cultivan alrededor de 2800 hectáreas (Chavez & Naranjo, 2017).

El sistema de riego y fertirriego por goteo en papa suministra agua y nutrientes directamente a la raíz de la planta, por lo que se tiene un mayor control de la producción, gracias a que el aporte de agua es controlado y de esta manera se puede ajustar el período de máxima producción a la mejor situación del mercado, logrando obtener la máxima cosecha y consiguiendo un mejor peso y un tamaño más homogéneo (PAPACHILE, 2016).

Cabe destacar y según Yara Costa Rica et al, (2022), las fluctuaciones en humedad del suelo dentro del camellón producirán un llenado de los tubérculos de forma dispareja, malformados y con grietas, por esa razón, al implementar un sistema de riego por goteo, la cinta debe de colocarse en la cima del camellón, para de esta manera evitar esas disconformidades y tener una mejor distribución del riego aplicado.

A partir de esto, se pretende obtener mejores beneficios económicos y sociales con la generación de empleo para personas que así lo requieran e ingresos que mejoren la estabilidad económica tanto de las personas beneficiadas, todo esto al momento de tener un mejor manejo, desarrollo y producción del proyecto.

### <span id="page-16-0"></span>**2.1 Objetivo general**

Satisfacer las demandas hídricas y de fertilizantes mediante el desarrollo de un sistema de riego y fertirriego por goteo, utilizando sensores para medir la humedad y tensión de humedad en función de la demanda hídrica que requiera el cultivo de papa y cebolla con la finalidad de mejorar el desarrollo de las plantas y la calidad de la cosecha en finca la Laguna, ubicada en Tierra Blanca, Cartago.

#### <span id="page-16-1"></span>**2.2 Objetivos específicos**

- a) Diseñar un sistema de riego y fertirriego por goteo que mejor se adecue a las condiciones presentes en el terreno mediante la estimación de parámetros agronómicos e hidráulicos para el cultivo de papa y cebolla.
- b) Implementar la utilización de sensores con los cuales se mida la humedad y tensión de humedad en función de la demanda hídrica requerida por los cultivos de papa y cebolla.
- c) Analizar la viabilidad del diseño mediante parámetros económicos, ambientales y sociales que conlleva la ejecución del proyecto.

# <span id="page-17-0"></span>**REVISION LITERARIA**

#### <span id="page-18-1"></span><span id="page-18-0"></span>**3.1 Cultivos hortícolas**

#### **3.1.1 Cebolla**

La cebolla (Allium cepa L.) es una planta que pertenece a la familia de las Alliaceas, dentro de la cual, se encuentra el ajo y otras hortalizas como el cebollino y el puerro.

Con respecto al cultivo de la cebolla Guillermo Araya Umaña (2012) menciona:

"La cebolla es originaria de las regiones secas de Asia y tanto la anatomía como la fisiología de la planta indican con claridad que este cultivo se desarrolla bien en condiciones de baja humedad relativa, alta insolación y un bajo suministro de agua. Presenta una fase vegetativa, que inicia con la germinación de la semilla y finaliza con la formación del bulbo, el cual es el órgano de la planta conformado por túnicas, escamas, un tallo verdadero y yemas, las cuales pueden entrar en dormancia o receso" (Guillermo Araya Umaña, 2012).

El sistema radicular está compuesto de raíces blancas y simples. La raíz primaria que se inicia al germinar la semilla muere pronto. A partir de ahí, se desarrollan raíces adventicias que nacen de adentro hacia afuera en un disco basal, conforme se desarrolla la planta. Cuando la planta llega a su madurez, sus raíces se extienden una profundidad de 0,2 m. Encima del tallo, que es un disco caulinar, crecen las hojas que son de color verde claro o verde oscuro. Las hojas nacen siempre en el centro de la planta disponiéndose de forma alterna. Las hojas más viejas se encuentran en la parte exterior y las más jóvenes en el centro (Guillermo Araya Umaña, 2012).

La temperatura óptima para el desarrollo del cultivo es alrededor de los 14 °C, con temperaturas máximas de 30 °C y mínimas de 7 °C. Se debe resaltar que las temperaturas altas apresuran la formación del bulbo y las temperaturas bajas lo atrasan (Guillermo Araya Umaña, 2012).

Este cultivo se produce tanto en suelos arcillosos como en suelos francos, preferiblemente que presenten un pH entre 6,0 y 6,5. Se ha observado que la siembra en suelos

muy pesados (arcillas), induce la formación de bulbos deformes, lo que repercute en su optimo rendimiento (Guillermo Araya Umaña, 2012).

En cuanto a la siembra, es de suma importancia para la realización del almácigo, que el terreno haya sido bien preparado. Primero se debe de arar o bien utilizar el arado de cinceles y luego rastrear para dejar el suelo bien suelto y sin terrones, debido a que estos dificultan el nacimiento de las plántulas (Guillermo Araya Umaña, 2012).

La edad de la plántula, pero principalmente su desarrollo para trasplantarla es muy importante ya que, si se atrasa e inicia el cabeceo o formación de bulbo, los rendimientos se reducen notoriamente pues la planta entra en dormancia al momento de trasplantarla (Guillermo Araya Umaña, 2012).

En Cartago las siembras se hacen en eras para favorecer el drenaje, separándolas a 50 cm unas de otras. El espacio del pasillo no solo sirve para drenar las aguas sino también para el tránsito de las personas. La distancia entre plantas es de 10 cm y de 20 cm a 30 cm entre líneas de surco (Guillermo Araya Umaña, 2012) .

#### <span id="page-19-0"></span>**3.1.2 Papa**

La papa (Solanum Tuberosum) es una planta que pertenece a la familia de las Solanáceas; es uno de los cultivos de mayor importancia en el territorio nacional por su gran aporte económico al sistema agropecuario del país. El cultivo de papa tiene su centro de origen en los andes sudamericanos, específicamente en el altiplano cercano al lago Titicaca.

Con respecto al cultivo de papa Vignola (2017) menciona:

"A nivel nacional existen alrededor de 19 variedades comerciales que están a disposición de los productores de papa. Algunas han sido reemplazadas por agotamiento de la variedad o alta susceptibilidad a plagas o enfermedades; otras se han conservado o mejorado a través de los años dependiendo de las necesidades del mercado. Las principales variedades que se utilizan en el mercado son Floresta (papa blanca), Granola (papa amarilla), Serrano (semejante a la Floresta) y Única (papa roja)" (Vignola et al., 2017).

La preparación del suelo es un parámetro de suma importancia para el desarrollo del cultivo de papa, debido a que esta práctica determina que la emergencia de tallos sea más rápida, las raíces puedan profundizar más, evitar encharcamientos (buen drenaje) y la conservación de suelos. Un factor determinante son las condiciones físicas del suelo, donde la textura ideal son los suelos limosos, franco-arenoso profundos, con un buen drenaje y alta cantidad de materia orgánica la cual permita una buena aireación y desarrollo de los tubérculos (Vignola et al., 2017).

Se recomienda no preparar el suelo en seco, utilizar el subsolador a 40 cm o más para mejorar la infiltración del agua, hacer los surcos a nivel de forma manual, con bueyes o con caballo para evitar el paso de maquinaria.

En cuanto a la siembra, la papa se realiza en surcos a una distancia entre 0.70 m a un 1m entre surcos, de 0.15 a 0.25 m entre plantas (dependiendo del tamaño de la semilla utilizada) y a una profundidad alrededor de 0.20 m. Se recomienda utilizar semilla que haya alcanzado su grado de madurez, alcance la brotación en varios ojos del tubérculo, libre de malezas, plagas y enfermedades. Después de colocar los tubérculos (semilla) dentro de los surcos, estos se tienen que tapar con una capa de suelo de aproximadamente entre 7-10 cm. Cabe resaltar que deben de existir condiciones de humedad adecuadas para tener una buena germinación (Vignola et al., 2017).

Según la FAO (2018) la raíz tiene un sistema radical fibroso, ramificado y extendido más bien superficialmente, pudiendo tener una profundidad radicular efectiva de 0,4 m.

De acuerdo con expertos de la región productiva de Cartago, el ciclo del cultivo en esta región tiene una duración aproximada de ciento veintitrés días. La papa en la región se cultiva todos los meses del año, sin embargo, presenta dos picos altos de siembra; la primera se da entre los meses de mayo-junio con las primeras lluvias y la segunda siembra se realiza entre los meses de octubre-noviembre. Las variedades más utilizadas en la región Norte de Cartago son Floresta y Granola (Vignola et al., 2017).

#### <span id="page-21-1"></span><span id="page-21-0"></span>**3.2 Riego**

#### **3.2.1 Riego localizado**

El riego localizado de alta frecuencia (RLAF), o micro irrigación, se define como la aplicación de agua en una fracción del suelo, próxima a la planta, con la cual se mantiene un contenido de humedad relativamente constante, gracias a la continua aplicación hídrica en pequeñas dosis.

Los métodos de riego localizado permiten suministrar agua y abonos de forma centralizada, con lo que se pretende controlar, al menos en forma parcial, el patrón de distribución del agua en el suelo. Esto se realiza tanto desde el punto de vista geométrico como de distribución de humedad, permitiendo generar una zona radicular con características físicas, químicas y biológicas que conduzcan a obtener mayores rendimientos (Uribe, 1998).

#### <span id="page-21-2"></span>**3.2.2 Riego por goteo**

El riego por goteo es el más eficiente método de suministrar agua y nutrientes a los cultivos. Entrega agua y fertilizantes directamente a la zona radicular del cultivo, en la cantidad correcta y en el momento adecuado, por lo tanto, cada planta recibe exactamente lo que necesita, cuando lo necesita para desarrollarse óptimamente. Gracias al riego por goteo, los productores pueden tener mejores rendimientos mientras ahorran agua, así como fertilizantes, energía e incluso agroquímicos (Netafim, 2022).

Su funcionamiento radica en la entrega de agua y nutrientes en el campo a través de un sistema de tuberías llamadas "líneas de goteo", las cuales contienen pequeños dispositivos llamados "goteros". Cada gotero emite un flujo controlado de gotas que contienen agua y fertilizantes, resultando en una uniforme aplicación de agua y nutrientes directamente a la zona radicular de cada planta a lo largo de todo el terreno cultivado.

#### <span id="page-22-0"></span>**3.2.3 Ventajas que ofrece el riego por goteo**

Para Villalobos-Araya & Valverde-Conejo, (2016) algunas ventajas y desventajas que presenta el riego por goteo son:

- a) Un menor consumo de agua, reduciendo hasta en un 50 % en comparación con un sistema de riego por aspersión.
- b) Este sistema presenta una mayor eficiencia ya que se humedece el bulbo en la cantidad correcta.
- c) Con este tipo de riego se reduce la presencia de enfermedades al no favorecer el hospedaje o condiciones en el follaje debido al humedecimiento de la planta.
- d) Uso eficiente de los fertilizantes y agroquímicos, sin lixiviación de estos a los mantos freáticos.
- e) Requiere de menos mano de obra al momento de trabajar en el cultivo y más aún si se automatiza el sistema.
- f) Las presiones de trabajo que se necesita para su funcionamiento son bajas, oscilan entre los 10 a 15 psi.

#### <span id="page-23-0"></span>**3.2.4 Desventajas del riego por goteo**

- a) Elevado costo de adquisición, por lo que es primordial analizar los costos y los beneficios, sin embargo, los cultivos con alta rentabilidad justifican su empleo.
- b) Se requiere de capacitación para poder operar de buena manera el sistema.
- c) Requiere de mantenimiento preventivo, pues si ocurre un daño, puede llegar a generar graves consecuencias.

#### <span id="page-23-1"></span>**3.2.5 Porcentaje de Área bajo Riego (PAR) para el riego por goteo**

Según el Ing., Luis Carlos Calvo Román (2021), "el PAR se refiere a la porción del área del terreno que moja la cinta de goteo; es decir el riego por goteo no moja el 100 % del terreno, sino que moja una fracción. Para saber que PAR utilizar en un sistema de riego por goteo se hace uso de la tabla que se encuentra en el Anexo 3, ingresando con la textura del terreno, caudal de la cinta seleccionada, espaciamiento entre laterales y espaciamiento recomendado entre los goteros".

#### <span id="page-23-2"></span>**3.2.6 Bulbo de humedecimiento**

Según Cabello (1990), "el riego localizado expulsan pequeños caudales, cuando el agua empieza a fluir, incide sobre la superficie muy reducida del suelo provocando un pequeño charco, cuyo radio se extiende a medida que el riego continúa. Cuanto más húmedo se halle el suelo, la velocidad de infiltración del agua disminuye, ya que, aunque la conductividad hidráulica aumenta al aproximarse a la saturación, el gradiente de potencial disminuye a una proporción mucho mayor y la disminución de la velocidad de infiltración favorece aún más el incremento del radio de charco".

Amorós Castañer, (1991), menciona que algunos de los factores que afectan la forma del bulbo son:

a) **El tipo de suelo:** debido a que, en los suelos pesados la velocidad de infiltración es menor que en los ligeros, estableciendo un mayor radio del charco. Amorós Castañer, (1991) dice que existen distintos tipos de bulbos según el tipo de suelo, para suelo pesado, cuya textura clasifican los arcillosos, poseen menor poder de penetración y un mayor radio del charco; en suelos medios (franco) presentan mayor penetración y menor radio, y, por último, en suelos arenosos penetran de forma alargada, en la Figura 1 se aprecia el humedecimiento de acuerdo con el tipo de suelo.

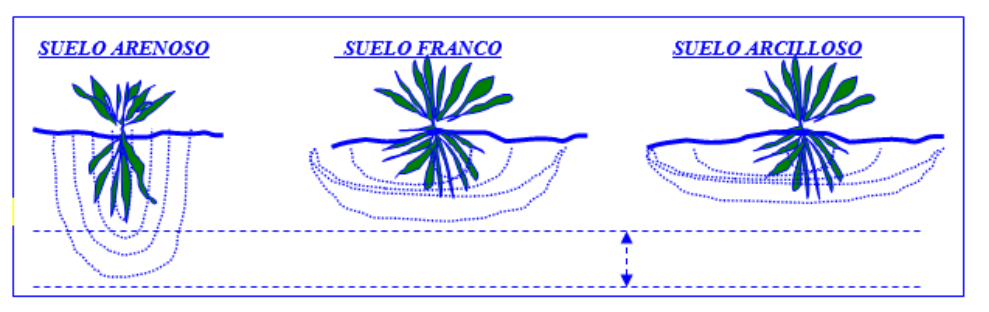

**Figura 1 .** Comportamiento del Bulbo de humedecimiento en función de la textura. Fuente: (Ruíz & Ramírez, 2000)

- <span id="page-24-0"></span>b) **La estratificación:** naturalmente se presenta diferentes estratos de porosidad el flujo, por lo que el flujo y la retención del agua se ve afectada, así como el bulbo húmedo. Existen estratos arenosos, arcillosos y obstáculos impermeables como la presencia de piedras o de un material poco permeable que hace que el bulbo se amplíe lateralmente por los bordes.
- c) **El caudal del emisor:** el agua empieza a brotar del gotero, forma un pequeño charco e inicia a humedecer la superficie. A mayor caudal del gotero corresponde una mayor superficie del charco y, por lo tanto, el bulbo se ve extendido más en forma horizontal.

d) **Tiempo de riego:** a medida que incrementa el tiempo de riego, el tamaño del bulbo crece en profundidad y en tamaño con sentido horizontal, esto ocurre en suelos pesados con un alto contenido de arcilla (Yagüe, 1991).

#### <span id="page-25-0"></span>**3.3 Requerimientos para el diseño del sistema de riego**

Para llevar a cabo el diseño de un sistema de riego por goteo es esencial conocer los rasgos físicos del suelo y las necesidades hídricas del cultivo, por lo que a continuación se especifican los diferentes conceptos.

#### <span id="page-25-1"></span>**3.3.1 Textura**

Se comprende como la proporción relativa de arena, limo y arcillas del suelo, dichas partículas son clasificadas de acuerdo con su tamaño. La arena constituye partículas con diámetro de 0,05-2 mm, el limo de 0,05-0,002 mm y la arcilla menor de 0,002 mm. La mayoría de suelo contiene una mezcla de los anteriores, pero siempre predomina alguno, por lo que existe clases texturales que permiten identificar la composición del suelo (Ulloa, 2002).

De acuerdo con Valverde Conejo, (1998) existen dos métodos para identificar la textura, el método del tacto, el cual consiste en manipular y presionar con los dedos una muestra de suelo y el segundo método en el laboratorio mediante el hidrómetro de Bouyoucos explicado en el Anexo 23, conjuntamente utilizando el triángulo textural (Figura 2), aplicado por la USDA según sea el tamaño de las partículas.

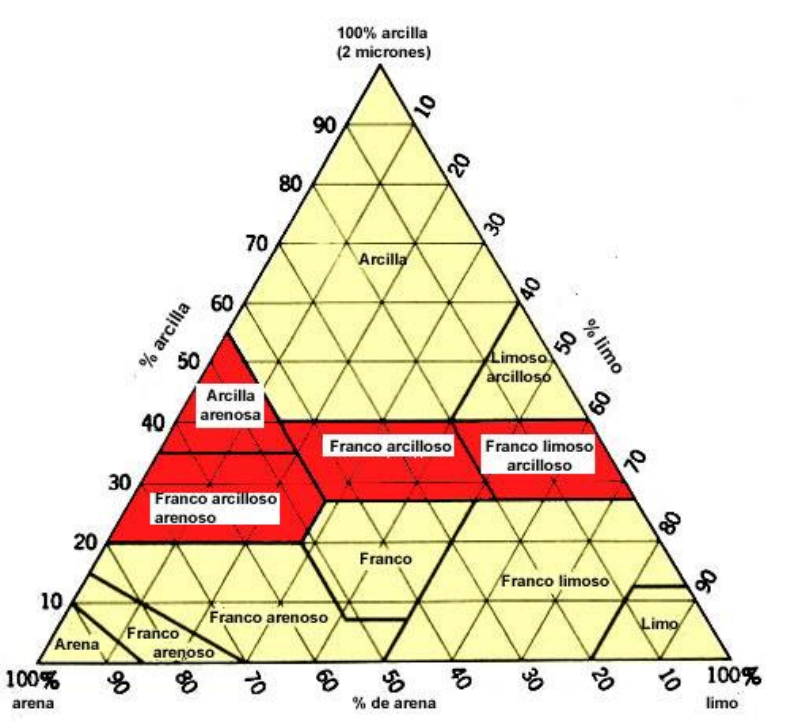

<span id="page-26-1"></span><span id="page-26-0"></span>**Figura 2.** Triángulo de texturas. Fuente: (Organización de las Naciones Unidas para la Alimentacion y la Agricultura, 2022b)

#### **3.3.2 Densidad aparente**

La densidad aparente (Da) según Núñez Solís, (1996) corresponde a la relación del peso de suelo entre el volumen de este. Su valor está estrechamente relacionado con la textura del suelo, ya que para suelos sueltos con gran porosidad la densidad aparente posee un valor bajo del rango de 0,7 a 0,9 g/cm3, los suelos con textura media poseen valores de 0,9 a 1,30 g/cm3 y los suelos con texturas finas poseen de 1,3 a 1,6 g/cm3.

Este valor también es dependiente de la porosidad, ya que el grado de compactación del suelo disminuye la porosidad del suelo y la conformación de materia orgánica aumenta la porosidad. Por lo que, a mayor grado de compactación, menor valor de Da y a mayor grado de materia orgánica, mayor valor de Da. En el Cuadro 1, se muestra la relación porcentual de porosidad y textura.

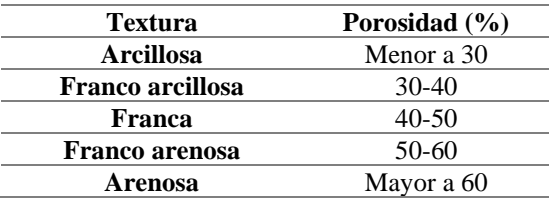

**Cuadro 1.** Relación de la textura del suelo y porosidad.

#### <span id="page-27-1"></span>Fuente: (Flores, L. y Alcalá, 2010)

Conocer el valor de densidad aparente permite tener una noción del desarrollo radicular en el suelo, ya que indica la capacidad de circulación del aire, agua y facilidad de penetración de las raíces en el suelo.

#### <span id="page-27-0"></span>**3.3.3 Infiltración**

Según Andrea Sánchez Blandón (2019), "la infiltración es un proceso que se da en el suelo donde este adsorbe agua por medio de sus poros, esta absorción dependeré de la textura del suelo. Cuando el agua se infiltra posee una característica importante denominada velocidad de infiltración la cual consiste en la rapidez con la que el agua se desplaza por los poros".

Como se puede ver en el Cuadro 2, la infiltración según la textura del suelo así va a haber cierta velocidad de infiltración y al hallarse un suelo más cohesivo, como lo es la arcilla, va a infiltrar menos debido a la unión de las partículas y los espacios porosos tan pequeños. Esta velocidad se puede ver influenciada por condiciones del suelo como la materia orgánica, la compactación o la humedad presente.

<span id="page-27-2"></span>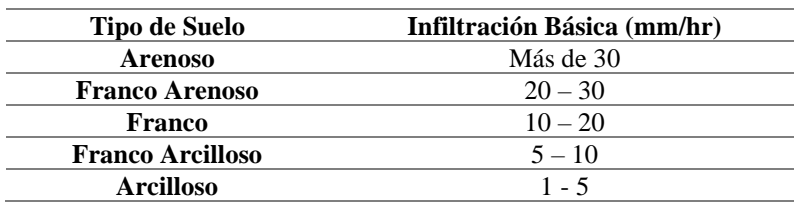

**Cuadro 2.** Infiltración según la textura del suelo.

Fuente: (Villalobos-Araya & Valverde-Conejo, 2016)

#### **3.3.4 Capacidad de almacenamiento de agua en el suelo**

<span id="page-28-0"></span>Cuando se habla de sobre la capacidad de almacenamiento de agua en el suelo se hace referencia a la máxima cantidad de agua que un suelo puede almacenar para que las puedan aprovecharla durante su desarrollo. La capacidad de retención de agua está estrechamente relacionada con el tamaño de partículas, por lo que las moléculas de agua se adhieren más fuertemente a las partículas finas de un suelo arcilloso que a las más gruesas de un suelo arenoso, por lo que generalmente las arcillas retienen más agua. Por su parte las arenas facilitan la circulación del agua a través de su estructura (Raspanti, 2020).

Por su parte, el suelo es un depósito natural de agua, con lo cual para determinar con cuanta disponibilidad se cuenta, es necesario definir la capacidad de retención máxima de agua de cada tipo de suelo en la zona donde se originan raíces de las plantas, por lo que varía según la textura, estructura, profundidad de enraizamiento y contenido de materia orgánica (Organización de las Naciones Unidas para la Alimentacion y la Agricultura, 1995).

Según el Ingeniero Guy Sela, (2023), los suelos retienen agua de tres maneras diferentes:

- a) El agua gravitacional es el agua que se mueve a través del suelo por la fuerza de la gravedad. Este tipo de agua se mueve en los poros más grandes del suelo y drena rápidamente.
- b) El agua higroscópica es una capa delgada de agua, en forma de vapor, adherida fuertemente a las partículas del suelo por fuerzas superficiales. El agua higroscópica no está disponible para las plantas.

c) El agua capilar es el agua que se mantiene dentro de los poros del suelo contra la gravedad. Las fuerzas capilares que retienen el agua en el suelo son el resultado de la relación entre las fuerzas de adhesión y cohesión. La adhesión es la tendencia de las moléculas de agua a adherirse a otras superficies. La cohesión es la tendencia de las moléculas de agua a adherirse una a la otra. Las fuerzas capilares son más fuertes cuando la adhesión es mayor que la cohesión. La adhesión es más fuerte en poros más pequeños.

La Facultad de Ciencias Agropecuarias de la Universidad Nacional de Córdoba (Agropecuarias & Córdoba, 2003), menciona que el estado hídrico se puede expresar de dos maneras:

- a) **Por unidad de masa de suelo**, conocido como Humedad Gravimétrica y consiste en la relación entre la masa de la fracción líquida y masa de la fracción sólida. Por ejemplo, en un suelo con 20 % de humedad, se tiene 20 g de agua en 100 g de suelo.
- b) **Por unidad de volumen de suelo**, conocido como Humedad Volumétrica la cual consiste en la relación entre el volumen de la fracción líquida y el volumen de la muestra. Puede ser expresada en porcentaje. Por ejemplo, un suelo con una humedad volumétrica del 20 % contiene  $0.2 \text{ cm}^3$  de agua en 1  $cm<sup>3</sup>$  de suelo.

#### <span id="page-29-0"></span>**3.3.5 Capacidad de campo y punto de marchitez permanente**

La capacidad de campo (CC) es el agua presente en el suelo tras 24 horas de saturación y drenaje libre, es el agua disponible para las plantas a una tensión de 0,33 atm. Por otro lado, el punto de marchitez permanente (PMP) es el contenido de agua en el suelo que provoca la marchitez de la planta sin que permita recuperar la turgencia de vuelta, la tensión que realizan las plantas para obtener esta agua es de 15 atm (Silva et al., 2015).

Además Villalobos Araya, (2008) relaciona los porcentajes de humedad gravimétrica (b.s.s.) Capacidad de Campo y Punto de Marchitez Permanente obtenidos mediante pruebas de laboratorio según la textura del suelo, los cuales se muestran en el Cuadro 3.

| Textura del suelo       | $CC$ b.s.s. $(\% )$ | PMP b.s.s. $(\% )$ |
|-------------------------|---------------------|--------------------|
| <b>Arenoso</b>          | $6-12$              | $2-6$              |
| <b>Franco arenoso</b>   | $10-18$             | $4 - 8$            |
| Franco                  | 18-26               | $8 - 12$           |
| <b>Franco arcilloso</b> | 23-31               | $11 - 15$          |
| <b>Arcillo arenoso</b>  | 27-35               | $13 - 17$          |
| <b>Arcilloso</b>        | 31-39               | 15-19              |

<span id="page-30-2"></span>**Cuadro 3.** Valores de capacidad de campo (CC) y punto de marchitez permanente (PMP) según textura del suelo.

<span id="page-30-0"></span>Fuente: (Villalobos Araya, 2008)

#### **3.3.6 Agua útil para la planta**

Se refiere al agua que dispone la planta para su buen desarrollo, se limita entre la capacidad de campo y el punto de marchitez permanente (Valverde Conejo, 1998).

#### <span id="page-30-1"></span>**3.3.7 Necesidades hídricas del cultivo**

Para Infoagro (2017), "las necesidades hídricas de los cultivos revelan la cantidad de agua necesaria a ser aplicada para corregir el déficit de humedad presente en el suelo, durante el periodo vegetativo". El agua es un insumo fundamental para la producción agrícola y desempeña un papel muy importante en la seguridad alimentaria.

El Banco Mundial (2022), "menciona que el riego representa el 20 % del total de la superficie cultivada y aporta 40 % de la producción total de alimentos en todo el mundo. Al poder satisfacer las necesidades hídricas de los cultivos se pretende tener un aumento en la producción de las cosechas y una variación de los cultivos que no se pueden producir en cualquier época del año, poder cultivarlos".

#### **3.3.8 Transpiración**

<span id="page-31-0"></span>Valverde Conejo (1998), "menciona que la transpiración ocurre cuando las plantas pierden agua en forma de vapor por medio de los poros, conocidos como estomas". Cabe destacar que el agua que es absorbida por las raíces es llevada hasta las hojas de la planta.

Cuando una planta transpira, los estomas se encuentran abiertos, permitiendo el intercambio de gases entre las hojas y la atmósfera, por lo que a través de los estomas el agua sale, pero al mismo tiempo entra dióxido de carbono a la planta el cual es necesario para que se lleve se cabo la fotosíntesis (Suelos, 2023).

#### <span id="page-31-1"></span>**3.3.9 Evaporación**

Es el proceso por el cual el agua se evapora, sobre todo desde los tejidos internos de las hojas de las plantas, una vez que se ha pasado, junto con ciertos nutrientes, desde el suelo hacia las raíces de las plantas y de ellas a través de los tallos a la atmósfera (Rural, 2018). La evaporación ocurre cuando el agua líquida en la superficie de la Tierra se transforma en vapor de agua en la atmósfera.

#### <span id="page-31-2"></span>**3.3.10 Evapotranspiración (Eto)**

La evapotranspiración se conoce como la combinación de dos procesos separados por los que el agua se pierde a través de la superficie del suelo por evaporación y por otra parte mediante transpiración del cultivo. Las unidades en que se representa la evapotranspiración son en mm/día la cual depende de los factores climáticos del lugar, el tipo de cobertura vegetal y la disposición de agua en el suelo (Organización de las Naciones Unidas para la Alimentacion y la Agricultura (FAO), 1990).

También la evapotranspiración se puede definir como el resultado del proceso por el que el agua pasa del estado líquido al gaseoso, directamente desde el área del terreno, o a través de las plantas. En consecuencia, es la suma de la evaporación y la transpiración. Las mediciones de la transpiración suelen ser difíciles, debido a que es muy difícil percibir entre lo que se evapora desde la planta y lo que se transpira, por ello, generalmente las medidas que se realizan en suelos con vegetación son las correspondientes a la evapotranspiración (Coruña, 2005).

#### <span id="page-32-0"></span>**3.4 Diseño hidráulico**

De acuerdo con T.Welch, (2013), "un sistema de riego por goteo debe de ser planeado y trazado con cautela, ya que el diseño debe contemplar el efecto de la topografía (inclinación y curvas de nivel) sobre los requerimientos de presión". Por otra parte, para asegurar uniformidad al aplicar el agua se debe tomar en cuenta factores como el tipo de cinta y la longitud de las estas.

T.Welch (2013), "menciona que un sistema de riego por goteo está compuesto por diferentes elementos, los cuales son equipo de bombeo, cabezal de riego, red y emisores. Seguidamente se hará una breve explicación de cada elemento".

#### <span id="page-32-1"></span>**3.4.1 Equipo de bombeo**

El equipo de bombeo se encuentra compuesto por una o más bombas, cuyo tamaño y potencia están en función de la superficie a ser mojada. Se debe de tener en cuenta que el dimensionamiento de la bomba debe compensar la presión requerida para subyugar las diferencias de elevación y las pérdidas de carga de todo el sistema (Mario Liotta, 2015b).

#### **3.4.2 Cabezal**

<span id="page-33-0"></span>Su función es controlar todo el sistema de riego. Se coloca al inicio del sistema, e incluye todos los equipos y materiales necesarios para controlar el sistema de riego, medir el volumen de agua que entra procedente del reservorio o toma de agua, filtrarla, regular se presión, dosificar los fertilizantes y programar el riego (Fabrica de Herramientas Agrícolas Innovadoras (PRAKOR), 2019).

#### **3.4.2.1 Prefiltros**

<span id="page-33-1"></span>Un prefiltro se instala dependiendo de la calidad del agua, normalmente cuando está muy contaminada; el prefiltro se ubica antes del cabezal. Hay de dos tipos:

- a) **Rejilla o decantadores:** generalmente están en la entrada de agua de un reservorio y se encargan de retener elementos más grandes como ranas y hojas.
- b) **El hidrociclón:** no es un filtro como tal, sino un sistema para separar la arena o partículas de mayor densidad del agua. Se instala al inicio del cabezal de riego, esto para evitar que la arena perjudique las bombas. Se utiliza generalmente con el agua de pozo, debido a que si el agua ha estado embalsada anticipadamente no suele ser necesario utilizar este tipo de prefiltros (Fabrica de Herramientas Agrícolas Innovadoras (PRAKOR), 2019).

#### **3.4.2.2 Filtros**

<span id="page-34-0"></span>Según menciona Prakor (2019), los filtros se dividen en:

- a) **Filtro de arena:** Es el sistema de filtrado más poderoso para limpiar el agua que se encuentra embalsada o en un reservorio, y se emplea para eliminar impurezas de tipo orgánico y pequeñas partículas inorgánicas. Se suelen instalar varios filtros en batería al inicio del cabezal de riego para un óptimo resultado y de esta manera aumentar la vida útil del equipo.
- b) **Filtro de malla:** se encarga de retener partículas superficialmente, y se emplea para filtrar partículas inorgánicas de aguas no muy sucias. Suelen instalarse en el cabezal de riego después de la inyección de los fertilizantes. Cabe destacar que este tipo de filtro no es adecuado utilizarlo en aguas que tengan algas o materia orgánica, debido a que se obstruyen muy velozmente.
- c) **Filtro de anillos:** aptos para aguas con poca materia orgánica, son más económicos que los de arena. El efecto de filtrado es intermedio entre los filtros de malla y los de arena. Como desventaja, su consumo de agua es mayor, y permiten filtrarse cierta cantidad de materia orgánica a al sistema, lo que puede provocar algunos problemas de obstrucción en el equipo.

#### **3.4.2.3 Equipo de fertiirrigación**

<span id="page-34-1"></span>La fertiirrigación consiste en abastecer por medio del agua de riego los fertilizantes y nutrientes que requieran las plantas, esta acción se realiza en el cabezal de riego.

Al pasar el agua por los filtros, se van añadiendo los fertilizantes en los depósitos o tanques de fertilización, inyectándose directamente al agua destinada al riego según la dosis requerida para cada planta (Fabrica de Herramientas Agrícolas Innovadoras (PRAKOR), 2019).

## <span id="page-35-0"></span>**3.4.2.4 Elementos de seguridad**

a) **Purgadores:** se colocan en ciertos puntos, donde se encargan de evacuar las pequeñas burbujas que se liberan durante el funcionamiento del sistema, logrando evacuar pequeñas cantidades de aire (Redondo, 2017). En la Figura 3 se puede observar un purgador de aire.

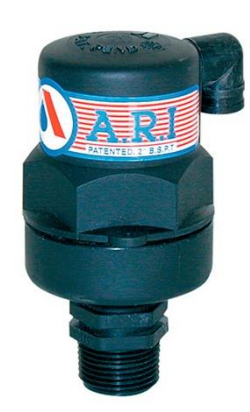

**Figura 3.** Purgador de aire. Fuente: (Hidroglobal, 2022)

<span id="page-35-1"></span>b) **Válvulas de seguridad:** su objetivo es dejar salir el líquido del sistema cuando se presente una excesiva presión (Amoros Castañer, 1993). En la Figura 4 se observa una válvula de seguridad.

<span id="page-35-2"></span>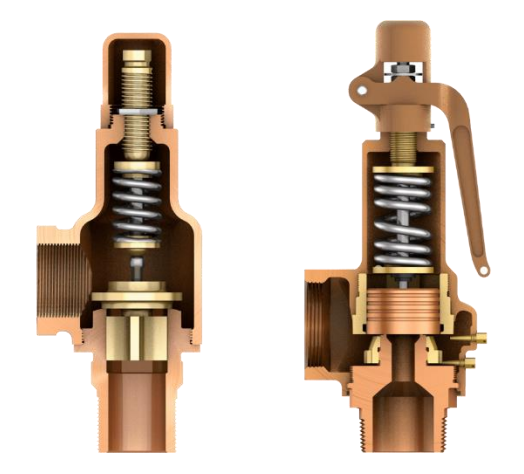

**Figura 4.** Válvula de seguridad. Fuente: (G. Hidráulica, 2023)
c) **Válvulas de retención:** según Amoros Castañer (1993) son colocadas en el sistema para romper la columna de agua y de esta manera reducir el golpe de ariete. En la Figura 5 se tiene una válvula de retención y en la Figura 6 se observa el funcionamiento de dicha válvula.

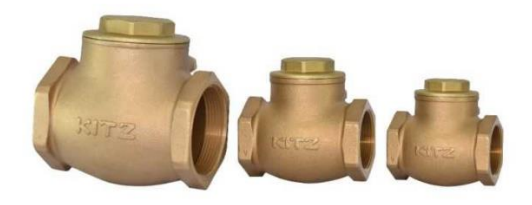

**Figura 5.** Válvula de retención. Fuente: (V. y F. Hidráulica, 2023)

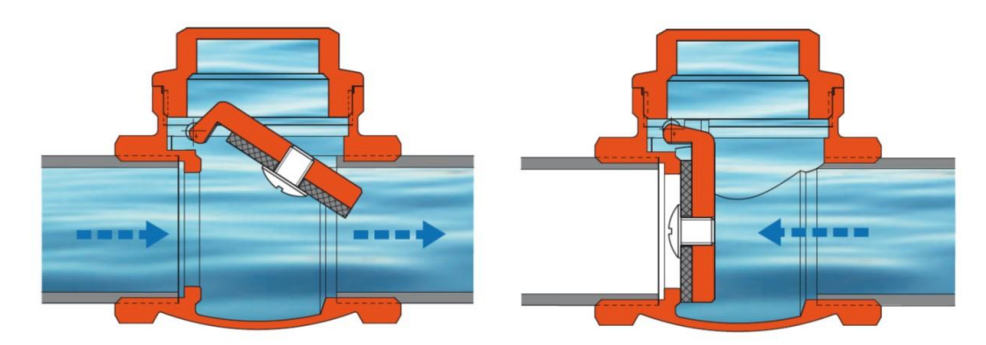

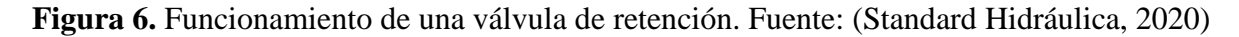

# **3.4.2.5 Manómetros**

El manómetro es un componente de gran importancia dentro del sistema de riego, debido a que permite determinar la presión en los puntos que se desee, tanto en el cabezal como en el campo (Mario Liotta, 2015a).

#### **3.4.3 Red**

Uno de los conceptos que se debe de tener en cuenta en la red de distribución del sistema es la pérdida de carga, la cual se refiere a la disminución de energía dinámica o presión en el sentido del flujo de agua, debido a la fricción del fluido entre sí y contra las paredes de los distintos elementos del sistema como uniones, codos, válvulas y tuberías (Traxco S.A. Componentes para Sistemas de Riego Pivot, 2022).

#### **3.4.3.1 Tuberías de conducción**

Estas tuberías se encargan de transportar el agua desde el cabezal hasta la unidad de riego. Las tuberías más empleadas son de cloruro de polivinilo (PVC) y de polietileno. El PVC se usa en diámetros superiores a 50 mm para las líneas de distribución primaria, secundaria y tercería.

Cabe destacar que las tuberías se clasifican por clase en relación con la presión de trabajo que soportan. Por ejemplo 4,6,8, 10, es la presión máxima de trabajo expresada en kg/cm2 (Mario Liotta, 2015a).

#### **3.4.3.2 Tuberías laterales de riego**

Son las tuberías que se ubican dentro del cultivo a lo largo de la era de plantas y se encargan de portar los emisores encargados de distribuir el agua requerida por el cultivo. Normalmente son de 16 y 20 mm en función del caudal a ser distribuido y la longitud de riego. Generalmente el material utilizado para estas tuberías es el polietileno de baja densidad (Mario Liotta, 2015a).

#### **3.4.4 Emisores**

Son los dispositivos instalados en la tubería lateral y se encargan de controlar la salida del agua. Deben de reunir las siguientes características:

- a) Caudal uniforme y poco sensible a la variación de presión.
- b) Poca sensibilidad a las obstrucciones.
- c) Resistencia a productos químicos y al ambiente.
- d) Estabilidad de la relación caudal-presión en su vida útil.
- e) Resistencia al ataque de roedores e insectos.

Según Liotta, (2015) los emisores se clasifican de la siguiente manera:

- a) **Goteros:** existen una gran variedad de goteros de diferente forma y configuración para disipar la presión, entre los cuales se encuentran los goteros de laberinto y el tipo Vortex o comúnmente llamados de botón. Los más utilizados funcionan con caudales entre 1 y 4 l/h.
- b) **Cintas:** cuentan con emisores, normalmente espaciados entre 0,20 a 0,60 m. Su uso es más frecuente en los cultivos de temporada (hortalizas) y trabajan con presiones inferiores a 10 m (1 kg/ $cm<sup>2</sup>$ ). La pared de la cinta suele ser muy delgada por esta razón tienen un bajo costo.

Si los emisores cuentan con mecanismos de regulación de presión se clasifican en:

a) **Auto compensados:** poseen la especialidad de mantener el mismo caudal, aunque varíe la presión. El flujo es turbulento y en su interior cuentan con una membrana de silicón (Figura 7) que se deforma por la diferencia de presión del agua antes y después de la misma, provocando que se modifique el conducto de paso y de esta manera se mantiene el caudal constante. Su uso es más frecuente en terrenos ondulados, con pendientes pronunciadas y para longitudes extensas (Mario Liotta, 2015a).

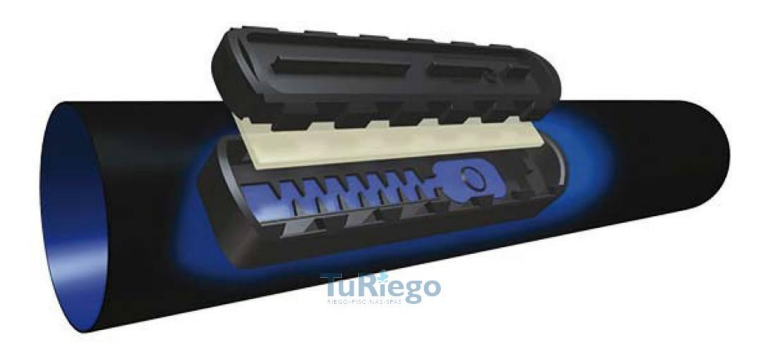

**Figura 7.** Gotero autocompensado. Fuente: (TuRiego, 2015)

b) **No compensados:** este tipo de goteros no tiene mecanismo de regulación de caudal y varía en función de la presión. Pueden trabajar con menor presión que los auto compensados y son más económicos. Sin embargo, para no perder equilibrio en el caudal, la longitud de los laterales debe de ser menor.

#### **3.5 Sensores para medir la humedad y tensión de humedad**

El monitorear el contenido de agua en el suelo es de suma importancia para ayudar a los agricultores a optimizar la producción, conservar el agua, reducir los impactos ambientales y ahorrar dinero. El controlar la humedad del suelo le puede ayudar a tomar mejores decisiones en la programación del riego, tales como el determinar la cantidad de agua a utilizar y cuándo se debe de aplicar.

El exceso de irrigación puede aumentar el consumo de energía y los costos del agua, aumentar el movimiento de fertilizantes por debajo de la zona radicular, provocar erosión y transporte de suelo y partículas de químicos a los canales de drenaje (M. Enciso et al., 2007).

En la actualidad existen sensores que ayudan a monitorear la humedad y tensión de humedad del suelo, seguidamente se mencionara una breve explicación sobre el funcionamiento de cada sensor.

# **3.5.1 Sensor para medir la Humedad**

Un sensor de humedad del suelo es un dispositivo que mide la humedad actual del suelo. Al integrar sensores en un sistema de riego, se ayuda a programar el suministro y la distribución de agua mucho más eficiente, ayudando a reducir y mejorar el riego para un crecimiento óptimo de las plantas (Cherlinka, 2022).

Según PROAIN Tecnología Agrícola (2021), "los sensores de humedad del suelo son equipos que utilizan varillas instaladas a la largo de la zona de cultivo y con solo un equipo brinda información de humedad y conductividad eléctrica. Este tipo de sensor se puede utilizar en cualquier tipo de suelo".

En la Figura 8 se muestra el medidor de humedad del suelo FIELDSCOUT TDR 350, el cual es un equipo de medición portátil que además de la humedad del suelo mide la conductividad eléctrica y guarda los datos obtenidos, logrando de esta manera monitorear la humedad del suelo en varios puntos del terreno. Brinda el % de contenido de agua volumétrica.

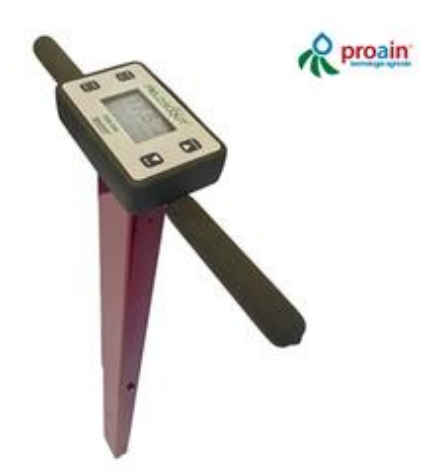

**Figura 8.** Medidor de humedad del suelo FIELDSCOUT TDR 350. Fuente: (Agrícola, 2021)

Con el medidor de pulso Bluelab mostrado en la Figura 9 se puede medir con precisión la conductividad eléctrica, la humedad y la temperatura en suelos agrícolas y soluciones liquidas que serán utilizadas en los cultivos. La medición de la conductividad afirmará que las plantas tengan un adecuado acceso a los nutrientes en cada fase del crecimiento. Con la medición de la humedad, se obtiene el % de contenido de humedad por volumen de suelo, logrando mejorar los ciclos de riego y el consumo de agua, pudiendo controlar el riesgo de infecciones radiculares (Agrícola, 2021).

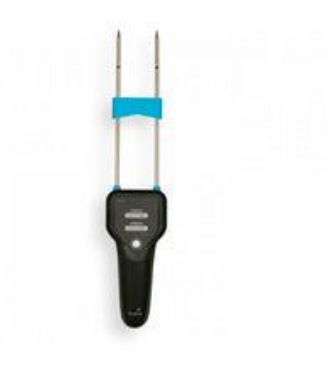

**Figura 9.** Medidor portátil de humedad, conductividad eléctrica y temperatura para suelos. Fuente: (Agrícola, 2021)

Una vez que se haya decidido colocar sensores de humedad del suelo, habrá que instalarlos teniendo en cuenta la ubicación y profundidad donde serán colocados, calibrarlos, revisarlos y realizar una constante lectura e interpretación de los datos.

## **3.5.2 Sensor para medir la Tensión de Humedad**

Los sensores de tensión de humedad del suelo o llamados tensiómetros son equipos que se colocan en el suelo y miden la tensión real del agua, lo que significa el esfuerzo que realiza el sistema radical de las plantas para poder obtener el agua (Agrícola, 2021).

Un tensiómetro está compuesto por una cápsula porosa de cerámica que permite la entrada del agua, un tubo transparente de diferente longitud dependiendo de la profundidad radicular que se requiera y un vacuómetro para tomar las medidas que generalmente se expresan en centibares. También existen tensiómetros electrónicos que suministran una señal eléctrica proporcional a la tensión del suelo y que se conectan directamente a un datalogger, las mediciones se realizan en unidades de kilopascales (kPa) (SensaCultivo, 2022). En la Figura 10 se pueden observar ambos modelos de tensiómetros.

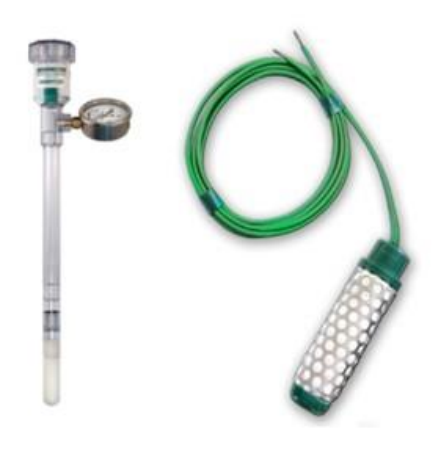

**Figura 10.** Tensiómetros modelo analógico a la izquierda y digital a la derecha. Fuente: (SensaCultivo, 2022)

Seguidamente se hablará un poco sobre el sensor utilizado en el estudio, mencionando algunas de las especificaciones que se deben de tomar en cuenta al momento de hacer uso del dispositivo.

Según Specttrum Technologies (2022), "las microestaciones o comúnmente llamados sensores, son la opción rentable para registrar las condiciones ambientales durante un período de tiempo". Con este tipo de tecnología se puede alertar sobre enfermedades de las plantas tales como el moho gris y la pudrición blanda bacteriana; o monitorear la humedad del suelo, es por esto por lo que la micro estación WatchDog serie 1000 (Figura 11), brindará la información necesaria para obtener datos precisos y oportunos, ayudando a dar un mayor resultado en las ganancias de los cultivos.

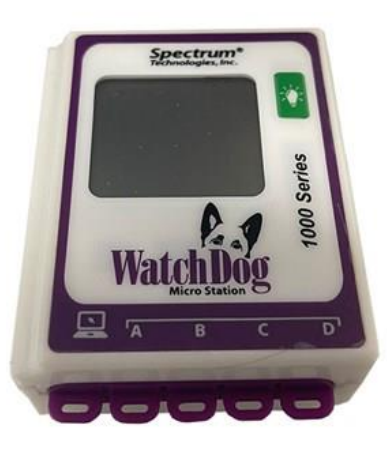

**Figura 11.** Sensor WatchDog Serie 1000. Fuente: (Specttrum Technologies, 2022)

Algunas de las especificaciones a tomar en cuenta sobre el uso de estos equipos son:

- a) Es una opción rentable para registrar múltiples condiciones ambientales, su precio ronda los \$ 255 UDS, aproximadamente  $\mathcal Q$ 138 975 colones.
- b) La pantalla LCD muestra las lecturas actuales del sensor y el nivel de batería.
- c) Permite escoger intervalos de medición de 1 a 60 minutos, según sea la necesidad de cada productor.
- d) Dependiendo las condiciones climáticas que se tengan, para su funcionamiento, maneja un rango de temperatura el cuál esta entre los -20 a 60 °C.
- e) Los datos se almacenan en una memoria no volátil a prueba de fallos.
- f) La batería de la micro estación o sensor tiene una duración de 12 meses.

g) Mediante un cable USB se transfieren los datos a un dispositivo portátil (computadora), y con ayuda del software SpecWare 9, se obtienen los datos recolectados para su posterior análisis.

Un riego escaso y un mal manejo de la humedad pueden provocar la reducción en la producción de cosechas.

#### **3.6 Equipo utilizado en la recolección y análisis de datos**

Para el proceso de realización y diseño del proyecto, se utilizan algunas herramientas tecnológicas para desarrollar de una manera más eficiente el levantamiento topográfico, los cálculos, realizar planos y obtener información. Seguidamente se mencionarán algunos de los programas y equipos utilizados.

### **3.6.1 RTK**

Se debe de entender por receptor RTK (Real Time Kinematic) el posicionamiento cinemático en tiempo real. En la Figura 12 se observa un equipo RTK. Es un dispositivo que se utiliza para la topografía y en maquinaria agrícola. El RTK es similar a utilizar una estación total para realizar un levantamiento topográfico. De igual manera no requiere un procesamiento posterior de los datos para obtener una solución de posición, esto permite realizar levantamientos topográficos en tiempo real en el campo, permitiéndola al topógrafo comprobar la calidad de las mediciones sin tener que procesar los datos (TopoServis, 2023).

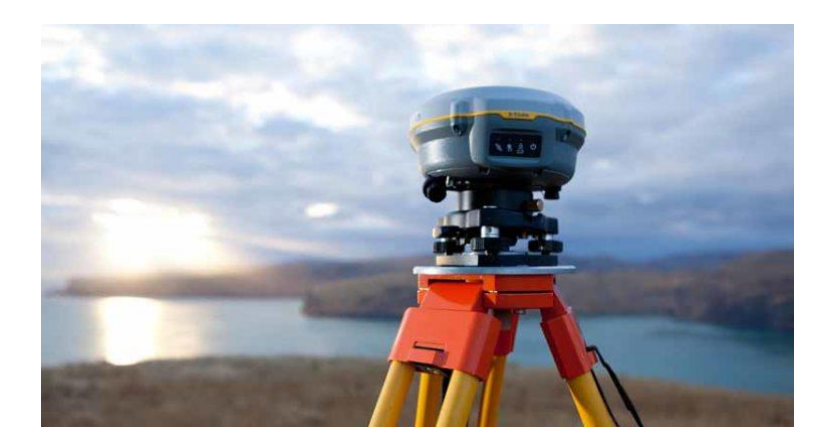

**Figura 12.** Equipo RTK. Fuente: (TopoServis, 2023)

# **3.6.2 CLIMWAT Y CROPWAT**

Estos programas son creados por la FAO para la obtención de información meteorológica y el cálculo de las necesidades hídricas de las plantas, según la zona donde se encuentre el terreno (Organizacion de las Naciones Unidas para la Alimentación y la Agricultura, 2023).

#### **3.6.3 Civil 3D Metric**

El software de diseño Autodesk Civil 3D Metric permite agilizar el diseño y la documentación de modelos 3D. Es de gran utilidad para realizar planos a escala y ubicar el diseño en el terreno. Este programa cuenta con recursos de dibujo que aceleran el diseño gráfico, pudiendo hacer el diseño de una manera más real (AUTODESK, 2020).

# **3.6.4 Quantum GIS (QGis)**

Es el software que se utiliza para construir un sistema de información geográfico (SIG), consta de un conjunto de aplicaciones con las cuales se pueden crear datos, mapas, modelos, aplicaciones y consultar datos geoespaciales, los cuales se refieren a datos geográficos de una entidad (Veracruzana, 2013).

#### **3.7 Análisis económico**

La búsqueda de la solución al problema planteado requiere analizarse mediante términos económicos que busquen satisfacer de mejor manera la necesidad económica de forma eficiente, segura y rentable, esto para el beneficio de las personas que en un futuro implementen dicho proyecto. Es por esto por lo que en el análisis económico la evaluación de un proyecto comprenderá 3 etapas según Sapag Chain et al., (2014):

- a) **Primera etapa:** identificar el principal problema a resolver, se generan distintas propuestas o alternativas como solución a este y se diseña el modelo de negocio.
- b) **Segunda etapa:** realizar la preparación del proyecto, en donde se determina la magnitud de las inversiones, el costo y beneficio en cada alternativa propuesta.
- c) **Tercera etapa:** evaluar el proyecto mediante la selección de la propuesta que resulte ser la más rentable, determinando así la rentabilidad de la inversión.

En cuanto a los proyectos ingenieriles enfocados a la actividad agrícola, resulta fundamental desde la primera etapa determinar la localización del proyecto ya que esto influye significativamente en la inversión. Es por esto por lo que se deben de considerar ciertos aspectos al momento de definir el sitio en donde se desarrollará el proyecto (Garita, 2019).

#### **3.7.1 Parámetros de viabilidad VAN Y TIR**

Al llegar a la tercera etapa del análisis económico en la evaluación de un proyecto, se emplean distintos criterios de avaluación financiera que permiten determinar su rentabilidad, estos son conocidos como Valor Actual Neto (VAN) y la Tasa Interna de Retorno (TIR).

El VAN es la diferencia entre los ingresos y egresos en moneda actual o dinero presente, es por esto que se considera una medida de riqueza que establece el valor o desvalor que generaría el proyecto, de esta forma se toma la decisión de aceptarlo o rechazarlo según sea el resultado obtenido (Sapag Chain et al., 2014).

- a) **Si VAN > 0**, indica que los ingresos son mayores a los egresos, por lo que se confirma que el proyecto producirá la renta que el inversionista requiere por la inversión. En este escenario se acepta el proyecto.
- b) **Si VAN = 0**, indica que los ingresos son iguales a los egresos por lo que el proyecto podría producir la renta que el inversionista requiera por la inversión.
- c) **Si VAN < 0**, indica que los ingresos son menores a los egresos por lo que el proyecto no producirá la renta que le inversionista requiere por la inversión. En este escenario se rechaza el proyecto.

Por otro lado, según Sapag Chain et al., (2014), la TIR permite evaluar el proyecto mediante una única tasa de rendimiento, es decir que los ingresos serán iguales a los egresos expresados en moneda actual. Por medio de este criterio igualmente se toma la decisión de aceptar o rechazar el proyecto, determinando la tasa que le permite al flujo actualizado ser cero, esta se compara con el costo de capital empleado por el inversionista para el descuento de los flujos proyectados.

- a) **Si TIR > 0**, indica que el proyecto presenta una rentabilidad superior al costo de inversión, en este escenario el proyecto se acepta.
- b) **Si TIR = 0**, indica que el proyecto genera una rentabilidad igual a cero, en este escenario el proyecto podría aceptarse.
- c) **Si TIR < 0**, indica que el proyecto genera una rentabilidad inferior al costo de inversión, en este escenario el proyecto se rechaza.

#### **3.8 Análisis ambiental**

La evaluación de Impacto Ambiental (EIA) es un proceso basado en la recolección de datos e información de un proyecto para reconocer los impactos ambientales (negativos o positivos) que este pueda generar, y así evitar repercusiones negativas ambientalmente. Su enfoque radica en determinar los efectos adversos en el ambiente, no contemplados en el desarrollo del proyecto (Dixon & Pagiola, 1998).

Existen ciertas técnicas para realizar el EIA entre estas se encuentran matrices, índices, mapas y enfoques sistemáticos, por ejemplo, existe la matriz de Leopold, Fisher y Davis, Hill y Alterman, Welch y Lewis, el método de Arboleda, entre otros (Quesada, 2020).

En Costa Rica existe un documento de formato establecido, creado por la Secretaría Técnica Nacional (SETENA) en donde se detalla la descripción del proyecto, su ubicación geográfica, sus etapas, los impactos ambientales, así como también la valoración inicial de la significancia de estos (Poder Ejecutivo, 2006).

Un impacto ambiental se refiere a una acción o actividad que altere negativa o positivamente el medio o algún componente de este. Está acción suele estar relacionada a proyectos de ingeniería, un programa, un plan, una ley o una disposición administrativa con implicaciones ambientales (Ruberto, 2006). Tal como lo menciona Garita, (2019) el estudio de impacto ambiental consta principalmente de cuatro partes, las cuales son:

# a) **Caracterización del proyecto**

Es el primer elemento en la Evaluación de Impacto Ambiental (EIA), es este se establece en detalle las características generales y particulares de las acciones propuestas incluyendo las principales etapas que comprenderá el proyecto.

#### b) **Caracterización del ambiente**

En el segundo elemento de la Evaluación de Impacto Ambiental (EIA) se analizan los impactos ambientales que se generarán en cada etapa del proyecto. En este se detallan las condiciones ambientales que se verán involucradas en dichas afectaciones.

#### c) **Evaluación de impactos ambientales**

En este elemento se analiza o clasifica el tipo de impacto que afectará el medio en donde se desarrollará el proyecto, según su tipología (sea positivo o negativo), intensidad, momento en que se manifiesta y su grado de recuperación. De esta forma al reconocer o detallar el impacto ambiental se genera un plan de manejo que busque mitigar sus efectos sobre el medio.

#### d) **Plan de manejo**

Como se mencionó anteriormente el plan de manejo se realiza al finalizar el Evaluación de Impacto Ambiental (EIA), este es un conjunto de soluciones o actividades que se formulan para atender, erradicar o mitigar los impactos ambientales identificados con la ejecución del proyecto (Arboleda, 2005).

#### **3.9 Análisis social**

Un estudio de impacto social está basado en la caracterización, evaluación, seguimiento y gestión de las consecuencias y riesgos sociales de un proyecto sobre su entorno socio económico.

La evaluación de los impactos sociales permite identificar los posibles impactos negativos de un proyecto para lograr anticiparlos, atenuar sus efectos y maximizar sus impactos positivos. Iniciando un proceso participativo, el estudio de impacto permite elaborar soluciones que respetan las necesidades legales y consideran las especificidades locales.

El estudio de impacto social es, por lo tanto, una herramienta operativa a partir de la cual se pueden definir estrategias de desarrollo sostenible e inclusivo en las áreas de influencia de los proyectos (Desarrollo, 2018).

# **METODOLOGÍA**

#### **4.1 Caracterización de la zona de estudio**

#### **4.1.1 Reconocimiento del proyecto**

Inicialmente, se efectuó una visita de reconocimiento a la zona de estudio, con la finalidad de analizar la situación actual y la problemática que se presenta. Dicho terreno tiene una extensión de 10 294 m<sup>2</sup>, en las cuales se da la producción de 2 cosechas al año (1 cosecha cada seis meses) procurando que se dé una cosecha de papa y otra de cebolla, esto según la disponibilidad hídrica presente en la finca en estudio.

Actualmente la propiedad se encuentra en el proyecto de riego REVENTAZÓN de SENARA, el cual abastece la zona donde se encuentra dicho terreno. Para poder obtener el servicio, el propietario de la finca comenta que anualmente realiza la cancelación de una cuota, por lo cual el propietario desea poder tener un sistema de riego eficiente con el cual pueda aprovechar y producir sus cultivos de una mejor manera.

#### **4.1.2 Recursos utilizados**

- a) Equipo GNSS (RTK) Marca Geomax Zenith 25 Pro-Series.
- b) GPS Marca Garmin Montana 680.
- c) Software para el manejo de sistemas de información geográfica (SIG) Quantum GIS.
- d) Software de dibujo asistido por computadora Civil 3D Metric.
- e) Cropwat y climwat para obtener la ETO de la zona.

#### **4.1.3 Levantamiento topográfico**

Primeramente, se realizó una inspección del terreno en su totalidad para poder conocer las condiciones en las que se encuentra el relieve del terreno.

#### **Materiales:**

- a) GPS
- b) RTK
- c) Trípode y bastón
- d) Estacas
- e) Mazo

Se llevó a cabo un recorrido dentro del terreno con el dispositivo RTK con el fin de hacer un reconocimiento de los linderos de la finca y la topografía por la cual está conformado. Se utilizaron los softwares Civil 3D Metric y Quantum GIS para la digitalización y análisis de los datos obtenidos.

## **Mapa de curvas de nivel**

Una vez que se tomaron estos datos se realizó el procesamiento mediante SIG con el programa QuantumGis versión 3.4.2 (QGIS, 2020) y Civil 3D Metric 2020 (AUTODESK, 2020), se determinaron las curvas de nivel cada medio metro.

# **4.2 Cultivo en Costa Rica**

#### **4.2.1 Análisis de suelos**

Para el de análisis de suelos se optó por hacer un muestreo en 3 puntos a lo largo del lugar. En cada uno de ellos, se extrajeron muestras a una profundidad de 40 cm, correspondiente a la profundidad radicular efectiva del cultivo de papa.

En cada uno de los puntos de muestreo se extrajeron muestras disturbadas (barreno) para la determinación de textura y muestras indisturbadas (cilindros muestreadores) para las pruebas de densidad aparente, capacidad de campo y punto de marchitez permanente. También se efectuaron pruebas de infiltración haciendo uso del infiltrómetro Mini Disk marca Decagon Device Modelo S.

Con respecto al procesamiento de las muestras para las pruebas de textura, Dap, CC y PMP, se explicarán los procedimientos utilizados para el análisis y posterior obtención datos; pero se debe de resaltar que las muestras fueron llevadas al Centro de Investigaciones Agronómicas de la Universidad de Costa Rica ((CIA), 2023), para su posterior análisis y obtención de resultados.

#### **4.2.2 Textura**

Para la determinación de la textura se utilizó el método de Bouyoucous en donde cada una de las muestras extraídas, se procedió a realizarle el procedimiento descrito en el Anexo 23.

#### **4.2.3 Densidad aparente**

Para este proceso, se pesaron las dos muestras de los cilindros muestreadores por aparte, siendo esta lectura correspondiente al peso del suelo húmedo. Se llevaron al horno por 24 h a una temperatura de 105°C y se volvieron al pesar, esta lectura es el peso del suelo seco.

Se midieron las dimensiones del cilindro muestreador con una regla para conocer el volumen de la muestra extraída, obteniendo datos de altura y diámetro del cilindro. Con estos datos, se procedió a aplicar la Ecuación 1.

$$
Dap = \frac{Pss}{V} \dots Ecuación 1
$$

Donde;

Dap: densidad aparente  $(g/cm^3)$ 

Pss: peso del suelo seco (g)

V: volumen del cilindro que contiene la muestra  $(cm<sup>3</sup>)$ 

Para el cálculo del volumen del cilindro se utilizó la Ecuación 2.

$$
V = \frac{\pi \cdot D^2 \cdot h}{4} \dots Ecuación 2
$$

Donde;

V: volumen del cilindro que contiene la muestra  $\text{cm}^3$ ) D: diámetro del cilindro que contiene la muestra (cm) h: altura del cilindro que contiene la muestra (cm)

#### **4.2.4 Capacidad de campo y punto de marchitez permanente**

Para el procesamiento de las muestras de CC y PMP se utilizó el método gravimétrico, donde se pesaron las muestras de suelo húmedo y posteriormente, se saturaron las muestras por 24 horas para luego ser llevadas a las ollas de presión con una presión de succión de 0,33 atm y 15 atm, respectivamente para cada prueba.

Las muestras permanecieron en las ollas por 22 días. Una vez transcurrido ese lapso, se pesaron y se llevaron al horno a temperatura de 110°C por 24 h y se volvieron a pesar, mediante por diferencia de peso, se determinó el contenido de humedad para cada una de las pruebas.

Para determinación de capacidad de campo se utilizó la Ecuación 3.

$$
CC = \frac{Psh - Pss}{Pss} \cdot 100...Ecuación 3
$$

Donde;

CC: capacidad de campo (%)

Psh: peso del suelo húmedo (g)

Pss: peso del suelo seco (g)

Para determinación del punto de marchitez permanente se utilizó la Ecuación 4, en función a la textura del suelo y la capacidad de campo (Villalobos Araya, 2008).

$$
PMP = \frac{cc}{2,1}...Ecuación 4
$$

Donde;

PMP: punto de marchitez permanente (%)

CC: capacidad de campo (%)

#### **4.2.5 Infiltración**

Se realizó la prueba de infiltración utilizando el infiltrómetro Minidisk Decagon Device, modelo S, el cual presenta una longitud total de 32,7 centímetros, el tubo posee un diámetro de 3,1 centímetros, el tubo de succión mide 10,2 centímetros, el rango de succión se encuentra de 0,5 a 7 centímetros, el tubo de depósito de agua mide 21,2 centímetros, para que el equipo funcione se necesitan 135 ml.

La calibración del equipo se realizó rellenando la cámara de succión en un 75% y el depósito inferior se llenó a la máxima cantidad posible de manera que la apreciación de la altura de agua se tornara apreciable, finalmente se colocó la presión de succión en 2 cm con base en las recomendaciones brindabas por el manual de uso. Cada prueba se realizó considerando el tiempo en el que tarda el descenso por milímetro en el tubo.

Con anterioridad al uso del equipo se colocó una pequeña capa de arena en el suelo como material poroso, después se colocó el infiltrómetro; las pruebas finalizaron cuando existieron variaciones poco significativas en duración al bajar un milímetro del tubo.

El procesamiento de datos se realizó por medio de un Excel diseñado por la casa comercial del infiltrómetro Decagon, en dicho Excel se introdujeron los datos de: tipo de suelo, lectura del infiltrómetro, intervalos de tiempo y presión de succión. En el Excel utilizado se calculó la infiltración básica, en donde el procesamiento que se realizó obedece a las ecuaciones 5, 6, 7 y 8.

$$
I = C1 * T + C2 * \sqrt{t} \dots Ecuación 5
$$

$$
K(h) = \frac{C1}{A} \dots Ecuación 6
$$

$$
A = \frac{11,65*(n^{0.1}-1)*exp[2,92(n-1.9)*\alpha*h_0]}{(\alpha*p_0)^{0.91}} \dots Ecuación 7
$$

Para  $n \geq 1.9$ 

$$
A = \frac{11,65*(n^{0.1}-1)*\exp[7,95(n-1.9)*\alpha*h_0]}{(\alpha*p_0)^{0,91}} \dots Ecuación 8
$$

Donde;

C1: Obtenido de la curva de la acumulación de infiltración vs el tiempo (m/s).

C2: Relación con la absorción del suelo (m  $\sqrt{s^2}$ ).

K: Conductividad hidráulica no saturada del suelo.

A: En base a diferentes tipos de suelo de Genuchten y las medidas de los discos

n y a: Está descrito en los valores de diferentes tipos de suelo de Genuchten.

r0: Radio de los discos.

h0: Succión del disco.

Los parámetros de Van Genuchten se muestran en el Anexo 2.

#### **4.2.6 Evapotranspiración potencial**

Para la evapotranspiración potencial se utilizaron las aplicaciones CLIMWAT y CROPWAT, ambas son propias de la FAO. En la aplicación CLIMWAT se seleccionó el país y la estación meteorológica más cercana al área de estudio, es decir, la Estación Pacayas, luego se exportaron los datos de dicha estación a la aplicación CROPWAT en donde se seleccionó la opción de cálculo de evapotranspiración y se trabajará con la evapotranspiración del mes más crítico.

#### **4.3 Sistema de siembra**

#### **4.3.1 Propuesta. Sistema de siembra en camas**

#### **4.3.1.1 Confección de camas-Sistema de siembra en camas**

Las dimensiones de las camas, espaciamiento entre camas y densidad de siembra se definieron en función de la revisión de literatura realizada y el área a ser cultivada, con el propósito de realizar la mayor cantidad de camas posibles.

#### **4.3.1.2 Diseño agronómico-Sistema de siembra en camas**

#### a) **Porcentaje de área bajo riego (PAR)**

El porcentaje de área bajo riego se refiere a la fracción de terreno que moja la cinta de goteo y obtuvo según el Anexo 3, ingresando con información de textura, caudal de la cinta, espaciamiento entre laterales y espaciamiento recomendado entre los goteros (Bejarano, 2018).

#### b) **Lámina neta**

De acuerdo con la investigación sobre los detalles técnicas del cultivo, específicamente el agotamiento permisible y la profundidad radicular mostrados en los Anexos 4 y 5, además del resultado del estudio de los valores de capacidad de campo, punto de marchitez permanente y densidad aparente, se calculó la lámina neta según la Ecuación 9.

$$
Ln = \frac{cc-PMP}{100} \cdot Pe \cdot Prof \cdot \%Ag \cdot PAR \dots ECuación 9
$$

Donde;

Ln: Lámina neta (mm)

CC: Capacidad de campo (%)

PMP: Punto de marchitez permanente (%)

Pe: Peso específico aparente  $(g/cm<sup>3</sup>)$ 

Prof: Profundidad radicular (mm)

%Ag: Porcentaje de agotamiento del cultivo (%)

PAR: Porcentaje de área regada (%)

## c) **Evapotranspiración real**

Una vez obtenida la evapotranspiración potencial se procedió a calcular la evapotranspiración real mediante la Ecuación 10, el coeficiente Kc se seleccionó para la etapa mayor requerimiento hídrico del cultivo, según se muestra en el Anexo 6.

= ∗ *…Ecuación 10*

Donde;

Etr: Evapotranspiración real (mm/día)

Eto: Evapotranspiración potencial (mm/día)

Kc: Coeficiente del cultivo (adimensional)

# d) **Evapotranspiración real corregida**

Para corregir el valor de la evapotranspiración real se ejecutó el cálculo del factor de localización K. Con las Ecuaciones 11, 12, 13 y aplicando la Ecuación 14 se obtuvo el K promedio. Finalmente se consiguió el valor de la evapotranspiración corregida mediante la Ecuación 15. En cuanto al valor de A, se refiere al área foliar que desarrolla la planta durante su crecimiento y se obtuvo mediante mediciones echas en el campo (ver Anexo 19).

$$
K_1 = A + 0,5 (1 - A) ... Ecuación 11
$$
  
\n
$$
K_1 = 1,34 x A ... Ecuación 12
$$
  
\n
$$
K_1 = 0,1 x A ... Ecuación 13
$$
  
\n
$$
K prom = \frac{k_1 + k_1 + k_1}{3} ... Ecuación 14
$$
  
\n
$$
Etrg = K prom * Etr ... Ecuación 15
$$

Donde;

K prom: Coeficiente de localización (adimensional)

A: Área foliar (adimensional)

Etrg: Evapotranspiración real corregida (mm/día)

Etr: Evapotranspiración real (mm/día)

# e) **Frecuencia de riego**

La frecuencia de riego se obtuvo y redondeo al número entero inferior según la Ecuación 16.

$$
Fr = \frac{Ln}{Etrg} \dots Ecuación 16
$$

Donde;

Fr: Frecuencia de riego (días)

Ln: Lámina neta (mm)

Etrg: Evapotranspiración real corregida (mm/día)

# f) **Lámina neta real**

Se recalculó la lámina neta real con la Ecuación 17.

$$
Lnr = Etrg * Fr ... Ecuación 17
$$

Donde;

Lnr: Lámina neta corregida (mm)

Fr: Frecuencia de riego (días)

Etrg: Evapotranspiración real corregida (mm/día)

# g) **Eficiencia de aplicación**

La eficiencia de aplicación del sistema de riego por goteo se calculó con la Ecuación 18.

$$
Ef = Tr * Cu \dots Ecuación 18
$$

Donde;

Ef: Eficiencia de aplicación (%)

Tr: Relación de transpiración, dicha relación se obtendrá según el Anexo 7 en base al dato de textura y profundidad radicular adimensional)

Cu: coeficiente de uniformidad estimado según revisión de literatura (adimensional)

# h) **Lámina Bruta**

La lámina bruta se calculó con la Ecuación 19.

$$
Lb = \frac{Lnr}{Ef} \dots Ecuación 19
$$

Donde;

Lb: Lámina bruta (mm)

Lnr: Lámina neta corregida (mm)

Ef: Eficiencia de aplicación (%)

# i) **Volumen de agua a regar**

El volumen de agua a regar se calculó según la siguiente Ecuación 20.

$$
Vb = Lb * Ao ... Ecuación 20
$$

Donde;

Vb: Volumen de agua a regar  $(m<sup>3</sup>)$ 

Lb: Lámina bruta (m)

Ao: Área de operación  $(m^2)$ 

# j) **Caudal del sistema por hora**

El caudal del sistema por hora se calculó haciendo uso de la Ecuación 21.

$$
Qb = Qg * #g ... Ecuación 21
$$

Donde;

Qb: Caudal del sistema por hora  $(m^3/h)$ 

Qg: Caudal del gotero  $(m^3/h)$ 

#g: cantidad de goteros por operación

# k) **Tiempo de riego**

Para saber cuánto tiempo se debe regar se utilizó la Ecuación 22.

$$
Tr = \frac{Vb}{Qb} \dots Ecuación 22
$$

Donde;

Tr: Tiempo de riego (h)

V: Volumen bruto  $(m^3)$ 

Q: Caudal bruto  $(m^3/h)$ 

# **4.3.1.3 Diseño Hidráulico-Sistema de siembra en camas**

## a) **Caudal de la principal**

El caudal de la tubería principal será el caudal que necesita el sistema por hora para su funcionamiento, obtenido mediante la Ecuación 21. Al utilizar el mismo diámetro de tubería de polietileno duro para la principal y la múltiple, se utilizará el mismo caudal (caudal del sistema por hora) para ambas tuberías.

#### b) **Diámetro de la principal**

Se calculó el diámetro que tendrá la tubería principal con la Ecuación 23, para lo cual se tomó una velocidad admisible de 1,5 m/s según el Código de Instalaciones Hidráulicas y Sanitarias del Colegio Federado de Ingenieros y Arquitectos (C. F. de I. y A. de C. Rica, 2017). Obteniendo este valor, se procedió a buscar el diámetro real.

*D* principal = 
$$
\sqrt{\frac{4 \cdot Q \, principal}{v \cdot \pi}}
$$
 \* 1000 ... *Ecuación* 23

Donde;

D principal: Diámetro de la principal (mm)

Q principal: Caudal de la principal  $(m^3/s)$ 

V: Velocidad (m/s)

# c) **Pérdidas por fricción en la principal**

Estas pérdidas se calcularon como se determinaron las pérdidas en la tubería lateral y en la múltiple, utilizando la Ecuación 26.

# d) **Tubería Lateral**

Según la selección de la cinta de goteo y la presión de operación del gotero se calcularon las pérdidas admisibles utilizando la Ecuación 24. La importancia de este parámetro radica en que establece hasta donde pueden llegar las presiones en el sistema.

 $Hfadm = 0.2 * Po + \Delta z$  ...*Ecuación* 24

Donde;

Hf adm: Pérdidas admisibles (m)

Po: Presión de operación de la cinta de goteo (mca)

Δz: Diferencia de altura en el lateral

### e) **Longitud real de la tubería lateral**

Para calcular la longitud real de la tubería lateral se utilizó la Ecuación 25 considerando la posición del primer gotero a la mitad del espaciamiento utilizado.

$$
Llat = Eg * (\text{#got} - 0.5) \dots Exuación 25
$$

Donde;

Llat: Longitud del lateral (m)

Eg: Espaciamiento entre goteros (m)

# got: Número de goteros por fila

Haciendo uso del Anexo 8 se consiguió el factor de número de salidas (F) para cada tubería, ingresando con el número de salidas a ocuparse y la posición del primer gotero.

Para la tubería lateral, el factor F se estimó cuando la primera salida está a ½ del espaciamiento entre emisores.

En cuanto a la tubería múltiple, el factor según el número de salidas se estimó cuando la primera salida está a ½ del espaciamiento entre goteros.

Y para la tubería principal, el factor F según se estimó cuando la primera salida está a ½ del espaciamiento entre emisores.

En cuanto al valor del coeficiente del material (C), se utilizó el Anexo 9. Por otro lado, el valor del diámetro real de la tubería lateral se obtuvo mediante los diámetros comerciales que existen en el mercado.

Posteriormente se calcularon las pérdidas en el lateral con la Ecuación 26, utilizando el coeficiente C, el factor F de salidas y demás parámetros requeridos para su cálculo.

$$
Hf = 1,131 * 109 * \left(\frac{Q}{C}\right)^{1,852} * D^{-4,872} * Llat * F ... Ecuación 26
$$

Donde;

- Hf: Pérdidas en el lateral (m)
- Q: Caudal del lateral  $(m^3/h)$
- C: Coeficiente del material (adimensional)
- L: Longitud del lateral (m)
- F: Factor de número de salidas (adimensional)

Las pérdidas disponibles se obtuvieron mediante la Ecuación 27.

$$
Hfdis = Hfadm - Hf ... Ecuación 27
$$

Donde;

Hfdis: Pérdidas disponibles (m)

Hfadm: Pérdidas admisibles (m)

Hf: Pérdidas en el lateral (m)

# f) **Tubería Múltiple**

Para el cálculo de la longitud de la tubería múltiple, las salidas de laterales no tienen una distancia secuencial como en el caso de la tubería lateral, por dicha razón, la longitud se calculó con la Ecuación 28.

 $Lm = #c * ac ... Ecuación 28$ 

Donde;

Lm: Longitud de tubería múltiple (m)

#c: cantidad total de camas

ac: Ancho de cama (m)

Con los parámetros anteriormente calculados y con la Ecuación 29 se determinó el diámetro de la tubería.

$$
D = \left(\frac{1,131*10^{9}*Q^{1,852}*L*F}{hfdisp*C^{1,852}}\right)^{\frac{1}{4,872}}...Ecuación~29
$$

Donde;

```
D: Diámetro (mm)
```
Hfdisp: Pérdidas disponibles (m)

Q: Caudal del lateral  $(m^3/h)$ 

C: Coeficiente del material (adimensional)

L: Longitud del lateral (m)

F: Factor de número de salidas (adimensional)

Con el diámetro calculado se estableció un diámetro real utilizando los diámetros comerciales existentes y se recalcularon las pérdidas en el múltiple con la Ecuación 26 para obtener las pérdidas reales.

#### **4.3.1.4 Cálculo de presiones**

# a) **Presión en la entrada de la principal**

Se determinó la presión que habrá en la entrada de la tubería principal con la siguiente Ecuación 30.

$$
Pep = Po + \frac{3}{4} * hflat + H\, elev \dots Exuación \, 30
$$

Donde;

Pep: Presión en la entrada de la tubería principal (mca)

Po: Presión de operación (mca)

hf lat: Pérdidas por fricción en la tubería lateral (mca)

H elev: Altura del elevador (m)

La presión de la válvula se calculó mediante la ecuación 31.

$$
Pv = Pep + \frac{3}{4} * hflat + 0.38 * \Delta Z ... Ecuación 31
$$

Donde;

Pv: Presión de la válvula (mca)

Pe: Presión en la entrada de la principal (mca)

hf lat: Pérdidas por fricción en la tubería lateral (mca)

ΔZ: Pendiente del terreno (m/m)

Se calculó la presión en la entrada del lateral con la Ecuación 32.

$$
Pe = Po + 0.77 * hf \pm 0.23 * \Delta z
$$
 ... *Ecuación* 32

Donde;

Pe: Presión en la entrada del lateral (mca)

Po: Presión de operación (mca)

hf: Pérdidas en el lateral (m)

Δz: Diferencia de altura en el lateral

La presión en la tubería múltiple se calculó con la Ecuación 33.

$$
Pm = Pe + \frac{3}{4} * h f mult + hc
$$
 ... *Ecuación 33*

Donde;

Pm: Presión en la entrada de la tubería múltiple (mca)

Pe: Presión de entrada (mca)

hfmult: Pérdidas en la tubería múltiple (m)

hc: Altura de la cama de siembra (m)

También se estableció la presión distal con la Ecuación 34.

$$
Pd = PM - hf total \pm \Delta z - hc ... Ecuación 34
$$

Donde;

Pd: Presión distal (mca)

Po: Presión de operación (mca)

hf: Pérdidas en el lateral (m)

Δz: Diferencia de altura en el lateral (m)

hc: Altura de la cama de siembra (m)

La presión en el primer gotero se determinó con la Ecuación 35, la cual se observa a continuación.

$$
P
$$
 1<sup>°</sup> *gotero* =  $Pep$  –  $H$  *elev* ...*Euación* 35

Donde;

P 1<sup>'</sup> gotero: Presión en el primer gotero (mca)

Pep: Presión en la entrada de la principal (mca)

H elev: Altura del elevador (mca)

Por último, se verificó que el diseño cumpliera con lo deseado, a partir del cálculo de la diferencia entre la presión en la entrada del lateral y la presión distal, teniendo en cuenta que el resultado obtenido fuera menor al 20% de la presión de operación.

#### **4.3.1.5 Elección sistema de filtrado**

Para el sistema de filtrado, se consideró la calidad del agua y a partir de ello, se determinó el uso de dos filtros: uno inmediatamente después de la bomba para detener material grueso como arenas y materiales en suspensión (filtro de malla) y el otro a la entrada de la múltiple, para retención del material que no pudo ser filtrado por el primer filtro (filtro de anillos). Para ambos, se tomaron en cuenta las especificaciones y recomendaciones del gotero elegido para determinar el mesh a utilizar.

Una vez determinada la marca y modelo del filtro a utilizar y con base en el caudal, diámetro de la tubería de conducción y curvas de pérdidas que ofrece el fabricante de los filtros, se determinaron las pérdidas producidas por estos; siendo el total, la sumatoria de las pérdidas por el filtro de malla y el filtro de anillos. Cabe recalcar que el diámetro de los filtros se eligió acorde al diámetro de la tubería de conducción.

#### **4.3.1.6 Elección del equipo de bombeo**

Se consideró la presión de entrada de la tubería múltiple, pérdidas primarias (sumatoria de las pérdidas por conducción y filtrado) y las pérdidas secundarias, considerándolas el 5% de las pérdidas primarias. Lo anterior, obedece a la Ecuación 36 para cálculo de las pérdidas secundarias.

$$
Hf_s = 0.05 * (Pe_m + Hf_p) \dots
$$
Ecuación 36

Donde;

Hfs: pérdidas secundarias (m)

Pem: presión de entrada de la múltiple (m)

 $Hf_p$ : pérdidas primarias (m)

Para la CDT, se utilizó la Ecuación 37.

$$
CDT = Pe_m + Hf_p + \Delta Z + Hf_s \dots Exuación 37
$$

Donde;

CDT: carga dinámica total (m)

Pem: presión de entrada de la múltiple (m)

Hfp: pérdidas primarias (m)

∆Z: diferencia de alturas (m)

Hfs: pérdidas secundarias (m)

Con base en la CDT del sistema y el caudal a requerir en la propuesta, se consultó en distintas casas comerciales la disponibilidad de motobombas que abastecieran lo requerido, cabe recalcar que se eligió motobomba pues en el terreno no se cuenta con el servicio de electricidad por lo que no se podría utilizar una bomba centrífuga.

Por otro lado, se utilizó la Ecuación 38 para el cálculo de la potencia mínima de la bomba en elección, con una eficiencia del 60% (mínima recomendada según literatura).

$$
P = \frac{Q * CDT}{270 * Ef} \dots Exuación 38
$$

Donde;

P: potencia de la bomba (HP)

CDT: carga dinámica total (m)

Ef: eficiencia de la bomba (decimal)
#### **4.4 Sensores para medir la humedad y tensión de humedad**

Se tienen diferentes métodos para determinar el estado de humedad del suelo mediante el uso de sensores de humedad. En función de cómo indicar el contenido de agua en el suelo hay dos tipos de sensores; los que calculan la tensión o succión a la que esta retenida el agua en el suelo y los que miden el contenido total de humedad en el suelo.

Una medida utilizada para determinar el momento de riego es la tensión de humedad en el suelo, la cual se utiliza para disponer el riego. Se basa principalmente en la presión capilar del agua en el suelo mostrando la fuerza que debe ser desplegada para poder extraerla del suelo, por lo tanto, la medición de la tensión de humedad determinara un déficit de humedad.

Es por lo que, con el uso de los sensores, se pretende tener una medición más exacta de la humedad y tensión de humedad del suelo, esto con el fin de evitar un déficit de humedad. Si llegara a existir un faltante se deberá de regar y así tener una óptima humedad.

En cuanto a los sensores seleccionados para medir la humedad y tensión de humedad, se colocaron en un sitio específico del terreno donde se puedan monitorear como se hizo en el estudio realizado. De esta manera se pretende dar un constante seguimiento con el cual se obtendrán los datos emitidos por el sensor para su posterior análisis.

## **4.5 Análisis social**

Para realizar el análisis social se realizó una evaluación de los riesgos y beneficios relacionados con el proyecto en pro del bien de la comunidad, entre los cuales se consideraron la generación de empleos, al ser esta una zona rural, en la cual gran parte de los habitantes dependen de las actividades agrícolas como la siembra de cultivos. Ligado a lo anterior, se tomó en cuenta el Índice de Desarrollo Social (IDS) del Ministerio de Planificación Nacional y Política Económica (MIDEPLAN), (2017) de la zona para correlacionar el desarrollo social de la zona y la implementación de del proyecto.

Cabe destacar que el análisis social en muchas ocasiones se liga al análisis ambiental y análisis económico mediante la matriz arboleda, en la cual se realizó una mejor evaluación de los impactos que se ocasionan al desarrollar el proyecto.

### **4.6 Análisis ambiental**

Para determinar el impacto ambiental que produjo la realización del proyecto, se utilizó la plantilla D1 de SETENA, la cual indica cual es el procedimiento por realizar según la calificación final obtenida.

En el uso de esta plantilla se utilizaron parámetros como consumo/afectación, impacto humano, suelo, aire y otros riesgos. Al darle una calificación a cada uno de los parámetros, se realizó un criterio de ponderación y la obtención de la calificación final, en el Cuadro 4 se puede observar las tres posibles rutas de decisión según el resultado obtenido.

**Cuadro 4.** Clasificación en función de la calificación final que establece el procedimiento en SETENA, según resultado obtenido

| <b>Tipo</b>                | <b>Nota</b>                            | <b>Procedimiento</b>                          |
|----------------------------|----------------------------------------|-----------------------------------------------|
|                            | Mayor que 1000                         | Estudio de Impacto Ambiental                  |
| $B_1$                      | Mayor que 300 y menor o igual que 1000 | Pronóstico-Plan de Gestión Ambiental          |
| $\mathbf{B}_2$             | Menor o igual que 300                  | Declaración Jurada de Compromisos Ambientales |
| $\Gamma$ $\Gamma$ $\Gamma$ | (0.005)                                |                                               |

Fuente: SETENA, (2005)

A modo de completar el análisis ambiental, se optó por realizar la evaluación del impacto utilizando el método de Arboleda, según lo plantea Arboleda, (2005) en el Manual de EIA. Los parámetros para evaluar según el manual fueron:

- a) Clase (C): Sentido del impacto ambiental. Positivo (+) si mejora la condición ambiental, Negativo (-) si la desmejora.
- b) Presencia (P): Porcentaje de probabilidad de ocurrencia.
- c) Duración (D): Tiempo de permanencia o tiempo de vida del impacto.
- d) Evolución (E): Velocidad con que el impacto se despliega hasta notar todas las consecuencias.
- e) Magnitud (M): Tamaño del cambio sufrido en el factor.

En el Cuadro 5 se muestra un resumen de los rangos para realizar la clasificación, a su vez dichos impactos se analizaron con los parámetros físicos, bióticos y sociales.

| <b>PRESENCIA</b> | <b>DURACIÓN</b>             | <b>EVOLUCIÓN</b>              | <b>MAGNITUD</b>          | <b>PUNTAJE</b> |
|------------------|-----------------------------|-------------------------------|--------------------------|----------------|
| <b>Cierta</b>    | Muy larga o permanente      | Muy rápida $(< 1$ mes)        | Muy alta ( $Mr > a$      | 1,0            |
|                  | $(>10 \text{ años})$        |                               | $80\%$ )                 |                |
| Muy              | Larga ( $> 7$ años y $< 10$ | Rápida (> 1 mes y < 12        | Alta ( $> 60\%y < 80$    | 0.7 < 0.99     |
| probable         | años)                       | meses)                        | $%$ )                    |                |
|                  |                             |                               |                          |                |
| <b>Probable</b>  | Media ( $>$ 4 años y < 7    | Media ( $> 12$ meses y $<$    | Media ( $> 40 %$ y <     | 0.4 < 0.69     |
|                  | años)                       | 18 meses)                     | $60\%$                   |                |
| Poco             | Corta (>1 años y < 4 años)  | Lenta ( $> 18$ meses $y < 24$ | Baja ( $>$ 20 % y $<$ 40 | 0,2 < 0,39     |
| Probable         |                             | meses)                        | $\%$ )                   |                |
|                  |                             |                               |                          |                |
| No probable      | Muy corta $(< 1$ año)       | Muy lenta ( $>$ 24 meses)     | Muy baja $(< 19\%)$      | 0.01<0.19      |
|                  |                             |                               |                          |                |

**Cuadro 5.** Rangos que se aplican para la clasificación de los criterios utilizados en la EIA por Arboleda

Fuente: Arboleda, (2005)

## **4.6.1 Clasificación ambiental (Ca) del impacto Método Arboleda o EPM**

Esta clasificación represente la gravedad o importancia de la afectación que se causó, se obtuvo utilizando la Ecuación 39.

$$
Ca = C[P * (7, 0 * E * M + 3 * D)] \dots
$$
 *Ecuación 39*

Donde;

Ca: calificación ambiental ( $0 <$  Ca  $\leq 10$ )

C: Clase

P: Presencia

E: Evolución

M: Magnitud

D: Duración

El valor absoluto de la clasificación (Ca) estará entre 0 y 10, siendo mayor a cero y menor o igual que 10. Al clasificar los impactos se tomaron medidas de corrección para los más significativos y los cuales pudieran generar un daño ambiental.

En el Cuadro 6 se muestran las clasificaciones otorgadas y su respectiva importancia.

**Cuadro 6.** Rangos de clasificación respectiva importancia del impacto de acuerdo con los resultados obtenidos

| <b>Clasificación Ambiental (puntos)</b> | Importancia del Impacto Ambiental      |
|-----------------------------------------|----------------------------------------|
| $\leq 2.5$                              | Poco significativo o irrelevante       |
| $>$ 2,5 y $\leq$ 5,0                    | Moderadamente significativo o moderado |
| $> 5.0 y \le 7.5$                       | Significativo o relevante              |
| > 7.5                                   | Muy significativo o grave              |

Fuente: Arboleda, (2005).

Finalmente, se calculó el impacto neto a partir de la sumatoria de la calificación ambiental (Ca) de los impactos positivos y negativos de cada aspecto ambiental. A partir de ello, se determinó qué tanta afectación posee la realización del proyecto y se comparó con lo obtenido con el formulario D1 de SETENA.

## **4.7 Análisis económico**

El análisis económico del proyecto incluyó el costo total del proyecto a realizar, por lo que los materiales utilizados se cotizaron con proveedores afines a la venta de dichos materiales con el objetivo de obtener el cálculo total de la inversión. Así como también, se analizaron los costos fijos, costos de producción (mano de obra, preparación de las camas, siembra, labores culturales, control de enfermedades) y costos indirectos (transporte de materiales); la sumatoria de los parámetros anteriores pertenece a la inversión inicial.

Se consultaron distintas instituciones gubernamentales y estudios para extraer datos acerca de salarios, impuestos y tasas de interés; entre ellas: Ministerio de Trabajo MTSS, (2020) donde se verificó el salarios mínimo para peones agrícolas, Consejo Nacional de Producción CNP, (2017) donde se consultó el precio de venta de la cebolla y papa desde el 2020 al 2023, Ministerio de Agricultura y Ganadería (MAG) MAG, (2007) para conocer los costos de producción de cebolla y papa, , Dirección de Aguas Dirección de Aguas y MINAE, (s.f) donde se consultó el costo anual de la concesión (canon), Ministerio de Hacienda, (2021) donde se extrajo el impuesto sobre la renta.

#### **4.7.1 Capital de trabajo**

Se calculó el capital de trabajo por medio de la Ecuación 40, considerando el periodo de producción de la cebolla y papa de 124 días y facturación de mayoristas de 8 días.

$$
ICT_0 = \frac{Ca}{365} * n \dots Ecuación 40
$$

Donde;

ICTo: Capital de trabajo

Ca: costo anual de producción (₡)

n: número total de días (días)

## **4.7.2 Parámetros de viabilidad VAN y TIR**

Inicialmente, se realizó un flujo de caja efectivo con una proyección de 10 años en donde se contempló la inversión inicial de la propuesta, los gastos anuales por mantenimiento y producción (tomando en cuenta una inflación promedio de 1,68% según el comportamiento observado en los últimos 4 años) y los ingresos anuales proyectados tomando como base el precio de venta de la cebolla y papa desde el 2020 al 2023. Seguidamente, se calculó el valor actual neto (VAN) utilizando una Tasa de Rendimiento mínima atractiva (TREMA) para negocios de carácter agrícola del 15 % según Randall Chávez Abarca, director de la Escuelo de Ingeniería en Agronegocios. Lo anterior, se aplicó en la Ecuación 41.

$$
VAN = -I_0 + \sum_{1}^{n} \frac{Ft}{(1+i)^n} \dots Ecuación 41
$$

Donde;

- VAN: Valor actual neto  $(\mathbb{C})$
- I<sub>o</sub>: Inversión inicial  $(\mathbb{C})$
- Ft: Flujo total efectivo ( $\mathbb{C}$ )
- i: Tasa equivalente al costo de capital de la empresa (costo de oportunidad)
- n: Años de vida útil del proyecto

La tasa interna de rentabilidad (TIR) se calculó por medio de la Ecuación 42.

$$
0 = -I_0 + \sum_{1}^{n} \frac{Ft}{(1+TIR)^n} \dots Ecuación 42
$$

Donde;

TIR: Tasa Interna de Rentabilidad (₵)

I<sub>o</sub>: Inversión inicial ( $\mathbb{C}$ )

Ft: Flujo total efectivo ( $\mathbb C$ )

n: Años de vida útil del proyecto

# **4.7.3 Periodo de recuperación**

Una vez obtenidos los flujos de efectivo netos anuales y los acumulados, se realizó el cálculo del periodo de recuperación del proyecto con la Ecuación 43.

$$
Pr = \frac{-F_{netocum}}{F_{netoefectivo}} + n \dots ECuación 43
$$

Donde;

Pr: Período de recuperación (años)

Fnetocum: Flujo neto acumulado (₵)

F<sub>netoefectivo</sub>: Flujo neto efectivo ( $\mathbb{C}$ )

n: Años de vida útil del proyecto

# **RESULTADOS**

## **5.1 Ubicación del lugar**

El proyecto se llevará a cabo en el distrito de Tierra Blanca perteneciente al cantón de Central de la provincia de Cartago, en finca La Laguna mostrada en la Figura 13. Esta propiedad ha sido dedicada al cultivo de productos agrícolas como papa, cebolla y zanahoria.

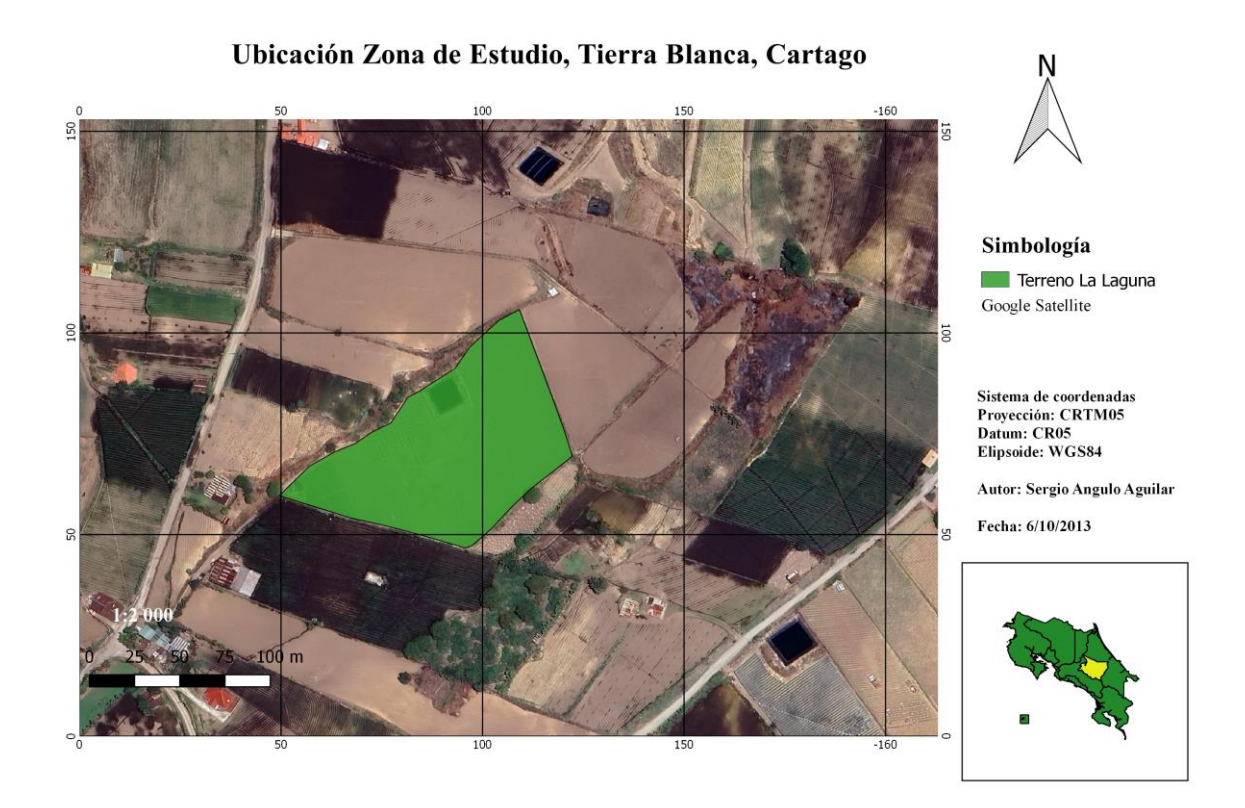

**Figura 13.** Ubicación del terreno La Laguna

El área que se encuentra delimitada en el mapa corresponde al lindero de la propiedad, la cual cuenta con una superficie de 9600  $m^2$ , en los cuales se pretende desarrollar el proyecto para aprovechar de una mejor manera el recurso hídrico y poder producir de una mejor manera cebolla y papa.

## **5.2 Datos topográficos**

Con los datos brindados del proyecto se obtuvo un área para el cultivo de cebolla y papa de 9600  $m^2$ . También se calculó una pendiente promedio de la zona con las curvas de nivel que se muestran en la Figura 14, con lo cual se obtuvo un valor de 3% aproximadamente.

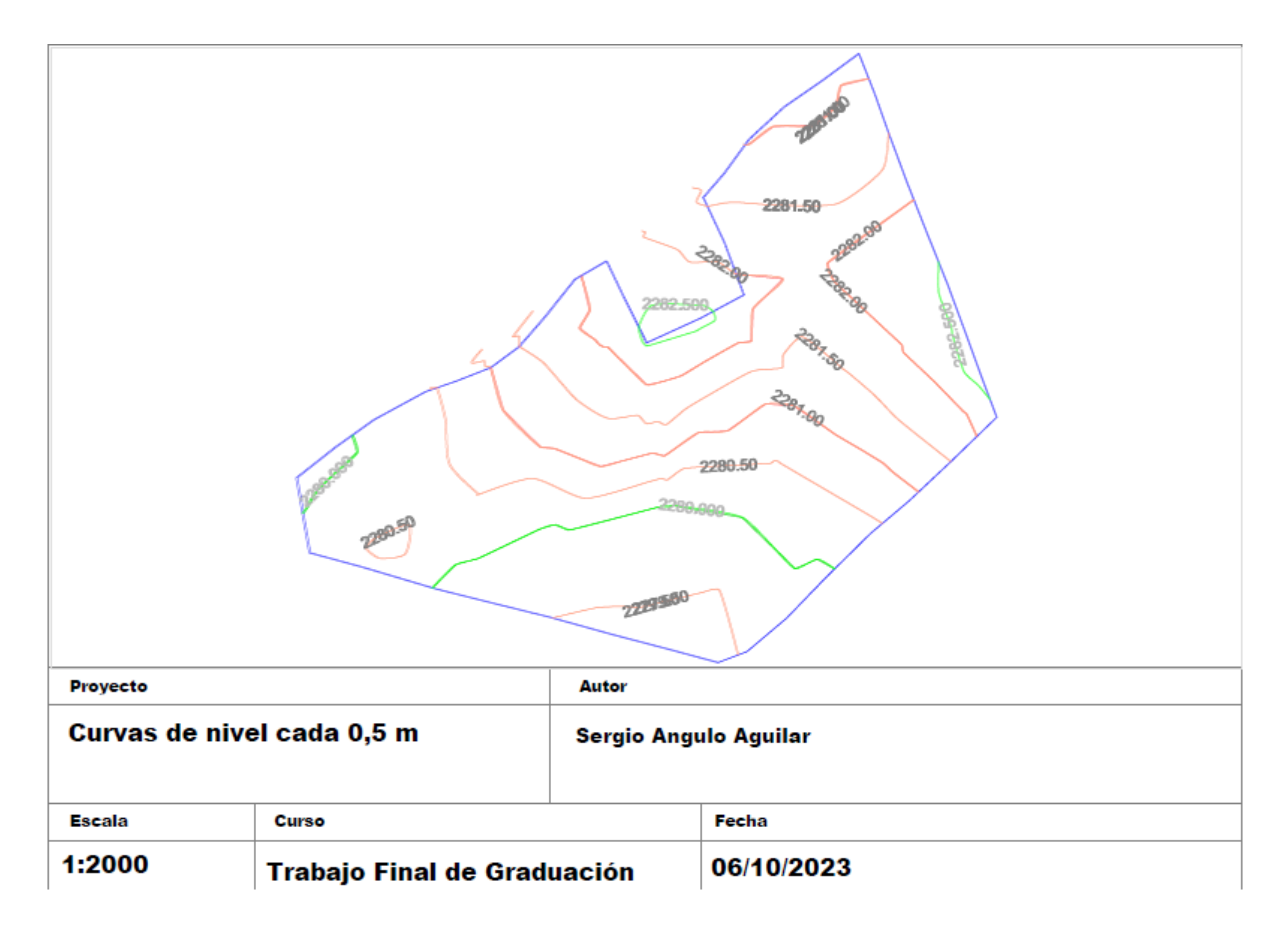

**Figura 14.** Mapa de curvas de nivel cada 0,5 m

## **5.3 Diseño del sistema de riego**

## **5.3.1 Textura**

Realizando el muestreo correspondiente de suelo y posteriormente llevándolo al Centro de Investigaciones Agrícolas (CIA) para su análisis, se obtuvo una textura franco-arenoso en el lugar de estudio como se observa en el Cuadro 7. En el Anexo 14 se pueden corroborar estos datos.

#### **Cuadro 7.** Resultados de prueba de textura

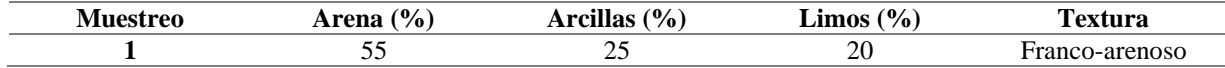

#### **5.3.2 Capacidad de Campo (CC) y Punto de Marchitez Permanente (PMP)**

Para la obtención de la Capacidad de Campo y el Punto de Marchitez Permanente, se realizó el muestreo correspondiente de suelo y posteriormente las muestras obtenidas se llevaron al Centro de Investigaciones Agrícolas (CIA) para su análisis. De esta manera se presentó una CC de 23 % y un PMP de 10 % para el respectivo lugar de estudio. En el Anexo 15 se pueden corroborar estos datos.

#### **5.3.3 Densidad aparente**

El valor de densidad aparente obtenido fue de 1,4 g/cm3. En el Anexo 15 se pueden corroborar esto dato. Según la teoría para texturas finas se tiene un rango de 1,3 a 1,6 g/cm3, por lo que el valor obtenido si se encuentra dentro de la condición anteriormente mencionado.

#### **5.3.4 Infiltración**

Se calculó un valor de infiltración básica, el cual se obtuvo una Ib de 17,6575 mm/h. Según la literatura, en el Cuadro 2 se muestra como el valor obtenido se encuentra dentro del rango de infiltración del suelo franco, que es la textura de suelo que se presenta en el lugar de estudio.

El valor de infiltración se puede comparar con la tasa de aplicación del sistema de goteo la cual tiene un valor de 6,0 mm/h. De tal manera se asegura que no se provocaría escorrentía debido a que el aporte mediante el sistema de riego es menor que el valor de infiltración básica, por lo que al momento de aplicar el riego no se produciría una acumulación de agua la cual pueda provocar escorrentía.

## **5.3.5 Evapotranspiración potencial (Eto) y coeficiente de cultivo (Kc)**

Mediante la utilización de ClimWat, eligiendo la estación Meteorológica Pacayas, la cual es la más cercana al lugar de estudio; se obtuvo una evapotranspiración potencial de 2,70 mm/día. En cuanto al coeficiente de cultivo (Kc), este se obtuvo mediante literatura consultada, en el Cuadro 8 se pueden observar los valores. En el Anexo 17 se puede observar el de la evapotranspiración obtenida mediante ClimWat.

| Cultivo        | Kc   | Eto (mm/día) |
|----------------|------|--------------|
| <b>Cebolla</b> | 1,00 | 2,70         |
| Papa           | 1,15 | 2,70         |

**Cuadro 8.** Evapotranspiración potencial y coeficiente de cultivo para la cebolla y papa

## **5.3.6 Porcentaje de suelo humedecido (PAR)**

Según la tabla que se muestra en el Anexo 3, el PAR para el diseño del sistema de riego de la cebolla es del 100 %, pues se logra regar toda la cama, debido a que el espaciamiento entre laterales es de 0,6 m. Mientras que, para la papa, el PAR será de un 58 %, esto debido a que el espaciamiento entre laterales va a ser de 1,2 m de distancia. En el Cuadro 9 se muestran los valores.

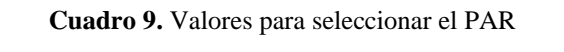

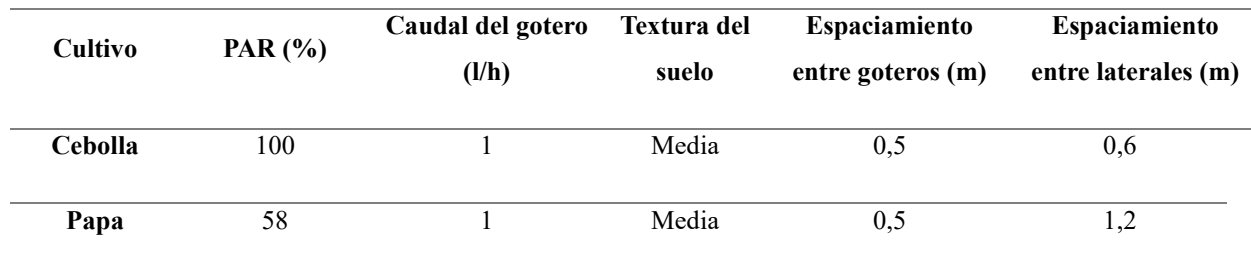

## **5.3.7 Lámina neta**

La lámina neta que se obtuvo se observa en el Cuadro 10, se muestran los valores para ambos cultivos. Estos valores no serán los mismos para ambos cultivos, debido a que la frecuencia de riego es diferente para cada siembro.

**Cuadro 10.** Láminas netas

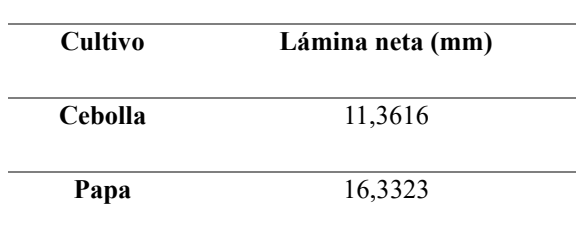

#### **5.3.8 Eficiencia de riego**

Las eficiencias utilizadas se muestran en el Cuadro 11; se eligieron estos porcentajes debido a que como se menciona en la literatura, el riego por goteo tiene una eficiencia de un 90% a un 95%.

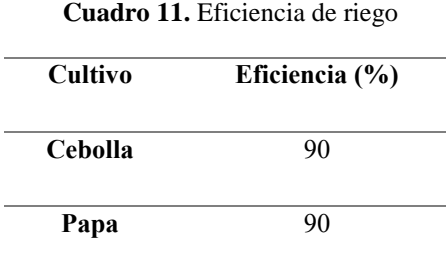

## **5.3.9 Frecuencia de riego**

En el Cuadro 12 se observan las frecuencias de riego calculadas para ambos diseños, este valor para la cebolla es de cada 3 días y para la papa de cada 5 días, estos valores son debido a la profundidad radicular que posee cada cultivo y a la lámina que se debe aplicar para tener una óptima humedad y así un buen desarrollo del siembro.

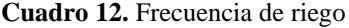

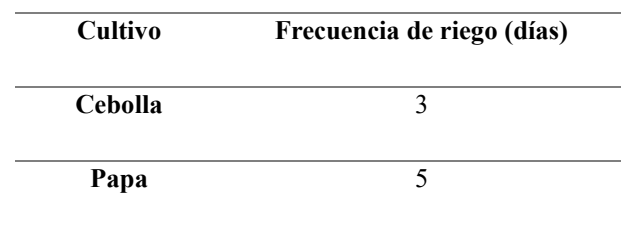

## **5.3.10 Lámina bruta**

Según el valor de la lámina neta junto con la eficiencia de riego, se obtienen los valores de lámina bruta observados en la Cuadro 13 para cada uno de los diseños.

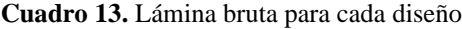

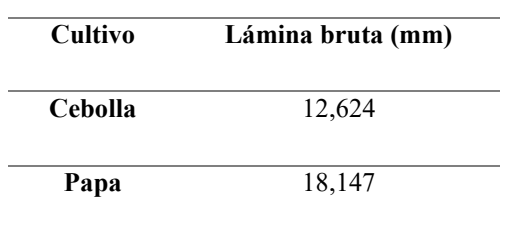

## **5.3.11 Tiempo de riego**

Con respecto al tiempo de riego se puede observar en el Cuadro 14 que el cultivo de papa tiene un mayor tiempo con respecto a la cebolla, esto es debido a que el espaciamiento entre hileras es mayor para la papa; y también teniendo en cuenta que el volumen a ser regado en la papa va a ser mayor que el requerido por la cebolla.

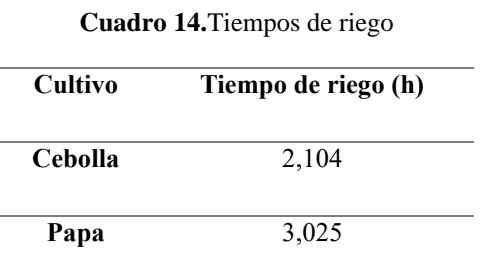

## **5.3.12 Caudal del sistema**

El Cuadro 15 se muestran los caudales obtenidos para aplicar la lámina bruta en cada área según el cultivo, así como el caudal total necesario para cubrir la demanda de todo el sistema. Se debe de tener en cuenta que el terreno cuenta con un reservorio el cual tiene una capacidad de 591, 5  $m^3$ ,. Cabe destacar que las áreas de cultivo no se riegan simultáneamente, sino que cada una por aparte.

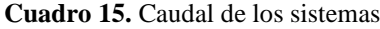

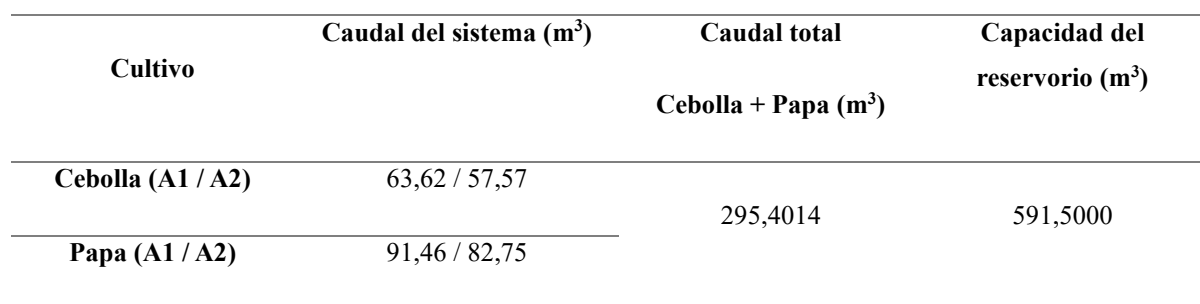

## **5.4 Diseño Hidráulico**

## **5.4.1 Diseño de laterales**

En el Figura 15 se muestra el plano del diseño del sistema de riego, incluyendo cada área del terreno, en donde se ejemplifica el punto de bombeo, válvulas, filtración e inyección y la forma en cómo se ubican los laterales sobre las áreas de riego, la ubicación de la tubería múltiple y la tubería principal, esto con el fin de representar de una manera más clara la estructura del diseño.

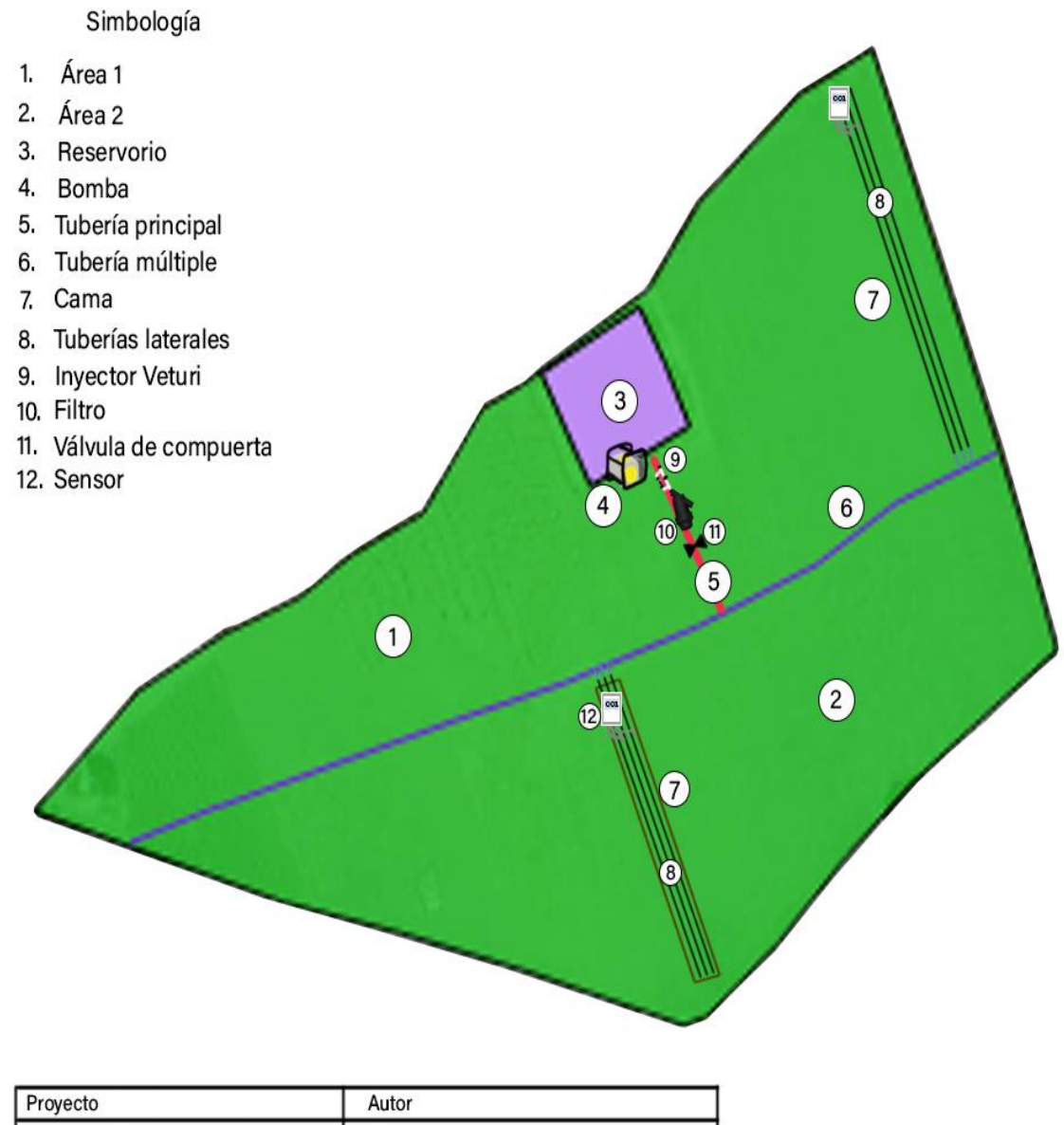

| Proyecto                   |       | Autor                       |            |  |
|----------------------------|-------|-----------------------------|------------|--|
| Plano del sistema de riego |       | Sergio Angulo Aguilar       |            |  |
| Escala                     | Curso |                             | l Fecha    |  |
| 1:1000                     |       | Trabajo Final de Graduación | 06/10/2023 |  |

**Figura 15.** Plano del diseño del sistema de riego

## **5.4.2 Longitud del lateral**

Se tomó la máxima longitud del diseño para cebolla y papa, consiguiendo los valores mostrados en el Cuadro 16.

| Cultivo        | Longitud del lateral (m) |
|----------------|--------------------------|
| <b>Cebolla</b> | 47,75                    |
| Papa           | 47,75                    |

**Cuadro 16.** Longitud de las tuberías laterales

#### **5.4.3 Número de goteros**

El número de goteros requerido por lateral para cada diseño se muestra en el Cuadro 17.

| Cultivo | Número de goteros |
|---------|-------------------|
| Cebolla | 96                |
| Papa    | 96                |

**Cuadro 17.** Número de goteros por lateral

## **5.4.4 Caudal del lateral**

El caudal necesario en los laterales se muestra en el Cuadro 18, tomando en cuenta que el gotero elegido es de la empresa NETAFIM modelo UNIRAM CNL, el cual es un gotero integrado autocompensado, con autolimpieza continua, cuenta con un mecanismo antisifón y anti drenante, presenta un caudal de un litro por hora y un espaciamiento entre goteros de 0,5 m. Las especificaciones técnicas se observan en los Anexos 10 y 11.

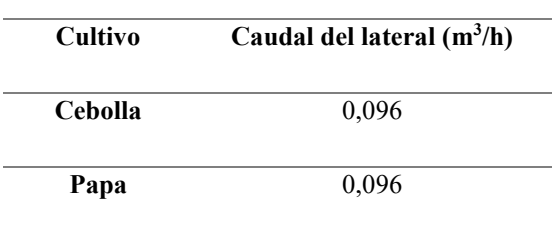

**Cuadro 18.** Caudal de las tuberías laterales

# **5.4.5 Pérdidas admisibles**

Se observan las pérdidas admisibles en el Cuadro 19, donde se destaca que para ambos cultivos se tiene el mismo valor.

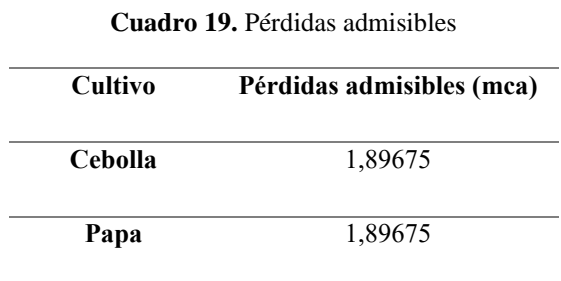

## **5.4.6 Diámetro del lateral**

En el Cuadro 20 se observa el diámetro seleccionado para la tubería lateral, el cual se eligió para tener un manejo favorable y una mejor eficiencia al momento de utilizar el sistema (Ver Anexo 11).

**Cuadro 20.** Diámetro de tuberías laterales

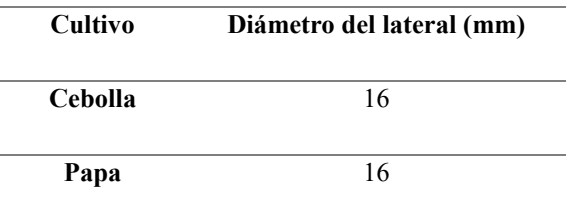

# **5.4.7 Pérdidas por fricción en el lateral**

Se calcularon las pérdidas por fricción mostradas en el Cuadro 21, donde se utilizaron valores de C de 140 (tubería de polietileno) y f de 0,366.

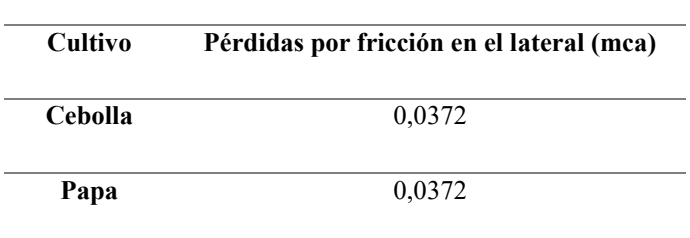

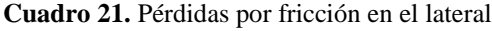

## **5.4.8 Presión en la entrada del lateral**

En el Cuadro 22 se muestran las presiones calculadas en la entrada de la tubería lateral, se destaca que ambos valores son iguales tanto para le cebolla como para la papa.

| Cultivo        | Presión en la entrada del lateral (mca) |
|----------------|-----------------------------------------|
| <b>Cebolla</b> | 10,2616                                 |
| Papa           | 10,2616                                 |

**Cuadro 22.** Presión en la entrada de los laterales

# **5.5 Diseño de tubería múltiple**

## **5.5.1 Número de laterales**

En el Cuadro 23 se muestran la cantidad de laterales que se necesitan tanto para las dos áreas en las que se dividió el terreno, así como para el cultivo de cebolla y papa.

| <b>Cultivo</b> | Número de laterales |     |
|----------------|---------------------|-----|
|                | $\mathbf{A1}$       | A2  |
| Cebolla        | 315                 | 285 |
| Papa           | 315                 | 285 |

**Cuadro 23.** Número de laterales

# **5.5.2 Caudal de la múltiple**

Para el cálculo del caudal de la múltiple, se tomó en cuenta el caudal del lateral junto con la cantidad de laterales que se necesitan, los resultados obtenidos se muestran en el Cuadro 24.

| Cultivo | Caudal de la múltiple $(m^3/h)$ |       |
|---------|---------------------------------|-------|
|         | A1                              | A2    |
| Cebolla | 30,24                           | 27,36 |
| Papa    | 30,24                           | 27,36 |

**Cuadro 24.** Caudal en la tubería múltiple

# **5.5.3 Diámetro de la múltiple**

Se calcularon los diámetros a utilizar en las múltiples los cuales se pueden ver en el Cuadro 25, donde se especifica que para el área uno posee un diámetro mayor que para el área dos. También se detalla el diámetro comercial seleccionado.

| <b>Cultivo</b> | Diámetro teórico de la múltiple (mm) |               | Diámetro comercial |  |
|----------------|--------------------------------------|---------------|--------------------|--|
|                | A1                                   | $\mathbf{A2}$ | (mm)               |  |
| Cebolla        | 80,5059                              | 77,5006       | 85.5               |  |
| Papa           | 80,5059                              | 77,5006       | 85.5               |  |

**Cuadro 25.** Diámetro de la múltiple

# **5.5.4 Pérdidas por fricción en la múltiple**

Se calcularon las pérdidas por fricción en la múltiple mostradas en el Cuadro 26, donde se utilizaron valores de C de 140 (tubería de polietileno) y f de 0,366.

| <b>Cultivo</b> | Pérdidas por fricción en la múltiple (mca) |               |  |
|----------------|--------------------------------------------|---------------|--|
|                | A1                                         | $\mathbf{A2}$ |  |
| <b>Cebolla</b> | 1,3869                                     | 1,1523        |  |
| Papa           | 1,3869                                     | 1,1523        |  |

**Cuadro 26.** Pérdidas por fricción en la tubería múltiple

# **5.6 Diseño de tubería principal**

En la Figura 15 y en el Anexo 18 se muestra la distribución de esta tubería y su posterior recorrido, pudiendo de esta manera visualizar la ubicación de esta en el terreno. Seguidamente en el Cuadro 27 se mostrarán los principales aspectos de diseño de la tubería principal.

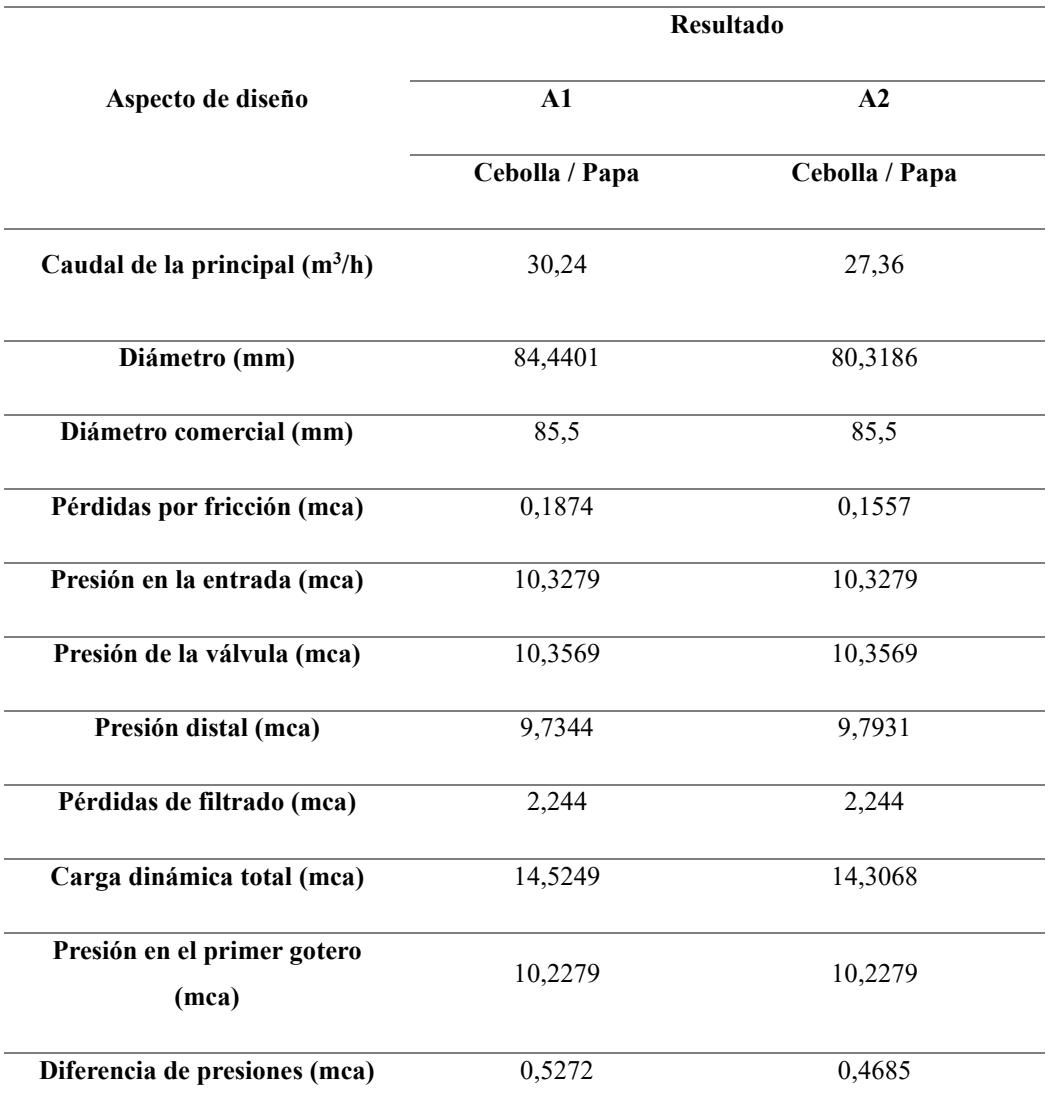

**Cuadro 27.** Aspectos de diseño en la tubería principal

Seguidamente se realizará una breve explicación de los diversos aspectos de diseño de la tubería principal mencionados en el Cuadro 27.

# **5.6.1 Caudal de la principal**

En el Cuadro 27 se muestra el caudal de la tubería principal, el cual toma en cuenta el diseño de las dos áreas, teniendo en cuenta que cada área se riega por aparte.

#### **5.6.2 Diámetro de la principal**

Se calculó un diámetro de tubería principal y mediante este se eligió un diámetro comercial el cual cumple con las presiones que se presentan, además se debe tomar en cuenta que la velocidad máxima utilizada para este cálculo fue de 1,5 m/s. Lo anterior se observa en el Cuadro 27.

## **5.6.3 Pérdidas por fricción en la principal**

La tubería principal cuenta con pérdidas por fricción en base al diámetro y tipo de tubería que se eligió. En el Cuadro 27 se muestran los resultados.

## **5.6.4 Presión en la entrada de la principal**

En el Cuadro 27 se observa la presión en la entrada de la tubería principal que se obtuvo, este dato es importante para saber si es necesario la colocación de algún accesorio para regular la presión del sistema.

## **5.6.5 Presión de la válvula**

La presión en cada válvula (Ecuación 31) es muy similar a la presión de entrada, lo cual muestra un comportamiento del sistema bastante constante. En el Cuadro 27 se puede observar dicha presión.

## **5.6.6 Presión distal**

La presión en el punto más alejado del sistema se muestra en el Cuadro 27. Este dato se acerca mucho a las presiones previamente calculas, con lo cual se tendrá un óptimo funcionamiento en cualquier punto de la red.

## **5.6.7 Pérdidas de filtrado**

Se observa en el Cuadro 27 como las pérdidas por filtrado son alrededor de 0,22 bar.

#### **5.6.8 Carga dinámica total**

En el Cuadro 27 se observa el resultado de la carga dinámica, valor con el cual se selecciona la bomba adecuada a las necesidades del sistema.

#### **5.6.9 Presión en el primer gotero**

La presión en el primer gotero se muestra en el Cuadro 27, esta presión es de suma importancia para asegurarse que los goteros seleccionados resistirán el trabajo bajo esa presión.

#### **5.6.10 Verificación de presiones**

Al efectuar la diferencia entre la presión en el primer gotero y la presión distal, se comprobó que las presiones quedaran correctamente calculadas como se observa en el Cuadro 27; este resultado es menor que las pérdidas admitidas totales.

#### **5.7 Selección de la bomba**

Para ambos cultivos, se estableció el uso de una sola bomba que trabajara con combustible, esto debido a que el dueño de la finca menciona que no se cuenta con el servicio de corriente eléctrica. Se eligió la bomba según las características obtenidas en los diseños hidráulicos de cada área, pues al cumplir con esto automáticamente se cumplía con los demás, indistintamente se necesitaron el dato de la carga dinámica total y el caudal requerido. Se optó por la bomba marca STIHL, modelo WP 600, en la Figura 16 se observa la curva característica y el punto de operación. En el Cuadro 28, se muestra las características de la bomba, cabe mencionar que la bomba es ubicada a la salida de la toma del agua del reservorio, la cual se encarga de enviar el agua a todo el sistema. Esta bomba se encarga de proveer la presión y el caudal que demanda cada área del terreno, es decir, se necesitó de una sola bomba para abastecer de agua a cada área de trabajo.

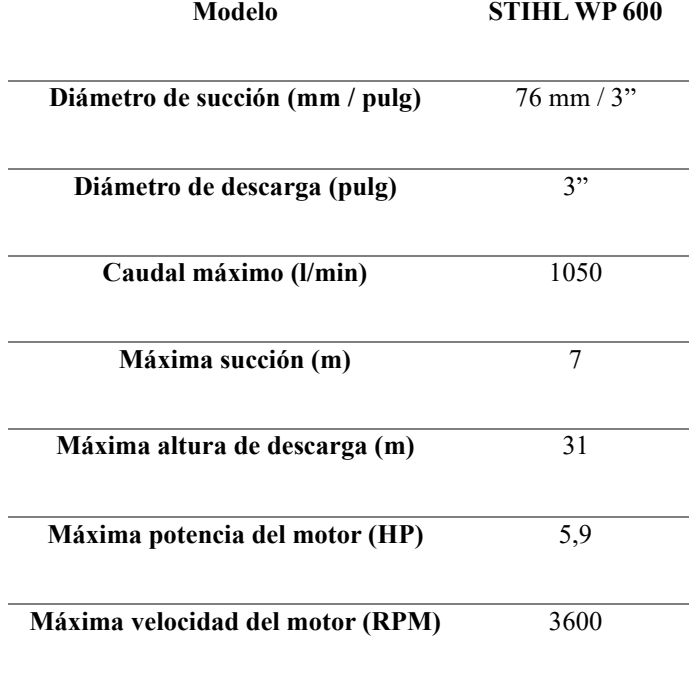

**Cuadro 28.** Características técnicas de la bomba

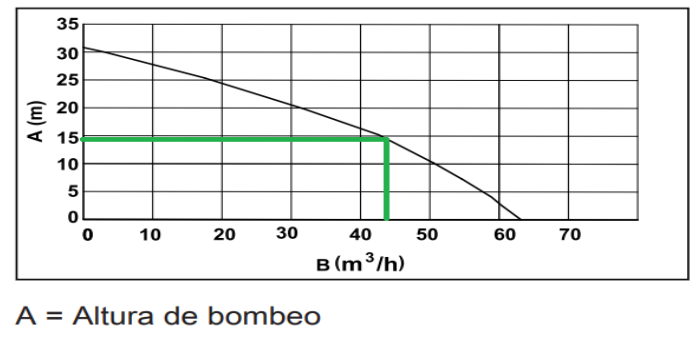

 $B = Capacidad de bombeo$ 

**Figura 16.** Curva característica de la bomba y punto de operación del sistema Fuente: (STIHL, 2023)

# **5.8 Sensores para medir la humedad y tensión de humedad**

Los sensores de humedad son equipos que le permiten al productor monitorear de manera remota y en tiempo real la cantidad de humedad que existe en su suelo.

Actualmente estos dispositivos se han convertido en una parte fundamental en la agricultura de precisión, debido a que permiten obtener datos como capacidad de campo y consecutivamente poder precisar ciertos parámetros como la cantidad de agua disponible en el suelo y el punto de marchitez permanente.

En cuanto al estudio que se hizo con los sensores que se quieren implementar en el lugar del proyecto, se le solicitó a un vecino productor de la zona que en ese momento tenía cultivado un almacigo de cebolla, instalar un sensor para poder darle un seguimiento y así poder obtener los datos requeridos. Se optó hacerlo de esta manera debido a que en el terreno donde se realizara el proyecto, en el tiempo del estudio se estaba dando la cosecha de cebolla por parte del productor, por lo que no era posible dar un buen funcionamiento a los sensores para su posterior análisis. Se debe de tener en cuenta que, en el sitio del estudio, el almacigo se encontraba en las camas previamente realizadas sin el uso de acolchado para su cultivo.

La obtención de los datos se dio mediante la micro estación WatchDog serie 1000 (Anexo 20), la cual tomaba datos de porcentaje de humedad del suelo y punto de marchitez permanente cada 30 minutos, esto durante las 24 horas del día, los 7 días de cada semana durante el tiempo que se llevó a cabo el seguimiento.

La obtención de datos comenzó el día 28 de febrero del año 2023 y culminó el día 20 de abril del año 2023, colectando un total de 2465 mediciones. En el Anexo 21 se pueden observar los datos de algunas de las mediciones tomadas. Con ayuda del software SpecWare 9 Pro y Excel se obtuvieron los datos de porcentaje de humedad del suelo y tensión de humedad del suelo en kPa con los cuales se procedió a realizar el gráfico de dispersión con líneas suavizadas mostrado en la Figura 17, para poder observar el comportamiento que se dio por parte de estos parámetros.

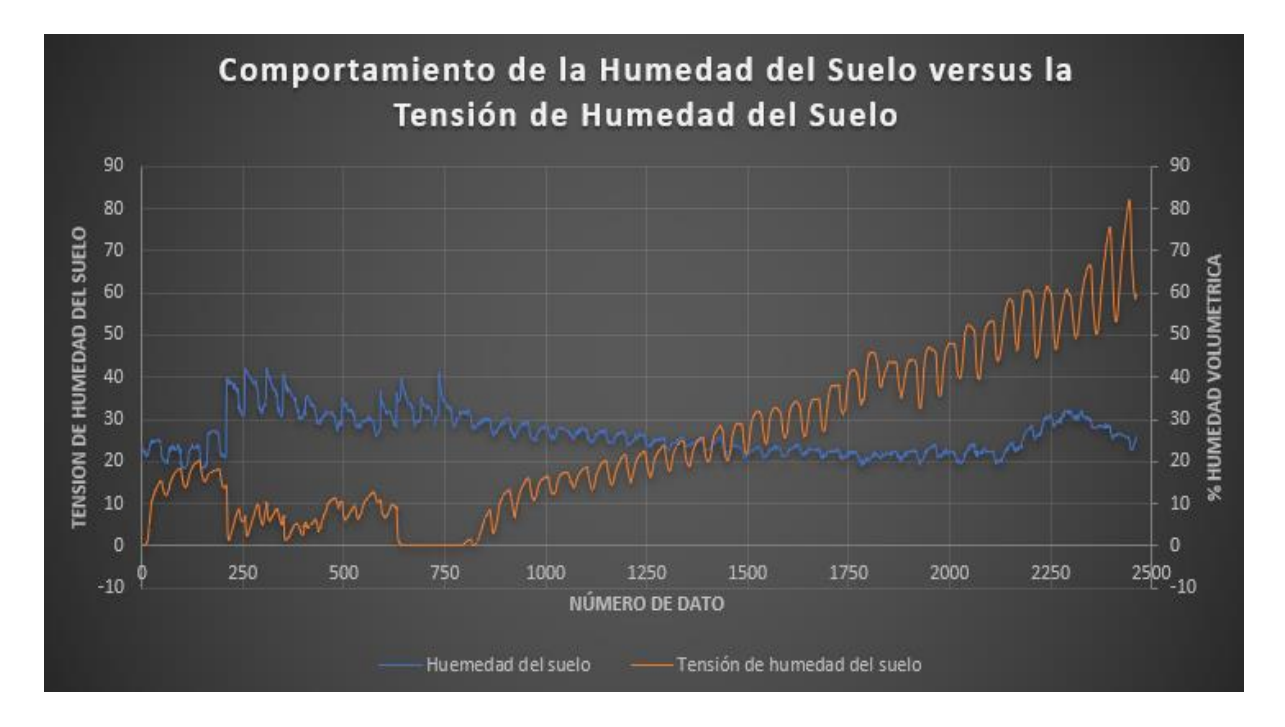

**Figura 17.** Comportamiento de la humedad del suelo versus la tensión de humedad del suelo

Cabe destacar que previamente se realizó un muestreo de suelo en el lugar donde se llevó a cabo el uso de la microestación; posteriormente las muestras obtenidas se llevaron al Centro de Investigaciones Agronómicas de la Universidad de Costa Rica (CIA) para su análisis. De esta manera se obtuvo una capacidad de campo (CC) del 50 % y un punto de marchitez permanente (PMP) del 27 % para el respectivo lugar de estudio. En el Anexo 16 se pueden corroborar ambos datos.

Observando la Figura 17 se puede ver varios comportamientos en cuanto a la humedad y tensión de humedad del suelo. El comportamiento de la tensión de humedad es óptimo logrando mantener por debajo del 20 % las primeras 1150 mediciones hasta el punto de la medición 1193 del día 25 de marzo del año 2023, que es donde va aumentando su valor por lo que se va dando una leve disminución de la humedad disponible en el suelo.

Se puede observar que la humedad del suelo nunca llega a capacidad de campo (50%), inclusive la mayor parte del tiempo se encuentra por debajo del punto de marchitez permanente (27%), por lo cual el porcentaje de humedad en el suelo permanece constante en gran parte del estudio.

Por su parte la tensión de humedad se compara con el porcentaje de humedad, por lo que a mayor porcentaje de humedad la tensión de humedad del suelo será más baja, provocando que el agua este más fácilmente disponible.

Observando el gráfico de dispersión mostrado en la Figura 17, a partir de la medición 212 del día 4 de marzo del año 2023, se da un aumento de la humedad hasta aproximadamente la medición 769 del día 16 de marzo del año 2023, por lo que en ese conjunto de mediciones la humedad es mayor con lo cual provoca que la tensión sea más baja, originando que el agua en ese momento este más fácilmente aprovechable para la planta.

Por otra parte, aproximadamente a partir de la medición 1364 del día 28 de marzo del año 2023, se ve un aumento de la tensión de humedad y una leve disminución de la humedad del suelo, provocando que el agua en el suelo no este fácilmente disponible. Debido a que el almacigo de cebolla que se encuentra en el sitio, cumple con su ciclo y está listo para ser trasplantado, por lo que se deja de regar para su posterior siembra, lo cual provoca que se de ese aumento en la tensión de humedad y una leve disminución de la humedad.

# **5.9 Lista de Materiales**

Se efectuó una lista con los materiales necesarios para la construcción del sistema de riego, en el Cuadro 29 se muestra una lista de toda la tubería necesaria y en el Cuadro 30 se especifican los accesorios que se requieren para la colocación del sistema y su posterior funcionamiento.

| Sección del sistema | Longitud<br>(m) | Diámetro nominal<br>(pulg) | Cantidad<br>de rollos       |
|---------------------|-----------------|----------------------------|-----------------------------|
| <b>T. Principal</b> | 20              | 4                          |                             |
| T. Múltiple         | 148             | 4                          | $\mathcal{D}_{\mathcal{L}}$ |
| Lateral Cebolla     | 28 500          |                            | 57                          |
| <b>Lateral Papa</b> | 28 500          |                            | 57                          |

**Cuadro 29.** Lista y especificaciones de las tuberías

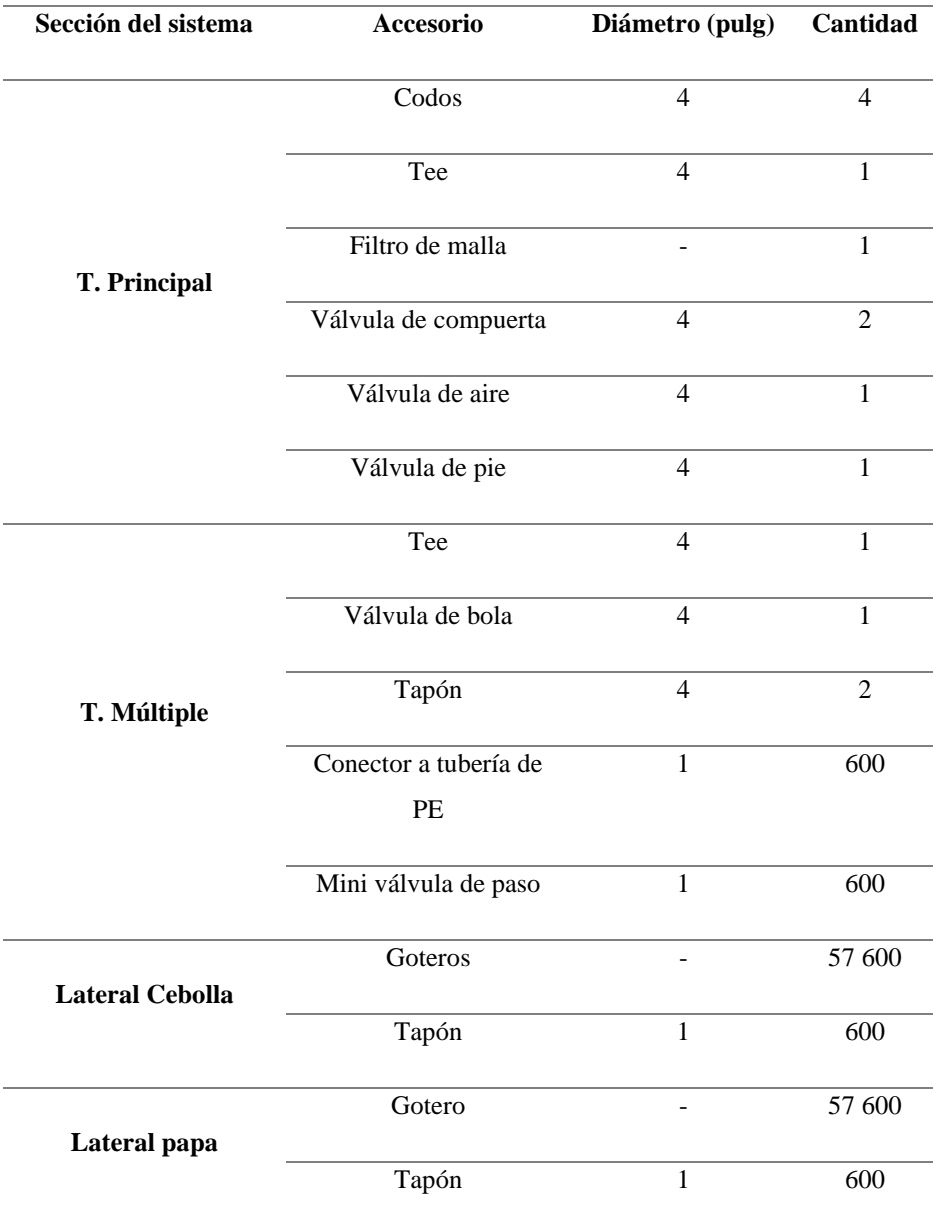

## **Cuadro 30.** Lista y especificaciones de los accesorios

# **5.10 Manual de operación**

Se llevó a cabo una división del terreno en dos áreas de riego, esto al momento de sembrar cebolla y papa. Se tiene el área 1 la cual mide 5040 m2 y el área 2 con una medida de 4560 m2. En la Figura 18 se puede observar la división del terreno.

Para la cebolla se necesita de 4 horas y media para poder regar toda el área de estudio, teniendo en cuenta que cada área requiere de 2 horas con 15 minutos de riego, con una frecuencia de cada 4 días. La papa requiere de 6 horas para regar toda el área, requiriendo de 3 horas por cada área cultivada, con una frecuencia de riego de 5 días.

En el Anexo 12 se observa un plan de mantenimiento para la tubería y accesorios del sistema, teniendo en cuenta recomendaciones de uso, las cuales permiten un buen funcionamiento de los elementos, por lo cual es de suma importancia tomar en cuanta dichas labores.

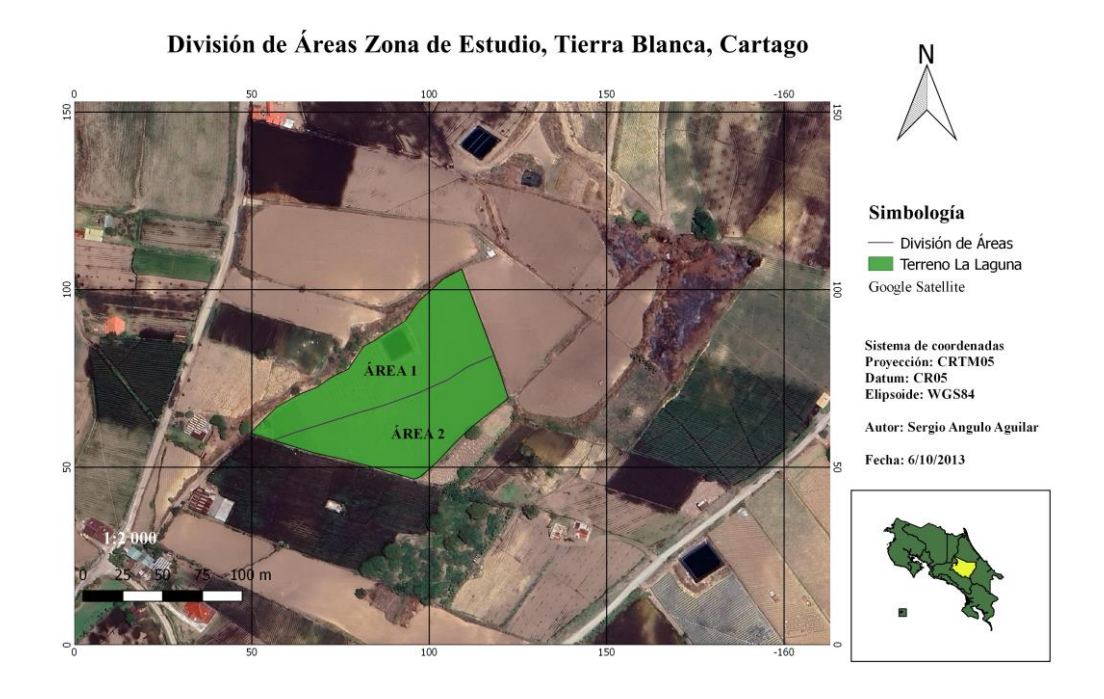

**Figura 18.** División de áreas zona de estudio

## **5.11 Análisis económico, social y ambiental**

## **5.11.1 Análisis económico**

En la elaboración de este análisis se realizó una lista de costos para las distintas fases en las que se divide el proyecto, así como para los ingresos de estos para saber si es viable el desarrollo del proyecto. En la etapa de construcción se tomaron en cuenta los costos de los materiales necesarios para la elaboración de las propuestas de diseño (sistema de riego), además, se analizó la etapa de operación, en la cual se incluyen los costos fijos, mano de obra, preparación del terreno, siembra, labores culturales y control de enfermedades; estos aspectos se pueden observar en el Cuadro 31.

En el Cuadro 31 se puede mirar el calculó de los ingresos por cultivos, obteniendo proyecciones de ingresos brutos (próximos 10 años) para la cebolla y papa cultivadas en las áreas de cultivo. Se debe de tener en cuente que el TIR representa la rentabilidad del proyecto, por lo que, al interpretar el TIR, se debe de conocer la Tasa de Rendimiento mínima atractiva para el inversionista (TREMA), la cual toma en cuenta dos aspectos; el primero es el interés bancario, el cual es un riego a la inversión que representa un porcentaje de retribución que obtendrá el inversionista por confiar su dinero un proyecto y el segundo es la inflación.

Sin embargo, para la Tasa de Rendimiento mínima atractiva (TREMA) se estableció el valor del 15 %, debido a que en la entrevista ejecutada al señor Randall Chávez Abarca, director de la Escuela de Ingeniería en Agronegocios, indica que para negocios de carácter agrícola el valor de la TREMA ronda entre el 10 al 15 % en Costa Rica.

Con estos datos se realizó el estudio económico donde se obtuvo un Valor Actual Neto (VAN) positivo para ambos cultivos y una Tasa Interna de Retorno (TIR) de porcentaje alto, superior a la TREMA, lo que implica que la rentabilidad es mayor al costo, por lo que se puede ejecutar; por otra parte, el VAN es positivo para ambos casos, lo que indica que los proyectos son viables, puesto que los flujos de efectivo cubrirán los gastos, la inversión y quedará un excedente. El periodo de recuperación se alcanza para la cebolla en 1,5 años y para la papa en 1,2 años.

|                             | Valor                   |  |  |
|-----------------------------|-------------------------|--|--|
| <b>Cebolla</b>              | Papa                    |  |  |
| $\&$ 5 353 233              | $\&$ 5 353 234          |  |  |
| $\&$ 5 656 640              | $\mathcal{O}$ 4 324 640 |  |  |
| <b><i>C</i></b> 195 242 688 | $\&$ 95 864 400         |  |  |
| 15 %                        | 15 %                    |  |  |
| Ø 101 393 788               | <b>Ø 52 467 368</b>     |  |  |
| 101,99 %                    | 76,47 %                 |  |  |
| 1,5                         | 1,2                     |  |  |
|                             |                         |  |  |

**Cuadro 31.** Resumen de análisis económico

### **5.11.2 Análisis ambiental**

Se completó el formulario D1 de SETENA, el cual desempeña la función de mostrar que proceso se debe de seguir en materia de permisos y estudios ambientales. Para el caso de este proyecto en el Anexo 13 se puede observar como la Significancia de Impacto Ambiental (SIA) mostro un valor de 71,6 que al ser menor a 300 y según la clasificación dada de debe de efectuar una Declaración Jurada de Compromisos Ambientales, por lo que no es obligatorio desarrollar un Estudio de Impacto Ambiental.

## **5.11.3 Análisis social**

Para el análisis social se aplicó el Cuestionario para la identificación y Evaluación de Impactos A través de la Metodología para la Evaluación de Impacto Social, la cual es apoyada por la Cooperación Alemana al Desarrollo Sustentable en México y desarrollado por la empresa GreenMomentum S.A.P.I de C.V.

Inicialmente se establecieron los aspectos e indicadores que intervienen al momento de realizar el proyecto, en el Anexo 22 se aprecia el Cuestionario para la Identificación y Evaluación de Impactos Sociales.

Se clasifico el tipo de impacto, para seguidamente establecer las medidas correspondientes a mitigar el indicador que favorece algún impacto negativo, de acuerdo con la metodología establecida. En el Cuadro 33 se muestra dicha evaluación. Por otra parte, se consideró que la adquisición de algunos materiales utilizados en el desarrollo del proyecto, contribuyan a la economía del sitio donde se encuentra el proyecto y así poder ayudar al desarrollo de la zona.

# **Cuadro 32.** Matriz para la identificación y evaluación de impactos sociales

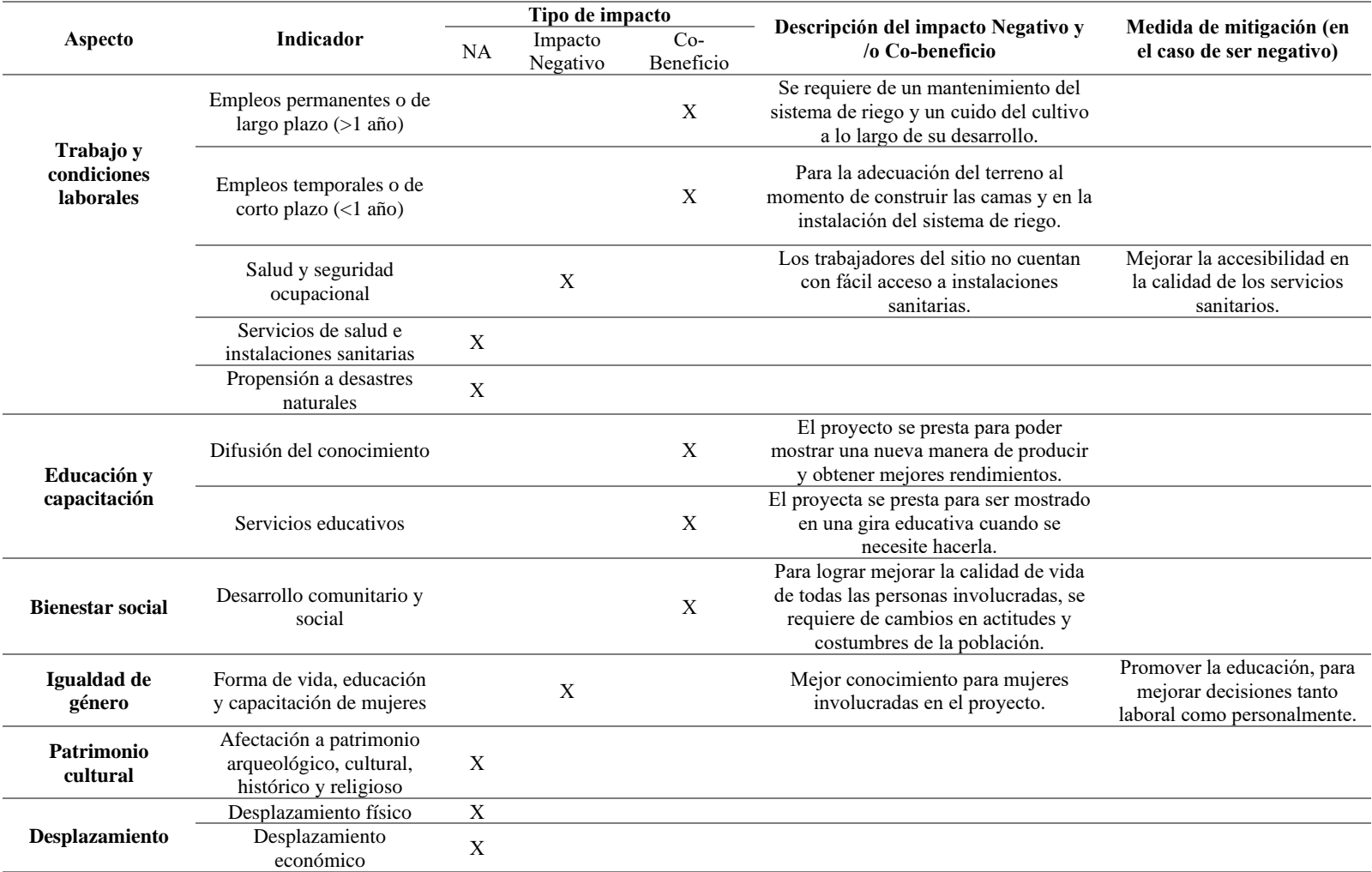

# **CONCLUSIONES**
- a) Se diseño un sistema de riego por goteo para los cultivos de cebolla y papa, con los cuales se pretende realizar un riego y una aplicación de fertirriego más exacta y uniforme, obteniendo un mejor control de los fertilizantes aplicados, una disminución en los costos de mano de obra y un mejor control del uso del agua.
- b) En el terreno se tiene un reservorio el cual tiene una capacidad de 591,5 m<sup>3</sup>; el cultivo de cebolla requiere la aplicación de 121,1903 m<sup>3</sup> con una frecuencia de 4 días, por su parte la papa requiere de  $174,2111 \text{ m}^3$  con una frecuencia de 5 días. Tomando en cuenta estos datos, se concluye que el reservorio disponible en el lugar si tiene la capacidad para cubrir las necesidades hídricas de los siembros al momento de ser cultivados.
- c) Con la implementación de los sensores, se pretende poder controlar de una mejor manera la humedad presente en el sitio mediante el uso del sistema de riego al momento de cultivar cebolla o papa. Se procurará tener una humedad constante la cual provoque que la tensión sea más baja con lo cual el agua estará más fácilmente disponible para las plantas.
- d) Económicamente, el proyecto muestra viabilidad financiera, pues los indicadores económicos VAN y TIR de ambos diseños son rentables, es decir, se pueden establecer sin ningún problema. Asimismo, el tiempo de recuperación de la inversión inicial es corto, para la cebolla de 1,5 años y para la papa de 1,2 años.
- e) Al realizar el análisis ambiental se tiene que no es necesario realizar el estudio de impacto ambiental, por lo que se debe de realizar una Declaración Jurada de Compromisos Ambientales, con lo que se demuestra la viabilidad ambiental.
- f) Socialmente, el desarrollo del proyecto favorece positivamente la economía de la comunidad, generando empleos de manera directa e indirecta, sin embargo,

es necesario modificar los indicadores de salud y seguridad social, forma de vida, educación y capacitación de mujeres.

## **RECOMENDACIONES**

- a) Utilizar las indicaciones agronómicas e hidráulicas determinadas, para tener un control del sistema y evitar obstrucciones y deterioro que puedan afectar su buen funcionamiento.
- b) Realizar un mantenimiento del equipo de bombeo y riego al menos 2 veces al año o según se recomiende en las fichas técnicas de cada herramienta.
- c) Capacitar al personal a cargo sobre la importancia del correcto funcionamiento del sistema para poder asegurar un uso adecuado y un óptimo aprovechamiento.
- d) Asesorarse con un especialista acerca del manejo nutricional del cultivo para tener un adecuado uso del sistema de fertirriego.
- e) Cuando cumplan su vida útil los componentes del sistema de riego se deben de desechar apropiadamente para así evitar una contaminación a causa de esos desechos.

# **BIBLIOGRAFÍA**

- Agrícola, P. T. (2021). *MEDIDOR DE HUMEDAD DEL SUELO FIELDSCOUT TDR 350*. https://proain.com/products/medidor-de-humedad-del-suelo-fieldscout-tdr-350- 6435? pos= $3\&$  sid=538d68956 $&$ ss=r
- Agricultura, Organizacion de las Naciones Unidas para la Alimentación y la. (2023). *CLIMWAT Y CROPWAT*. https://www.fao.org/land-water/databases-and-software/climwat-for-cropwat/es/
- Agricultura, Organización de las Naciones Unidas para la Alimentacion y la. (1995). *Hidrología, arquitectura del suelo y movimiento del agua*. https://www.fao.org/3/y4690s/y4690s06.htm
- Agricultura, Organización de las Naciones Unidas para la Alimentacion y la. (2018). *Evapotranspiración del cultivo en condiciones no estándar - Parte C*. https://www.fao.org/3/x0490s/x0490s03.pdf
- Agricultura, Organización de las Naciones Unidas para la Alimentacion y la. (2022a). *Papas: tan familiares y tanto por descubrir sobre ellas | Organización de las Naciones Unidas para la Alimentación y la Agricultura*. https://www.fao.org/publications/highlights-detail/es/c/1530268/
- Agricultura, Organización de las Naciones Unidas para la Alimentacion y la. (2022b). *TEXTURA DEL SUELO*.

https://www.fao.org/fishery/docs/CDrom/FAO\_Training/FAO\_Training/General/x6706s/x6706s0 6.htm

- Agronómicas, C. de I. (2023). *Página principal | Centro de Investigaciones Agronómicas*. 2023. http://www.cia.ucr.ac.cr/
- Agropecuarias, F. de C., & Córdoba, U. N. de. (2003). DETERMINACIÓN DEL CONTENIDO HÍDRICO DEL SUELO.

Amoros Castañer, M. (1993). *Riego por goteo en cítricos: Manual práctico* (2. ed.). Mundi-Prensa,.

- Amorós Castañer, M. (1991). *Riego por goteo en cítricos: manual práctico*. https://dialnet.unirioja.es/servlet/libro?codigo=39301
- Andrea Sánchez Blandón, Y. (2019). *DETERMINACIÓN DE LA CONDUCTIVIDAD HIDRÁULICA PARA DIVERSAS MUESTRAS DE SUELO CAOLINÍTICO NO SATURADO CON ADICIÓN DE DIATOMEAS POR MEDIO DEL INFILTRÓMETRO MINIDISCO*.

Arboleda, J. A. (2005). *Manual para la evaluación del impacto ambiental de proyectos, obras o* 

*actividades*.

https://www.academia.edu/14204956/Manual\_de\_evaluación\_de\_impacto\_ambiental\_EIA\_de\_pr oyectos\_obras\_o\_actividades

AUTODESK. (2020). *Requisitos del sistema de Autodesk Civil 3D 2020*. https://www.autodesk.es/support/technical/article/caas/sfdcarticles/sfdcarticles/ESP/Systemrequirements-for-Autodesk-Civil-3D-2020.html

Bejarano, E. R. (2018). *INSTALACIÓN Y EVALUACIÓN DE SISTEMAS DE RIEGO POR GOTEO PARA EL CULTIVO DE HORTALIZAS EN CASA SOMBRA PARA LA REGIÓN CHOROTEGA Y BRUNCA BAJO EL MARCO DEL PROYECTO "MESOAMÉRICA SIN HAMBRE" DE LA REPRESENTACIÓN DE FAO EN COSTA RICA*.

Cabello, F. P. (1990). *Riegos localizados de alta frecuencia (RLAF) : goteo, microaspersión, exudación - Universidad de Chile*. https://bibliotecadigital.uchile.cl/discovery/fulldisplay?vid=56UDC\_INST:56UDC\_INST&tab=E verything&docid=alma991002404469703936&lang=es&context=L&adaptor=Local Search Engine&query=sub,exact,Chile -- Quinta Región,AND&mode=advanced&offset=0

- Chavez, J. A., & Naranjo, R. P. (2017). Manual del Cultivo de Papa en Costa Rica (Solanum tuberosum L.). https://www.mag.go.cr/bibliotecavirtual/F01-10931.pdf
- Cherlinka, D. V. (2022). *Sensores De Humedad Del Suelo Para Usos Agrícolas*. https://eos.com/es/blog/sensores-de-humedad-del-suelo/
- Consejo Nacional de Producción (CNP). (2017). *Precios Semanales-PAI*.

Coruña, U. de la. (2005). EVAPORACIÓN, TRANSPIRACIÓN Y EVAPOTRANSPIRACIÓN.

Desarrollo, B. I. de. (2018). *Evaluación del Impacto Social*. https://caminos.udc.es/info/asignaturas/grado\_itop/415/pdfs/Capitulo 4.pdf

Dirección de Aguas y MINAE. (s.f.). *Dirección De Agua*.

- Dixon, J., & Pagiola, S. (1998). Análisis Económico y Evaluación Ambiental. *Environmental Assessment Sourcebook*, 1–17.
- Fabrica de Herramientas Agrícolas Innovadoras (PRAKOR). (2019). *Componentes de un sistema de riego localizado*. https://prakor.com/componentes-de-un-sistema-de-riego-localizado/

Flores, L. y Alcalá, J. (2010). *Manual de Procedimientos Analíticos, Laboratorio de Física de Suelos*.

Ganadería, M. de A. y. (2007). *Agrocadena de Fresa Agrocadena de Fresa*.

- Garita, A. (2019). *Diseño de sistema de riego por goteo en ambientes protegidos para cultivo de hortalizas, en las zonas de Pacayas y Cipreses, Cartago.* Tecnológico de Costa Rica.
- Guillermo Araya Umaña, I. (2012). *Manual de Recomendaciones para el cultivo de Cebolla (Allium cepa L.)*.
- Hidráulica, G. (2023). *Válvulas de alivio*. https://grupohidraulica.com/noticias/2023/04/05/valvulas-dealivio-como-y-cuando-usarlas/
- Hidráulica, V. y F. (2023). *Válvula De Retención Oscilante*. https://www.vfhidraulica.com/valvula-deretencion-oscilante/
- Hidroglobal. (2022). *Purgador Automático*. https://www.hidroglobal.com/catalogo-deproducto/ventosa-s-050-segev-pn16/
- Infoagro. (2017). *Necesidades de agua de riego - Revista InfoAgro México*. https://mexico.infoagro.com/necesidades-de-agua-de-riego/
- M. Enciso, J., Porter, D., & Périés, X. (2007, August). *Uso de sensores de humedad del suelo para eficientizar el riego*. http://riograndewater.org/media/1080/e-618s-irrigation-monitoring-withsoil-water-sensors-spanish-version.pdf
- Mario Liotta. (2015a). *Riego por Goteo. Diseño hidráulico y agronómico*.

Mario Liotta. (2015b). *RIEGO POR GOTEO*.

Ministerio de Hacienda. (2021). *Impuesto sobre la renta*.

Ministerio de Planificación Nacional y Política Económica. (2017). *Índice de Desarrollo Social | Ministerio de Planificación Nacional y Política Económica*.

Ministerio de Trabajo y Seguridad Social. (2020). *Lista de Salarios Mínimos por Ocupación Año 2020*.

- Mundial, B. (2022). *El agua en la agricultura*. https://www.bancomundial.org/es/topic/water-inagriculture
- Netafim. (2022). *Riego por goteo*. https://www.netafim.co.cr/riego-por-goteo/

Núñez Solís, J. (1996). *Manual de laboratorio de edafología* (1st ed.). EUNED.

- Organización de las Naciones Unidas para la Alimentacion y la Agricultura (FAO). (1990). Evapotranspiración del cultivo. https://www.fao.org/3/x0490s/x0490s.pdf
- PAPACHILE, C. (2016). *INFORMACIÓN TÉCNICA: EL RIEGO POR GOTEO EN CULTIVO DE PAPA INDUSTRIAL – Papa Chile*. https://www.papachile.cl/informacion-tecnica-el-riego-porgoteo-en-cultivo-de-papa-industrial/
- Poder Ejecutivo. (2006). Manual de instrumentos técnicos para el proceso de evaluación de impacto ambiental-Parte IV. Nº 32966. *La Gaceta Nº 85*, 52.
- QGIS. (2020). *Descarga QGIS*. 2020. https://qgis.org/es/site/forusers/download.html
- Quesada, G. (2020). *Guía para la Evaluación de Impacto Ambiental*. Universidad Estatal a Distancia.
- Raspanti, I. J. (2020). *Almacenamiento de agua en el suelo: nuestra caja de ahorro*. https://infoagro.com.ar/almacenamiento-de-agua-en-el-suelo-nuestra-caja-de-ahorro/
- Redondo, M. A. M. (2017). *El aire en las tuberías: Un problema que a veces es parte de la solución (I) | iAgua*. https://www.iagua.es/blogs/miguel-angel-monge-redondo/aire-tuberias-problema-queveces-es-parte-solucion-i
- Rica, C. F. de I. y A. de C. (2017). Código de Instalaciones Hidráulicas y Sanitarias.
- Rica, Y. C. (2022). *Principios agronómicos en el cultivo de la papa | Yara Costa Rica*. https://www.yara.cr/nutricion-vegetal/papa/principios-agronomicos-en-el-cultivo-de-la-papa/
- Riegos Iberia Regaber. (2018). *Sistema de riego por goteo en cebolla*. https://regaber.com/blog/sistema-de-riego-por-goteo-en-cebolla/
- Román, I. L. C. C. (2021). Riego por goteo. https://www.inapidte.ac.cr/pluginfile.php/28925/mod\_label/intro/08-03-2021 Virtual Requerimientos de Riego %28v\_asec%29 %281%29.pdf
- Ruberto, A. (2006). Guía metodológica para la evaluación del impacto ambiental. *Ingeniería Sanitaria y Ambiental*, *No 3*(Ediciones Mundi-Prensa), 1–61.
- Ruíz, H. A. R., & Ramírez, P. I. C. de. (2000). *Principios de Riego por Goteo*. https://www.docsity.com/es/riego-por-goteo-y-su-descripcion/4920496/

Rural, D. G. de D. (2018). Introducción a la evapoytranspiración del agua en las plantas cultivadas.

- Sapag Chain, N., Sapag Chain, R., & Sapag Puelma, J. M. (2014). *Preparación y evaluación de proyectos* (6a ed.). McGRAW - HILL.
- Secretaría Técnica Nacional Ambiental (SETENA). (2005). *D1 - Secretaría Técnica Nacional Ambiental*. https://www.setena.go.cr/es/Catalogo/d1
- Sela, I. G. (2023). *El agua del suelo: Importancia y gestión*. https://cropaia.com/es/blog/el-agua-delsuelo/
- SensaCultivo, S. de A. en la T. de D. para una G. E. de los C.-. (2022). *Sondas de humedad en suelo. Tipos y características principales*. https://sensacultivo.es/2022/06/06/sondas-de-humedad-ensuelo-tipos-y-caracteristicas-principales/
- Silva, P., Herman, C., Marco, S. R., & Acevedo, G. S. E. (2015). *Manual de estudio y ejercicios relacionados con el contenido de agua en el suelo y su uso por los cultivos*. Universidad de Chile, Facultad de Ciencias Agronómicas-Departamento de Producción Agrícola.
- Specttrum Technologies, I. (2022). *WatchDog 1000 Series Micro Stations - Ext | Spectrum Technologies*. https://www.specmeters.com/brands/watchdog/1000series-external/
- Standard Hidráulica. (2020). *Válvula antirretorno*. https://sthexpert.standardhidraulica.com/valvulaantirretorno/

STIHL. (2023). *WP 600.0*.

- Suelos, B. E. sobre C. de P. y. (2023). *Transpiración - ¿Qué y Por qué? | La Transpiración - Movimiento del Agua a Través de las Plantas - passel*. https://passel2.unl.edu/view/lesson/d08b772bc7e4/3
- T.Welch, c. c. S. y. (2013). El riego por goteo: Una introducción.
- TopoServis, T. y S. del S.-. (2023). *Conoce el receptor RTK y sus funciones*. https://toposervis.com/conoce-el-receptor-rtk-y-sus-funciones/
- Traxco S.A. Componentes para Sistemas de Riego Pivot. (2022). *Pérdida de carga en tuberías de Pivot*. https://www.traxco.es/perdida-de-carga-en-el-pivot-de-riego/

TuRiego. (2015). *Tubería UNIRAM de NETAFIM de 20x1 mm. gotero autocompensante y antisucción* 

*de caudal 2,3 L/H. (Rollo 300 M.)*. https://www.turiego.es/riego-agricola-agricultura-cinta-deriego/goteo-riego-goteo-riego-localizado-microgoteo-microaspersion-cinta-netafim-naandanjainazud-mezerplast-rainbird-urbagreen/tubo-goteo-tuberia-goteo-tubo-autocompensante-tuboturbulento-cinta-

- Ulloa, A. M. C. (2002). *(PDF) MANEJO DEL AGUA: PRINCIPIOS FUNDAMENTALES*. https://www.researchgate.net/publication/303691521\_MANEJO\_DEL\_AGUA\_PRINCIPIOS\_F UNDAMENTALES
- United States Departament of Agriculture (USDA). (1989). *Natural Resources Conservation Service*.

Uribe, H. (1998). *RIEGO LOCALIZADO DE ALTA FRECUENCIA O MICROIRRIGACIÓN*.

- Valverde Conejo, J. C. (1998). *Riego y drenaje*. UNED,.
- Veracruzana, U. (2013). Manual operativo para la utilización del sistema de información geográfica Quantum GIS. https://www.uv.mx/cuo/files/2013/05/Manual-QGIS-CUOM.pdf
- Vignola, R., Watler, W., Vargas Céspedes, A., & Morales, M. (2017). FICHA TÉCNICA CULTIVO DE PAPA.
- Villalobos-Araya, & Valverde-Conejo. (2016). *Principios de Riego y Drenaje en Suelos Tropicales*. 236.
- Villalobos Araya, M. (2008). *Fundamentos de riego* (1st ed., Issue 1). Centro de Desarrollo de Material Bibliográfico (CDMB).
- Yagüe, J. L. F. (1991). CARACTERISTICAS AGRONOMICAS DEL RIEGO POR GOTEO.

## **ANEXOS**

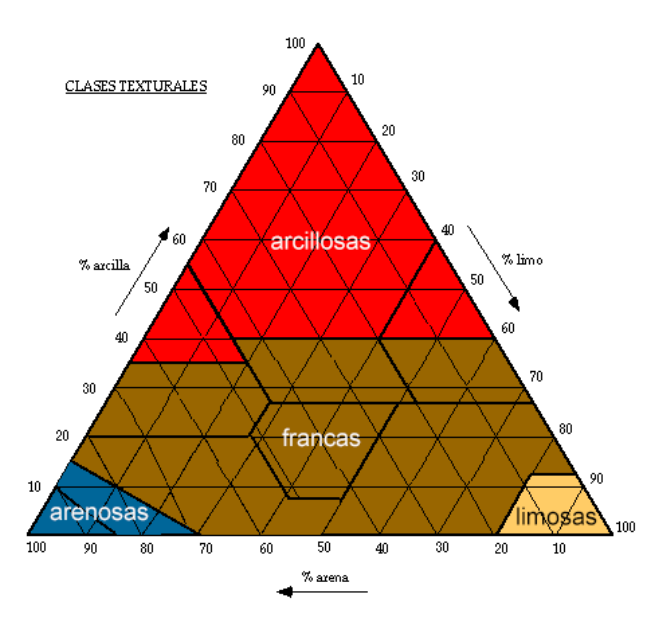

**Anexo 1.** Triángulo de texturas del suelo

|              | radius |    | 2,25 |          | A        |          |          |          |          |          |          |  |
|--------------|--------|----|------|----------|----------|----------|----------|----------|----------|----------|----------|--|
|              | alpha  | In | hd   | $-0.5$   |          | -2       | $-3$     |          | -5       | -6       |          |  |
| sand         | 0,145  |    | 2.68 | 2.835701 | 2.40407  | 1.727908 | 1.241921 | 0.892621 | 0.641565 | 0.46112  | 0.331427 |  |
| loamy san    | 0,124  |    | 2,28 | 2.9853   | 2.786831 | 2.4286   | 2.116417 | 1.844363 | 1.60728  | 1.400674 | 1.220625 |  |
| sandy loar   | 0.075  |    | 1,89 | 3.877062 | 3.887982 | 3,909913 | 3.931969 | 3.954148 | 3.976453 | 3.998884 | 4.021441 |  |
| lloam        | 0,036  |    | 1.56 | 5.461148 | 5.717657 | 6.267384 | 6.869965 | 7.530482 | 8.254505 | 9.048139 | 9.918077 |  |
| silt         | 0,016  |    | 1.37 | 7.921451 | 8.177401 | 8.714378 | 9.286617 | 9.896433 | 10.54629 | 11.23883 | 11,97683 |  |
| silt loam    | 0.02   |    | 1.41 | 7.102076 | 7.367933 | 7.929874 | 8.534674 | 9.185601 | 9.886173 | 10.64018 | 11.45169 |  |
| sandy clay   | 0,059  |    | 1,48 | 3.210664 | 3.523317 | 4.242925 | 5.109507 | 6.153081 | 7.409796 | 8.923184 | 10,74567 |  |
| clay loam    | 0,019  |    | 1.31 | 5.857535 | 6.10902  | 6.644845 | 7.227667 | 7.861609 | 8.551155 | 9.301181 | 10.11699 |  |
| silty clay I | 0,01   |    | 1.23 | 7.893227 | 8.094056 | 8.511175 | 8.949789 | 9.411007 | 9.895994 | 10.40597 | 10.94223 |  |
| sandy clay   | 0,027  |    | 1.23 | 3.336287 | 3.570465 | 4.089288 | 4,683501 | 5.364059 | 6.143508 | 7.036218 | 8.058649 |  |
| silty clay   | 0,005  |    | 1.09 | 6.076318 | 6.169307 | 6.359575 | 6,55571  | 6.757895 | 6.966316 | 7.181164 | 7.402639 |  |
| clay         | 0,008  |    | 1.09 | 3.998056 | 4.096399 | 4.300401 | 4.514562 | 4,739389 | 4.975412 | 5,223189 | 5,483306 |  |

**Anexo 2.** Tabla de Van Genuchten

|                           |                                      |                                                 |                             |                         |                | Porcentaie de área humedecido por riego |     |     |           |     |     |     |           |     |     |
|---------------------------|--------------------------------------|-------------------------------------------------|-----------------------------|-------------------------|----------------|-----------------------------------------|-----|-----|-----------|-----|-----|-----|-----------|-----|-----|
| Descarga del gotero (L/h) |                                      |                                                 |                             |                         |                |                                         |     |     |           |     |     |     |           |     |     |
|                           |                                      | Menos de 1.5                                    |                             |                         | $\overline{2}$ |                                         |     |     |           | 8   |     |     | Más de 10 |     |     |
| Espaciamiento             |                                      | Textura del suelo                               |                             |                         |                |                                         |     |     |           |     |     |     |           |     |     |
| entre laterales (m)       | G                                    | м                                               | F                           | Ġ                       | M              | F                                       | Ġ   | м   | p         | G   | м   | p   | G         | м   | F   |
|                           |                                      | Espaciamiento sobre los goteros del lateral (m) |                             |                         |                |                                         |     |     |           |     |     |     |           |     |     |
|                           | 0.2                                  | 0.5                                             | 0.9                         | 0.3                     | 0.7            | 1                                       | 0.6 |     | 1.3       |     | 1.3 | 1.7 | 1.3       | 1.6 | 2   |
|                           |                                      | Porcentaje del área bajo riego (estimado) (%)   |                             |                         |                |                                         |     |     |           |     |     |     |           |     |     |
| 0.8                       | 38                                   | 88                                              | 100                         | 50                      | 100            | 100                                     | 100 | 100 | 100       | 100 | 100 | 100 | 100       | 100 | 100 |
| 1                         | 33                                   | 70                                              | 100                         | 40                      | 80             | 100                                     | 80  | 100 | 100       | 100 | 100 | 100 | 100       | 100 | 100 |
| 1.2                       | 25                                   | 58                                              | 100                         | 33                      | 67             | 100                                     | 67  | 100 | 100       | 100 | 100 | 100 | 100       | 100 | 100 |
| 1.5                       | 20                                   | 47                                              | 80                          | 26                      | 53             | 80                                      | 53  | 80  | 100       | 80  | 100 | 100 | 100       | 100 | 100 |
| $\overline{z}$            | 15                                   | 35                                              | 60                          | 20                      | 40             | 60                                      | 40  | 60  | <b>RO</b> | 60  | 80  | 100 | <b>RO</b> | 100 | 100 |
| 2.5                       | 12                                   | 28                                              | 48                          | 16                      | 32             | 48                                      | 32  | 48  | 64        | 48  | 64  | 80  | 64        | 80  | 100 |
| 3                         | 10                                   | 23                                              | 40                          | 13                      | 26             | 40                                      | 26  | 40  | 53        | 40  | 53  | 67  | 53        | 67  | 80  |
| 3.5                       | 9                                    | 20                                              | 34                          | 11                      | 23             | 34                                      | 23  | 34  | 46        | 34  | 46  | 57  | 46        | 57  | 68  |
| 4                         | 8                                    | 18                                              | 30                          | 10                      | 20             | 30                                      | 20  | 30  | 40        | 30  | 40  | 50  | 40        | 50  | 60  |
| 4.5                       | 7                                    | 16                                              | 26                          | 9                       | 18             | 26                                      | 18  | 26  | 36        | 26  | 36  | 44  | 36        | 44  | 53  |
| 5                         | 6                                    | 14                                              | 24                          | 8                       | 16             | 24                                      | 16  | 24  | 32        | 24  | 32  | 40  | 32        | 40  | 4.8 |
| 6                         | 5                                    | 12                                              | 20                          | $\overline{\mathbf{z}}$ | 14             | 20                                      | 14  | 20  | 27        | 20  | 27  | 34  | 27        | 34  | 40  |
|                           |                                      |                                                 | G = Textura gruesa,         |                         |                |                                         |     |     |           |     |     |     |           |     |     |
|                           | Arenosa<br>M = Textura media, Franca |                                                 |                             |                         |                |                                         |     |     |           |     |     |     |           |     |     |
|                           |                                      |                                                 |                             |                         |                |                                         |     |     |           |     |     |     |           |     |     |
|                           |                                      |                                                 | F = Textura fina, Arcillosa |                         |                |                                         |     |     |           |     |     |     |           |     |     |

**Anexo 3.** Porcentaje de área bajo riego (PAR)

| Cultivo                                      | Profundidad<br>radicular máxima <sup>1</sup><br>(m) | Fracción de agotamiento <sup>2</sup><br>(para ET = 5 mm dla <sup>-1</sup> )<br>p |
|----------------------------------------------|-----------------------------------------------------|----------------------------------------------------------------------------------|
| a. Hortalizas Pequeñas                       |                                                     |                                                                                  |
| <b>Brócoli</b>                               | $0,4-0,6$                                           | 0,45                                                                             |
| Col de Bruselas                              | $0.4 - 0.6$                                         | 0.45                                                                             |
| Repollo                                      | $0.5 - 0.8$                                         | 0.45                                                                             |
| Zanahorlas                                   | $0, 5 - 1, 0$                                       | 0.35                                                                             |
| Coliflor                                     | $0.4 - 0.7$                                         | 0.45                                                                             |
| Aplo (Céleri)                                | $0.3 - 0.5$                                         | 0,20                                                                             |
| Alo                                          | $0.3 - 0.5$                                         | 0,30                                                                             |
| Lechuga                                      | $0, 3 - 0, 5$                                       | 0,30                                                                             |
| Cebolla<br>$-$ seca                          | $0.3 - 0.6$                                         | 0,30                                                                             |
| - verde<br>- semilla                         | $0.3 - 0.6$<br>$0.3 - 0.6$                          | 0,30<br>0,35                                                                     |
| Espinaca                                     | $0, 3 - 0, 5$                                       | 0,20                                                                             |
| Rábano                                       | $0.3 - 0.5$                                         | 0,30                                                                             |
|                                              |                                                     |                                                                                  |
| b. Hortalizas - Familia de la Solanáceas     |                                                     |                                                                                  |
| Berenjena                                    | $0.7 - 1.2$                                         | 0.45                                                                             |
| PImiento Dulce (campana)                     | $0.5 - 1.0$                                         | 0.30                                                                             |
| Tomate                                       | $0.7 - 1.5$                                         | 0,40                                                                             |
| c. Hortalizas - Familia de las Cucurbitáceas |                                                     |                                                                                  |
| Melón                                        | $0.9 - 1.5$                                         | 0.45                                                                             |
| - cosechado fresco<br>Pepino                 | $0.7 - 1.2$                                         | 0.50                                                                             |
| - cosechado a máquina                        | $0.7 - 1.2$                                         | 0,50                                                                             |
| Calabaza de Invierno                         | $1,0-1,5$                                           | 0,35                                                                             |
| Calabacín (zucchini)                         | $0.6 - 1.0$                                         | 0,50                                                                             |
| Melón dulce                                  | $0.8 - 1.5$                                         | 0.40                                                                             |
| Sandia                                       | $0,8-1,5$                                           | 0,40                                                                             |
| d. Raices y Tubérculos                       |                                                     |                                                                                  |
| Remolacha, mesa                              | $0,6 - 1,0$                                         | 0,50                                                                             |
| Yuca o Mandioca<br>$-$ año 1<br>$-$ año 2    | $0.5 - 0.8$<br>$0.7 - 1.0$                          | 0.35<br>0.40                                                                     |
| Chirivia                                     | $0.5 - 1.0$                                         | 0.40                                                                             |
| Papa o patata                                | $0,4 - 0,6$                                         | 0,35                                                                             |
|                                              |                                                     |                                                                                  |

**Anexo 4.** Profundidad radicular y agotamiento permisible para cebolla y papa

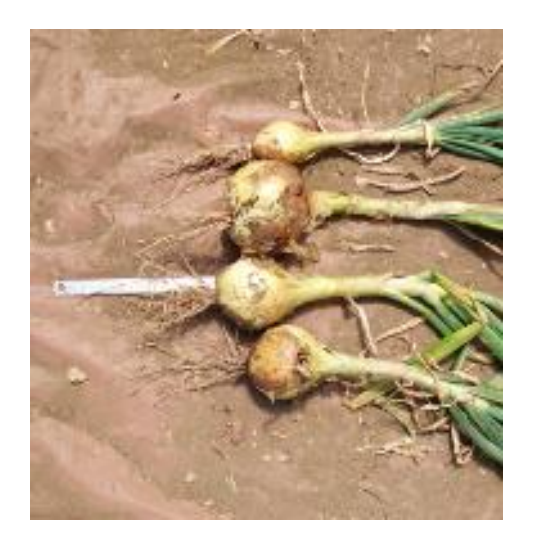

**Anexo 5.** Profundidad radicular de la cebolla tomada en campo

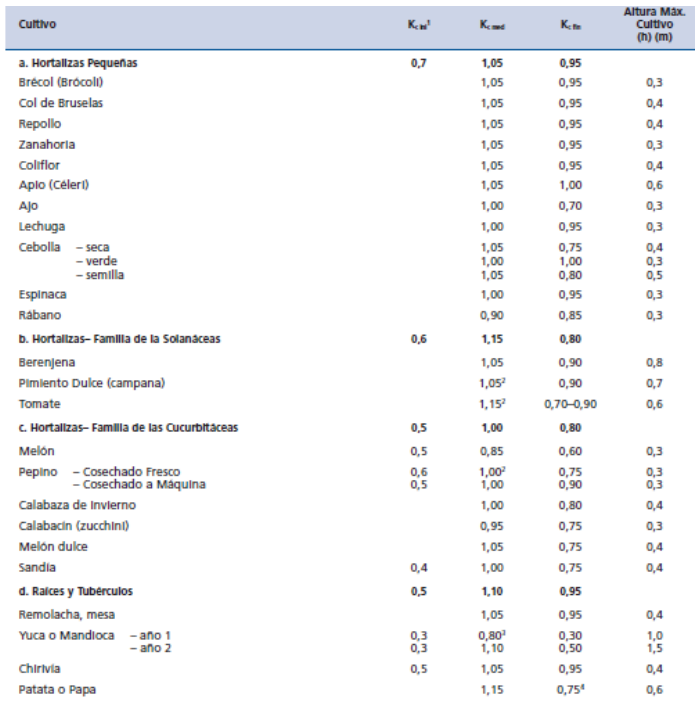

## **Anexo 6.** Coeficiente único del cultivo (Kc) para cebolla y papa

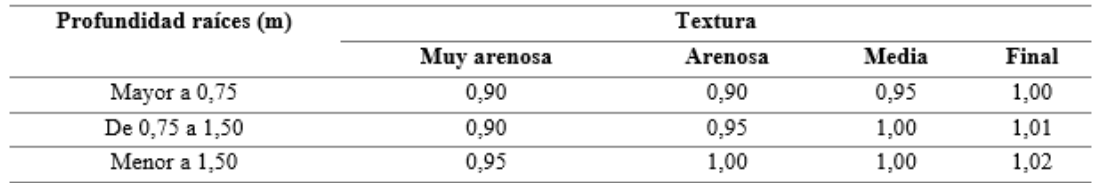

### **Anexo 7.** Relación de transpiración

| N.<br><b>Salidas</b> |         | Plástico (1.760) |                  | Aluminio (1.852) |         |                  |  |  |
|----------------------|---------|------------------|------------------|------------------|---------|------------------|--|--|
|                      | $F_1^a$ | $F_2^b$          | F <sub>3</sub> c | F <sub>1</sub> a | $F_2^b$ | F <sub>3</sub> c |  |  |
| 5                    | 0.469   | 0.337            | 0.410            | 0.457            | 0.321   | 0.396            |  |  |
| 10                   | 0.415   | 0.350            | 0.384            | 0.402            | 0.336   | 0.371            |  |  |
| 12                   | 0.406   | 0.352            | 0.381            | 0.393            | 0.338   | 0.367            |  |  |
| 15                   | 0.398   | 0.355            | 0.377            | 0.385            | 0.341   | 0.363            |  |  |
| 20                   | 0.389   | 0.357            | 0.373            | 0.376            | 0.343   | 0.360            |  |  |
| 25                   | 0.384   | 0.358            | 0.371            | 0.371            | 0.345   | 0.358            |  |  |
| 30                   | 0.381   | 0.359            | 0.370            | 0.368            | 0.346   | 0.357            |  |  |
| 40                   | 0.376   | 0.360            | 0.368            | 0.363            | 0.347   | 0.355            |  |  |
| 50                   | 0.374   | 0.361            | 0.367            | 0.361            | 0.348   | 0.354            |  |  |
| 100                  | 0.369   | 0.362            | 0.366            | 0.356            | 0.349   | 0.352            |  |  |
| 200                  | 0.366   | 0.363            | 0.365            | 0.53             | 0.350   | 0.352            |  |  |

**Anexo 8.** Factor de número de salidas (F)

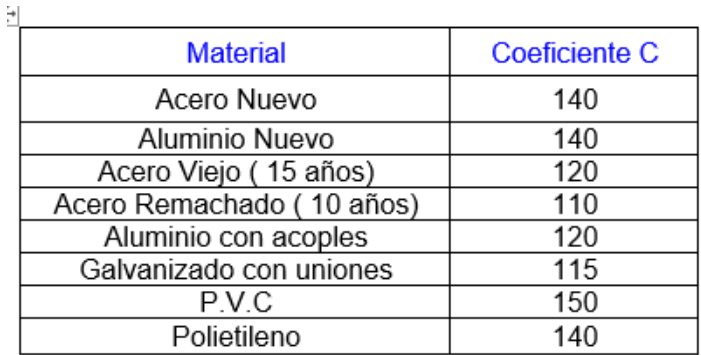

#### **Anexo 9.** Coeficiente del material (C)

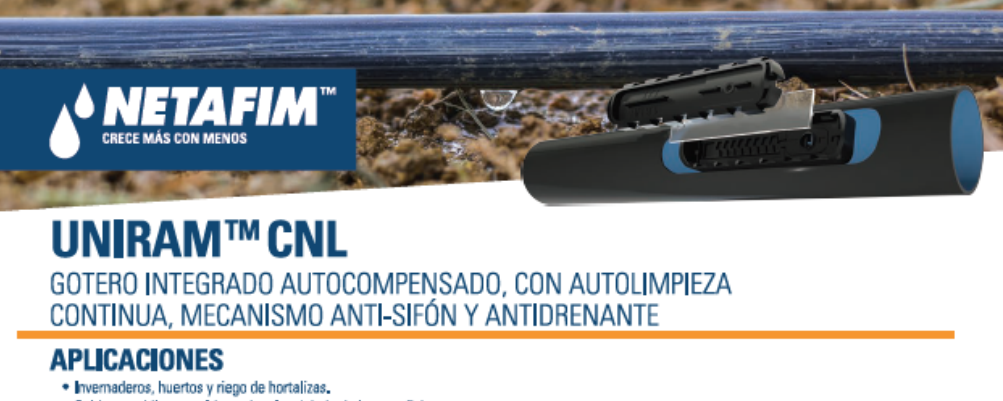

- · Cultivos en hileras multiestacionales debajo de la superficie o en sustrato.
- · Irrigación precisa, riego en pulsos múltiples.

#### **BENEFICIOS Y CARACTERISTICAS**

- · Presión auto-compensada: cantidades precisas e iguales de agua se distribuyen en un amplio rango de presiones de trabajo.
- 
- 100% de uniformidad de agua y nutrientes a lo largo de los laterales.<br>- Mecanismo anti-sifón: evita que los contaminantes ingresen al gotero, característica necesaria en aplicaciones subterráneas.
- + Mecanismo anti-drenante (CNL): elimina el efecto de drenaje y rellenado, mejorando la eficiencia en el riego por pulsos. · Auto-limpieza continua: Los sólidos y otros residuos son continuamente expulsados durante toda la operación, no solo al comienzo o al final de un ciclo, garantizando la operación ininterrumpida del gotero.
- . El sistema de auto-limpieza con un amplia área de filtración mejora la resistencia al taponamiento y hace que UniRam ™ sea altamente eficiencia del sistema.
- · Barrera física anti-raíz: mejor protección contra la intrusión de las raices sin dependencia en el uso de productos químicos.
- . El labarinto TurboNet ™ asegura amplios pasos de agua, secciones más profundas y anchas que mejoran la resistencia al taponamiento.

#### **ESPECIFICACIONES**

- · Rango de compensación de presión: 1.0-4.0 bar.
- · Mecanismo antisifón y antidrenante
- · Filtro más grande en cada gotero. Filtración recomendada: 130 micras /120 mesh.
- e El método de filtración debe seleccionarse según el tipo y la concentración de las partículas de suciedad existentes en el agua.<br>• Donde exista arena que exceda 2 ppm en el agua, se debe instalar un hidrociclón antes del
- 
- · Cuando los sólidos de arena / limo / arcilla superan las 100 ppm, se aplicará el pretratamiento de acuerdo con las recomendaciones del equipo de expertos de Netafim ™.
- 
- + Doble laberinto TurboNet ™ con un amplio paso de agua.<br>+ Para ser "soldado" en mangueras de panedes gruesas (0,90, 1.00, 1.20 mm). Disponible en manguera color negra y en color blanca con interior negro (bicapa) · Gotero inyectado, CV muy bajo.
- · Diafragma de silicona invectado.
- · Alta resistencia a los rayos UV. Resistente a los químicos y nutrientes estándar utilizados en agricultura.
- · Los goteros UniRam ™ cumplen con los estándares ISO 9261 con producción certificada por el Instituto de Normas de Israel (SII).

**Anexo 10.** Especificaciones técnicas del gotero elegido

#### **UNIRAM™ CNL**

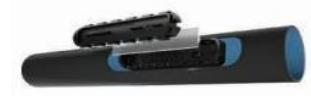

Gotero auto-compensado con amplios pasos de agua y la mayor área de filtrado en el<br>mercado, que además de ser Anti-Sifón (AS), cuenta con un mecanismo Anti-Drenante riculados, que exita que las regantes se vación una vez que el riego se ha detenido, característica<br>indíspensable para el riego por pulsos y de alta precisión, donde la reducción del tiempo<br>de llenado en las tuberías es re

Rango de presiones de trabajo: **1.0 – 4.0 Bar.**<br>Caudales disponibles: **0.70, 1.00, 1.60, 2.30 y 3.50 l/h.**<br>Diámetros de tubería: **16, 17 y 20 mm.**<br>Espesores de pared: **0.9, 1.0 y 1.2 mm.** 

## **INFORMACIÓN TÉCNICA DEL GOTERO**

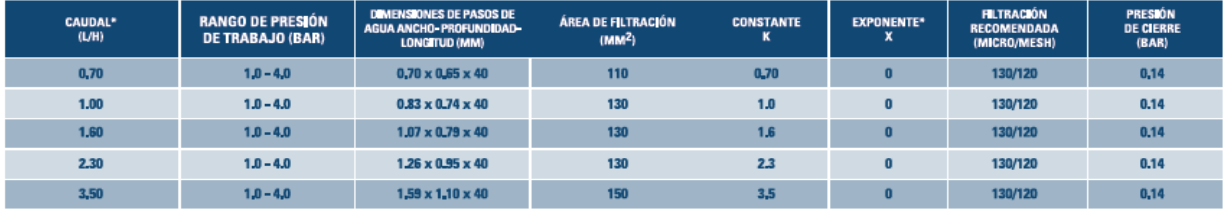

\*Dentro del rango de presión de trabajo.

**Anexo 11.** Continuación de especificaciones técnicas del gotero elegido

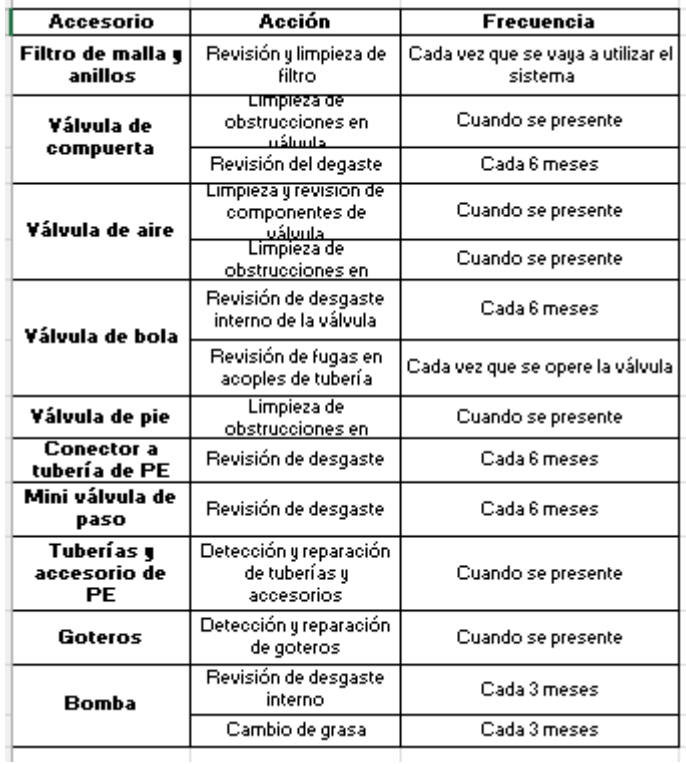

**Anexo 12.** Plan de mantenimiento para los diversos componentes del sistema de riego

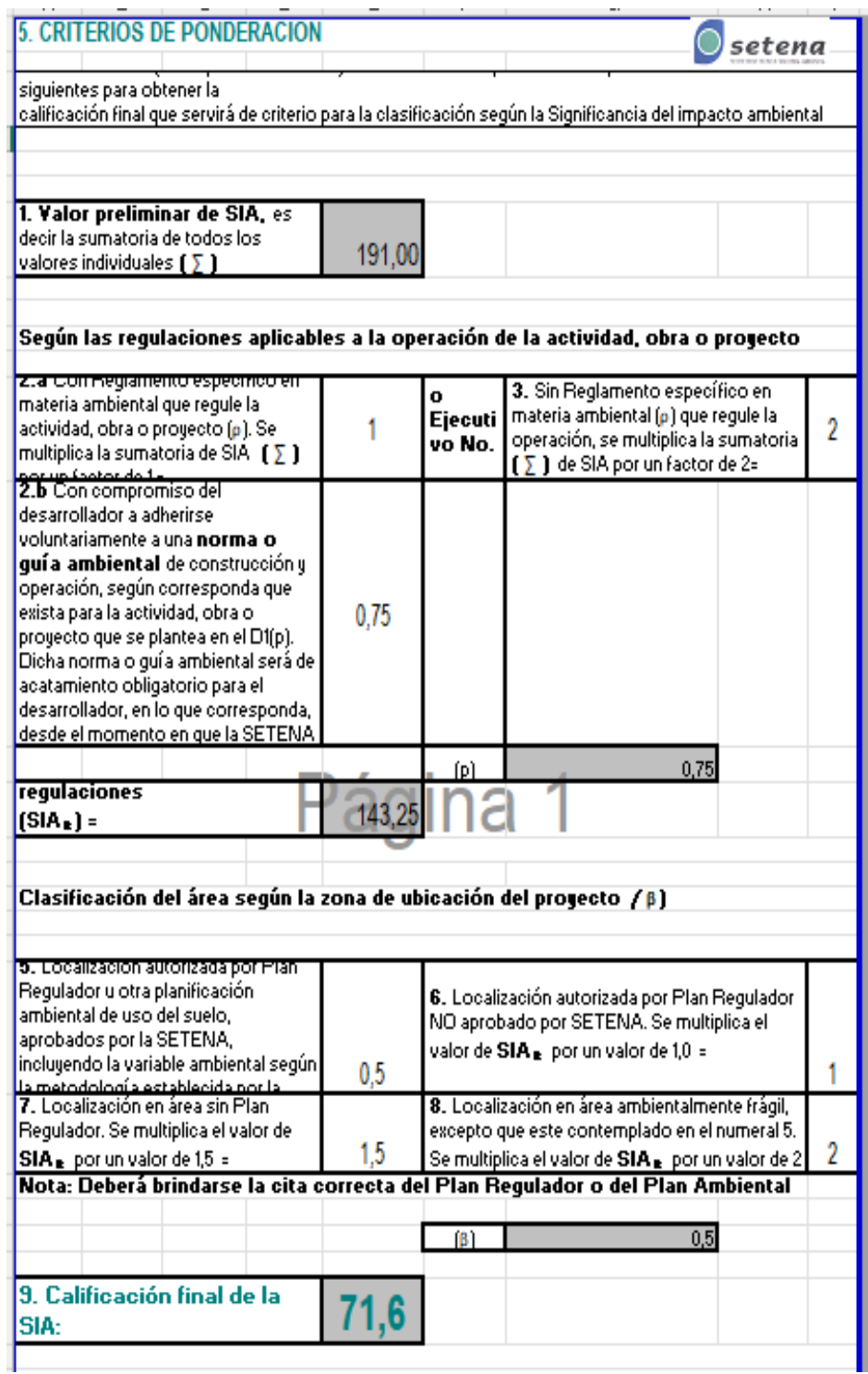

**Anexo 13.** Resultados del formulario D1 de SETENA

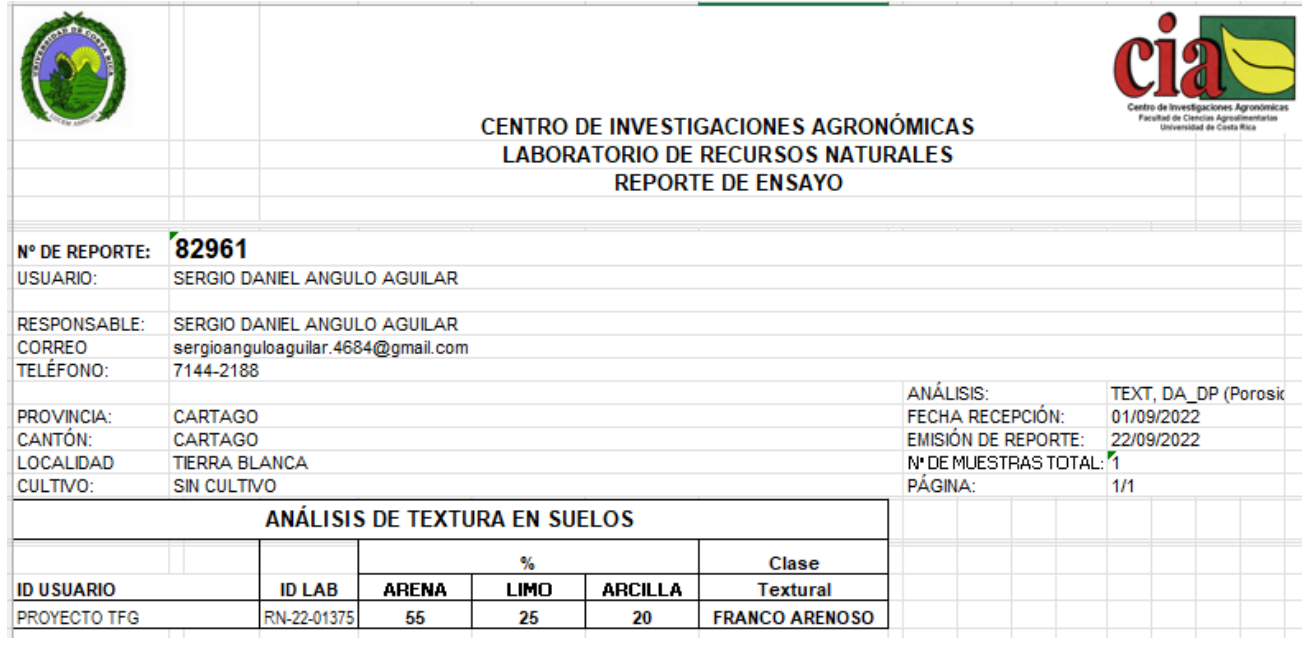

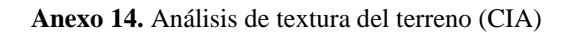

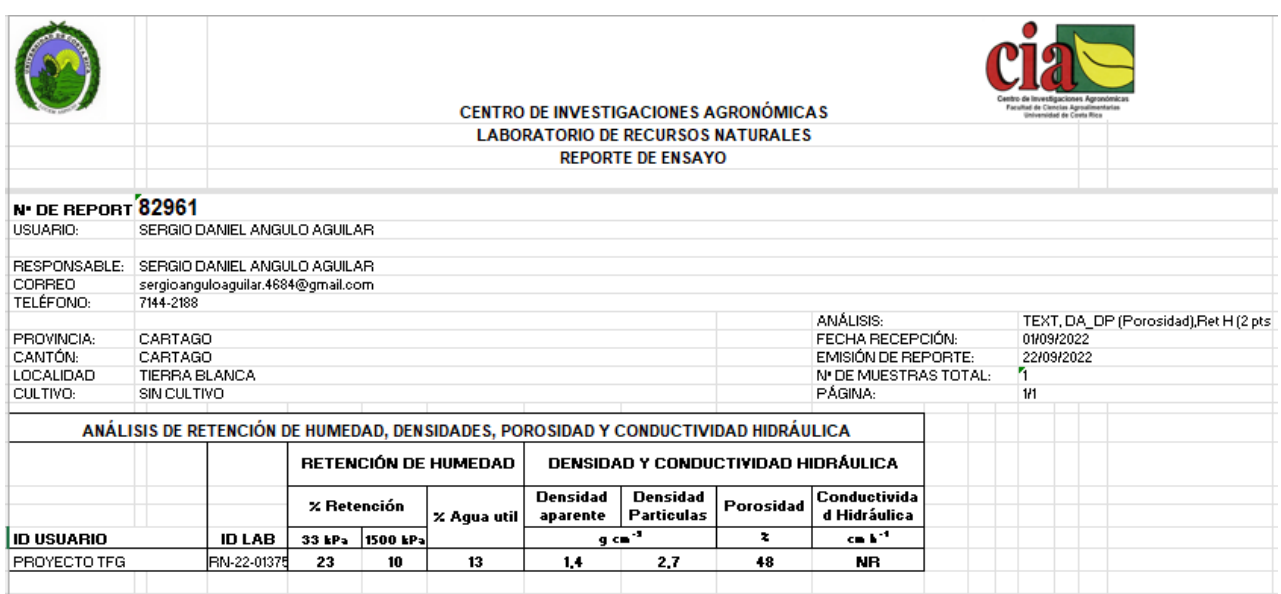

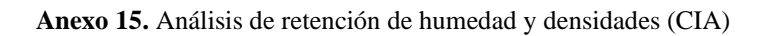

|                                                                                            |                                                                           | <b>CENTRO DE INVESTIGACIONES AGRONÓMICAS</b><br><b>Oversidad de Conta Rico</b><br><b>LABORATORIO DE RECURSOS NATURALES</b> |             |          |             |                                                                               |     |  |                                                    |  |
|--------------------------------------------------------------------------------------------|---------------------------------------------------------------------------|----------------------------------------------------------------------------------------------------|-------------|----------|-------------|-------------------------------------------------------------------------------|-----|--|----------------------------------------------------|--|
|                                                                                            |                                                                           | <b>REPORTE DE ENSAYO</b>                                                                                                   |             |          |             |                                                                               |     |  |                                                    |  |
| N <sup>.</sup> DE REPORT <sup>86119</sup><br>SERGIO DANIEL ANGULO AGUILAR<br>USUARIO:      |                                                                           |                                                                                                    |             |          |             |                                                                               |     |  |                                                    |  |
| <b>RESPONSABLE:</b><br>CORREO<br><b>TELÉFONO:</b>                                          | SERGIO ANGULO AGUILAR<br>sergioanguloaguilar.4684@gmail.com;<br>7144-2188 |                                                                                                    |             |          |             |                                                                               |     |  |                                                    |  |
| PROVINCIA:<br>CANTÓN:<br>LOCALIDAD                                                         | CARTAGO<br>CARTAGO<br>TIERRA BLANCA                                       |                                                                                                    |             |          |             | ANÁLISIS:<br>FECHA RECEPCIÓN:<br>EMISIÓN DE REPORTE:<br>N' DE MUESTRAS TOTAL: |     |  | TEXT, Ret H (2 p)<br>09/05/2023<br>23/06/2023<br>ħ |  |
| CULTIVO:                                                                                   | SIN CULTIVO                                                               |                                                                                                    |             |          |             | PÁGINA:                                                                       | 1/1 |  |                                                    |  |
| ANÁLISIS DE RETENCIÓN DE HUMEDAD Y CONDUCTIVIDAD HIDRÁULICA<br><b>RETENCIÓN DE HUMEDAD</b> |                                                                           |                                                                                                    |             |          |             |                                                                               |     |  |                                                    |  |
|                                                                                            |                                                                           |                                                                                                    | % Retención |          | % Agua util | Conductivida<br>d Hidráulica                                                  |     |  |                                                    |  |
| <b>ID USUARIO</b>                                                                          |                                                                           | ID LAB                                                                                                    | 33 kPa      | 1500 kPa |             | $\epsilon$ m h $^{-1}$                                                        |     |  |                                                    |  |
| <b>FINCA LUIS SANCHEZ</b>                                                                  |                                                                           | RN-23-0114                                                                                                    | 50          | 27       | 23          | NR                                                                            |     |  |                                                    |  |

**Anexo 16.** Análisis de retención de humedad para terreno donde se realizó el estudio con los sensores

| $\mathbf{x}$<br>ETo Penman-Monteith Mensual - C:\Program Files (x86)\CROPWAT\PACAYAS.pen<br>回<br>$\Box$ |          |          |                            |        |            |                           |        |  |  |
|----------------------------------------------------------------------------------------------------|----------|----------|----------------------------|--------|------------|---------------------------|--------|--|--|
| País Location 10                                                                                        |          |          | Estación PACAYAS           |        |            |                           |        |  |  |
| 1735<br><b>Altitud</b><br>m.                                                                            |          |          | 9.91<br>I°N ▼I<br>Latitud  |        |            | Longitud   83.81<br>*w l≁ |        |  |  |
| Mes                                                                                                    | Temp Min | Temp Max | <b>Humedad</b>             | Viento | Insolación | Rad                       | ETo    |  |  |
|                                                                                                    | ۰c       | ۴C       | $\boldsymbol{\mathcal{Z}}$ | km/día | horas      | MJ/m?/día                 | mm/día |  |  |
| Enero                                                                                                   | 10.7     | 20.7     | 82                         | 61     | 4.6        | 14.5                      | 2.50   |  |  |
| Febrero                                                                                                 | 10.4     | 21.2     | 78                         | 69     | 4.8        | 15.7                      | 2.80   |  |  |
| Marzo                                                                                                   | 10.7     | 21.3     | 78                         | 78     | 5.0        | 16.9                      | 3.04   |  |  |
| <b>Abril</b>                                                                                            | 11.5     | 22.2     | 81                         | 69     | 4.3        | 16.1                      | 2.98   |  |  |
| Mayo                                                                                                    | 12.2     | 22.4     | 84                         | 61     | 4.3        | 15.9                      | 2.94   |  |  |
| Junio                                                                                                   | 12.6     | 22.5     | 85                         | 52     | 3.8        | 14.8                      | 2.79   |  |  |
| Julio                                                                                                   | 12.4     | 22.2     | 88                         | 52     | 3.0        | 13.7                      | 2.60   |  |  |
| Agosto                                                                                                  | 12.1     | 22.3     | 86                         | 52     | 3.5        | 14.6                      | 2.75   |  |  |
| Septiembre                                                                                              | 12.1     | 22.7     | 86                         | 52     | 3.4        | 14.5                      | 2.74   |  |  |
| <b>Octubre</b>                                                                                          | 12.1     | 22.2     | 86                         | 52     | 3.2        | 13.5                      | 2.53   |  |  |
| Noviembre                                                                                               | 11.9     | 21.3     | 84                         | 52     | 3.4        | 12.9                      | 2.36   |  |  |
| <b>Diciembre</b>                                                                                        | 11.3     | 21.0     | 84                         | 52     | 4.3        | 13.6                      | 2.38   |  |  |
| Promedio                                                                                                | 11.7     | 21.8     | 84                         | 58     | 4.0        | 14.7                      | 2.70   |  |  |

**Anexo 17.** Evapotranspiración potencial

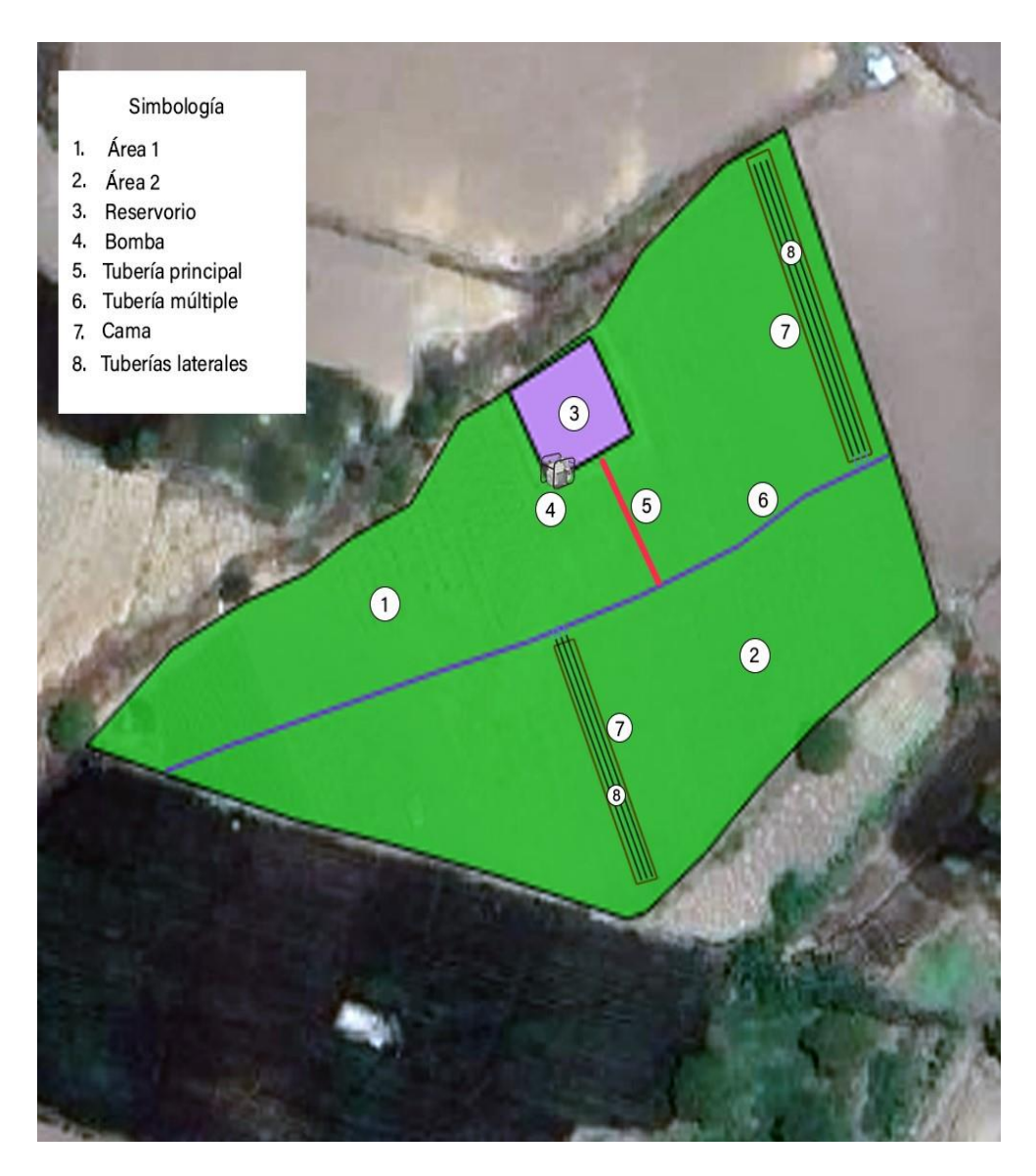

**Anexo 18.** Diagrama de referencia del sistema de riego

| Cálculo del Área Foliar para la cebolla |     |  |  |  |  |  |  |  |
|-----------------------------------------|-----|--|--|--|--|--|--|--|
|                                         |     |  |  |  |  |  |  |  |
|                                         |     |  |  |  |  |  |  |  |
| Área planta de cebolla                  | 621 |  |  |  |  |  |  |  |
| Área del suelo                          | 672 |  |  |  |  |  |  |  |
|                                         |     |  |  |  |  |  |  |  |
| Área foliar                             | 0,9 |  |  |  |  |  |  |  |
|                                         |     |  |  |  |  |  |  |  |
| Cálculo del Area Foliar para la papa    |     |  |  |  |  |  |  |  |
|                                         |     |  |  |  |  |  |  |  |
|                                         |     |  |  |  |  |  |  |  |
| Área planta de papa                     | 550 |  |  |  |  |  |  |  |
| Área del suelo                          | 600 |  |  |  |  |  |  |  |
|                                         |     |  |  |  |  |  |  |  |
| Área foliar                             | 0,9 |  |  |  |  |  |  |  |
|                                         |     |  |  |  |  |  |  |  |

**Anexo 19.** Cálculo del área foliar para la cebolla y la papa

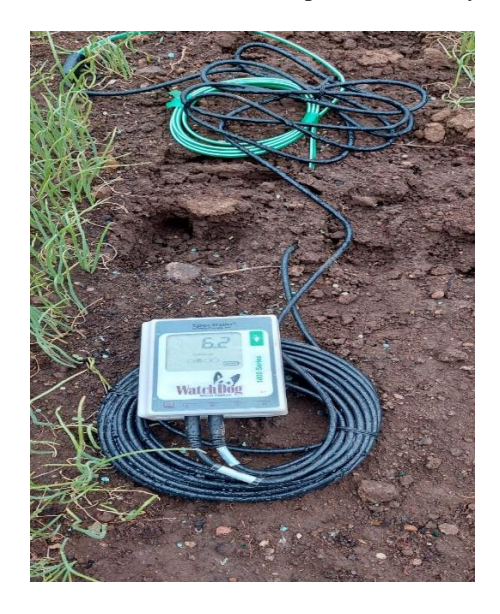

**Anexo 20.** Sensor WatchDog

|                        |                      |              | Huemedad del sueldTensión de humedad del suelo |
|------------------------|----------------------|--------------|------------------------------------------------|
| Fecha                  | Hora                 | ×            | Kpa                                            |
| 28/2/2023              | 09:00:00             |              |                                                |
| 28/2/2023              | 09:30:00             |              | 0                                              |
| 28/2/2023              | 10:00:00             | 23,1         | 0                                              |
| 28/2/2023              | 10:30:00             | 23,1         | 0                                              |
| 28ł2ł2023              | 11:00:00             | 22,3         | 0                                              |
| 28/2/2023              | 11:30:00             | 21,8         | 0                                              |
| 28/2/2023              | 12:30:00             | 22,3         | 0                                              |
| 28/2/2023              | 13:00:00             | 22,3         | 0                                              |
| 28/2/2023              | 12:00:00             | 21,8         | 0                                              |
| 28/2/2023<br>28/2/2023 | 13:30:00<br>14:00:00 | 21,4<br>21,4 | 0                                              |
| 28/2/2023              | 14:30:00             | 21.8         | $_{0,3}$<br>$_{0,7}$                           |
| 28/2/2023              | 15:00:00             | 21,4         | 1,2                                            |
| 28/2/2023              | 15:30:00             | 21,8         | 1,7                                            |
| 28/2/2023              | 16:00:00             | 21,4         | $^{2,4}$                                       |
| 28/2/2023              | 16:30:00             | 21,8         | 3,8                                            |
| 28/2/2023              | 17:00:00             | 22,7         | 4,5                                            |
| 28/2/2023              | 17:30:00             | 22,7         | 5,5                                            |
| 28/2/2023              | 18:00:00             | 23,1         | 6,5                                            |
| 28/2/2023              | 18:30:00             | 24           | 7,5                                            |
| 28/2/2023              | 19:00:00             | 24           | 8,6                                            |
| 28/2/2023              | 19:30:00             | 24,4         | 9,6                                            |
| 28/2/2023              | 20:00:00             | 24,9         | 10,1                                           |
| 28/2/2023              | 20:30:00             | 24.4         | 10,6                                           |
| 28/2/2023              | 21:00:00             | 24.9         | 10,9                                           |
| 28ł2ł2023              | 21:30:00             | 24,9         | 11,2                                           |
| 28/2/2023              | 22:00:00             | 24,4         | 11,5                                           |
| 28/2/2023              | 22:30:00             | 24,9         | 11,8                                           |
| 28/2/2023              | 23:00:00             | 24,4         | 12,1                                           |
| 28/2/2023              | 23:30:00             | 24,9         | 12,4                                           |
| 1/3/2023               | 00:00:00             | 24,9         | 12,6                                           |
| 1/3/2023               | 00:30:00             | 24,9         | 12,9                                           |
| 1/3/2023<br>1/3/2023   | 01:00:00<br>01:30:00 | 24,9<br>24,9 | 13<br>13,3                                     |
|                        |                      |              |                                                |
|                        |                      |              |                                                |
| 1/3/2023               | 01:30:00             | 24,9         | 13,3                                           |
| 1/3/2023               | 02:00:00             | 24,9         | 13,5                                           |
| 1/3/2023               | 02:30:00             | 24,9         | 13,7                                           |
| 1/3/2023<br>1/3/2023   | 03:00:00<br>03:30:00 | 24,9<br>24,9 | 14<br>14,1                                     |
| 1/3/2023               | 04:00:00             | 24,9         | 14,3                                           |
| 1/3/2023               | 04:30:00             | 24,9         | 14,4                                           |
| 1/3/2023               | 05:00:00             | 25,3         | 14,6                                           |
| 1/3/2023               | 05:30:00             | 24,9         | 14,7                                           |
| 1/3/2023               | 06:00:00             | 24,9         | 14,9                                           |
| 1/3/2023               | 06:30:00             | 24,9         | 15                                             |
| 1/3/2023               | 07:00:00             | 24,9         | 15,2                                           |
| 1/3/2023               | 07:30:00             | 24           | 15,2                                           |
| 1/3/2023<br>1/3/2023   | 08:00:00             | 24           | 15,4<br>15,2                                   |
| 1/3/2023               | 08:30:00<br>09:00:00 | 22,3<br>21,4 | 14,6                                           |
| 1/3/2023               | 09:30:00             | 20,9         | 14                                             |
| 1/3/2023               | 10:00:00             | 20,5         | 13,5                                           |
| 1/3/2023               | 10:30:00             | 20,9         | 13,2                                           |
| 1/3/2023               | 11:00:00             | 20,5         | 12,7                                           |
| 1/3/2023               | 11:30:00             | 20,5         | 12.4                                           |
| 1/3/2023               | 12:00:00             | 20,1         | 12,3                                           |
| 1/3/2023               | 12:30:00             | 20,1         | 12                                             |
| 1/3/2023               | 13:00:00             | 20,1         | 12                                             |
| 1/3/2023               | 13:30:00             | 20,1         | 11,8                                           |
| 1/3/2023<br>1/3/2023   | 14:00:00<br>14:30:00 | 20,1<br>20,1 | 11,8<br>12                                     |
| 1/3/2023               | 15:00:00             | 20,1         | 12                                             |
| 1/3/2023               | 15:30:00             | 20,1         | 12,1                                           |
| 1/3/2023               | 16:00:00             | 19,6         | 12,4                                           |
| 1/3/2023               | 16:30:00             | 20,5         | 12,7                                           |
| 1/3/2023               | 17:00:00             | 20,9         | 13                                             |
| 1/3/2023               | 17:30:00             | 21,4         | 13,3                                           |
| 1/3/2023               | 18:00:00             | 22,3         | 13,8                                           |
| 1/3/2023               | 18:30:00             | 23,1         | 14,3                                           |
| 1/3/2023               | 19:00:00             | 22,7         | 14,6                                           |

**Anexo 21.** Lecturas del sensor colocado en Finca de Luis Sánchez

### **Cuestionario aspecto social**

1. ¿El proyecto tiene impactos en puestos de trabajo o condiciones laborales?

Ejemplo: El Proyecto crea nuevas oportunidades de empleo, incluyendo la generación de ingresos, mantiene condiciones de trabajo seguras y considera medidas para evitar la discriminación.

Si respondió que existen Impactos Negativos o Co-beneficios a la pregunta anterior, continúe con las preguntas específicas asociadas a este aspecto.

#### Preguntas específicas

1.1. ¿El proyecto tiene impactos sobre el número de empleos permanentes o de largo plazo  $(> 1 \text{ año})$ ?

1.2. ¿El proyecto tiene impactos sobre el número de empleos temporales o de corto plazo  $(< 1$  año)?

1.3. ¿El proyecto tiene impactos en materia de salud y seguridad ocupacional?

2. ¿El proyecto tiene impactos sobre la salud o la seguridad de las comunidades dentro del área de influencia?

Ejemplo: El proyecto reduce riesgos a la salud tales como enfermedades y accidentes, o mejora las condiciones de salud a través de actividades tales como la construcción de un hospital, centro de atención de salud o instalaciones sanitarias, la seguridad alimentaria, mejora la respuesta ante un posible desastre natural, evitar daños a la salud mediante reducción de contaminantes y humo en interiores.

• Si respondió que existen Impactos Negativos o Co-beneficios a la pregunta anterior, continúe con las preguntas específicas asociadas a este aspecto.

Preguntas específicas

2.1. ¿El proyecto tiene impactos en reducción o prevención de enfermedades o accidentes?

2.2. ¿El proyecto tiene impactos en reducción de la delincuencia?

2.3. ¿El proyecto tiene impactos en los servicios de salud (por ejemplo, hospitales, médicos, medicamentos) o en instalaciones sanitarias?

2.4. ¿El proyecto tiene impactos en la propensión y/o respuesta a desastres naturales?

3. ¿El proyecto tiene impactos en educación y capacitación?

Ejemplo: El proyecto facilita la educación, la difusión de información, o la concientización en relación con, por ejemplo, la gestión de residuos, los recursos energéticos renovables y el cambio climático a través de la construcción de una escuela, de ejecución de los programas de educación, visitas y excursiones.

> • Si respondió que existen Impactos Negativos o Co-beneficios a la pregunta anterior, continúe con preguntas específicas asociadas a este aspecto.

Preguntas específicas

3.1. ¿El proyecto tiene impactos en servicios educativos (escuelas, maestros, acceso o calidad de la educación)?

3.2. ¿El proyecto tiene impactos en difusión del conocimiento?

4. ¿El proyecto tiene impactos en el bienestar social?

Ejemplo: El proyecto tiene impactos en el desarrollo comunitario y social, las condiciones de vida de la comunidad, mitigación de la pobreza.

> • Si respondió que existen Impactos Negativos o Co-beneficios a la pregunta anterior, continúe con las preguntas específicas asociadas a este aspecto.

Preguntas específicas

4.1. ¿El proyecto tiene impactos en el desarrollo comunitario o social?

5. ¿El proyecto tiene impactos en la igualdad de género?

Ejemplo: El proyecto promueve la participación equitativa de hombres y mujeres en cuanto a oportunidades de empleo, remuneración, toma de decisiones, desarrollo profesional u otros beneficios. Existen Impactos Negativos o Co-beneficios a la pregunta anterior, continúe con las preguntas específicas asociadas a este aspecto.

### Preguntas específicas

5.1. ¿El proyecto tienes impactos en la forma de vida, educación, o capacitación para mujeres?

6. ¿El proyecto tiene impactos en el patrimonio cultural?

Ejemplo: El proyecto altera la integridad física, ubicación, acceso, seguridad o características intrínsecas de patrimonio con significancia arqueológica, cultural, histórica y/o religiosa dentro del área de influencia.

Si respondió que existen Impactos Negativos o Co-beneficios a la pregunta anterior, continúe con las preguntas específicas asociadas a este aspecto.

### Preguntas específicas

6.1. ¿El proyecto tiene Impactos en el patrimonio arqueológico, cultural histórico y/o religioso dentro del área de influencia?

7. ¿El proyecto tiene impactos en el desplazamiento físico o económico de personas?

Ejemplo: El proyecto ocasiona el reasentamiento de personas debido a la compra, relacionada con el proyecto, de la tierra o ciertas restricciones en el uso de suelo. El Proyecto ocasiona una pérdida o restricción en el acceso a otros bienes y recursos (por ejemplo, tierras agrícolas) que afectarían negativamente los bienes, los medios de vida y subsistencia.

Si respondió que existen Impactos Negativos o Co-beneficios a la pregunta anterior, continúe con las preguntas específicas asociadas a este aspecto.

### Preguntas específicas

7.1. ¿El proyecto, en cualquiera de sus fases, involucra el Desplazamiento Físico de personas en el área de influencia?

7.2. ¿El proyecto, en cualquiera de sus fases, involucra el Desplazamiento Económico (por ejemplo, pérdida de ingresos o acceso a medios de subsistencia) de personas en el área de influencia?

**Anexo 22.** Cuestionario para la Identificación y Evaluación de Impactos Sociales

#### **Determinación de la textura mediante el método de Bouyoucous**

Primeramente, se secaron las muestras a 105°C por 24 horas. Una vez cumplido ese lapso, se tamizó el suelo seco con un tamiz de mesh 2 mm, se pesaron 40 g de suelo seco en la copa dispersadora, a la cual se le añadieron 15 ml de hexametafosfato de sodio y 400 ml de agua, esta mezcla se dejó reposar por 10 minutos para procurar la efectiva oxidación de la materia orgánica.

Se colocó la copa en el dispersador y se agitó por 5 minutos. Esta mezcla se transfirió a una probeta de volumen 1000 ml y con ayuda de una piseta se transfirió toda la muestra de la copa dispersadora y se llenó la probeta hasta el volumen máximo. No hubo necesidad de adicionar alcohol etílico pues la mezcla no mostró espuma.

Se agitó la suspensión con un agitador manual y se metió el hidrómetro para toma de lectura a los 40 segundos correspondiente a la precipitación de arcillas y se midió la temperatura. La segunda lectura se realizó 2 horas después, correspondiente a la precipitación de limos. En ambas lecturas se procuró introducir el hidrómetro unos instantes antes de la realización de la lectura para certificar una suspensión estable en la mezcla.

Una vez obtenidos los datos, se ejecutó la corrección de la lectura del hidrómetro según la temperatura. Se sumó 0,3 a la lectura del hidrómetro por cada grado por encima de 19,4°C y viceversa, se restó 0,3 a la lectura del hidrómetro por cada grado por debajo de 19,3°C. Realizada esta corrección se utilizó la Ecuación 1 para determinar el material en suspensión, las ecuaciones 2 y 3 para determinar el porcentaje de arena y arcilla, respectivamente.

$$
MS = \frac{LH \cdot 100}{PM} \dots Ecuación 1
$$

Donde;

MS: material en suspensión (%)

LH: lectura del hidrómetro (g/L)

PM: peso de la muestra (g)

% arena = 
$$
100 - \left(\frac{LH_{40}}{P}\right) \cdot 100
$$
 ... *Ecuación 2*  
% arcilla =  $100 - \left(\frac{LH_{2h}}{P}\right) \cdot 100$  ... *Ecuación 3*

Donde;

 $LH_{40}$  = Lectura del hidrómetro a los 40 segundos (g/L)  $LH_{2h}$  = Lectura del hidrómetro a las 2 horas (g/L)  $P =$  Peso de la muestra (g)

Por diferencia de porcentajes, se determinó el porcentaje de limo con la Ecuación 4.

%  $\ell$ *imo* = 100 − (% arena + % arcilla) ...Ecuación 4

Finalmente, los porcentajes se trazaron en el triángulo textural de USDA, (1989) del Anexo 1 para decretar la textura del suelo en estudio, este trazado de porcentajes de partícula se colocaron en la calculadora textural de la página web de USDA para corroborar los valores dentro del triángulo textural.

**Anexo 23.** Determinación de la textura mediante el método de Bouyoucous